#### THE VALUE OF PERFORMANCE. **NORTHROP GRUMMAN**

### **Quantum computing (QC) Overview**

#### **September 2018**

Dr. Sunil Dixit Technical Fellow

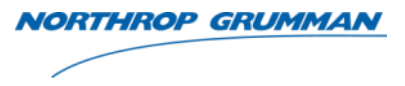

"Let's make no mistake: the competition for a quantum computer is the new arms race. The competition to create the first large-scale quantum computer is heating up. The country that develops one first will have the ability to cripple militaries and topple the global economy... ... To deter such activity, and to ensure our security, the United States must win this new race to the quantum-computer revolution."

National Review (May 2017)

THE VALUE OF PERFORMANCE. **NORTHROP GRUMMAN** 

#### **Classical Realm**

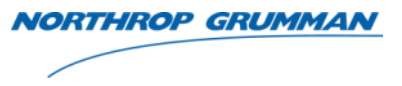

- The universe is a giant machine
- All nonuniform motion and action have cause
	- Uniform motion does not have cause (principle of inertia)
- If the state of motion is known now then all past and future states are accurately predictable because the universe is predictable
- Light is a wave described completely by Maxwell's electromagnetic equations
- Waves and particles are distinct
- A measurement can be accurately made and errors corrected caused by the measurement tool

#### Single Slit – Classical Marbles

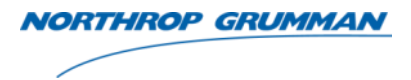

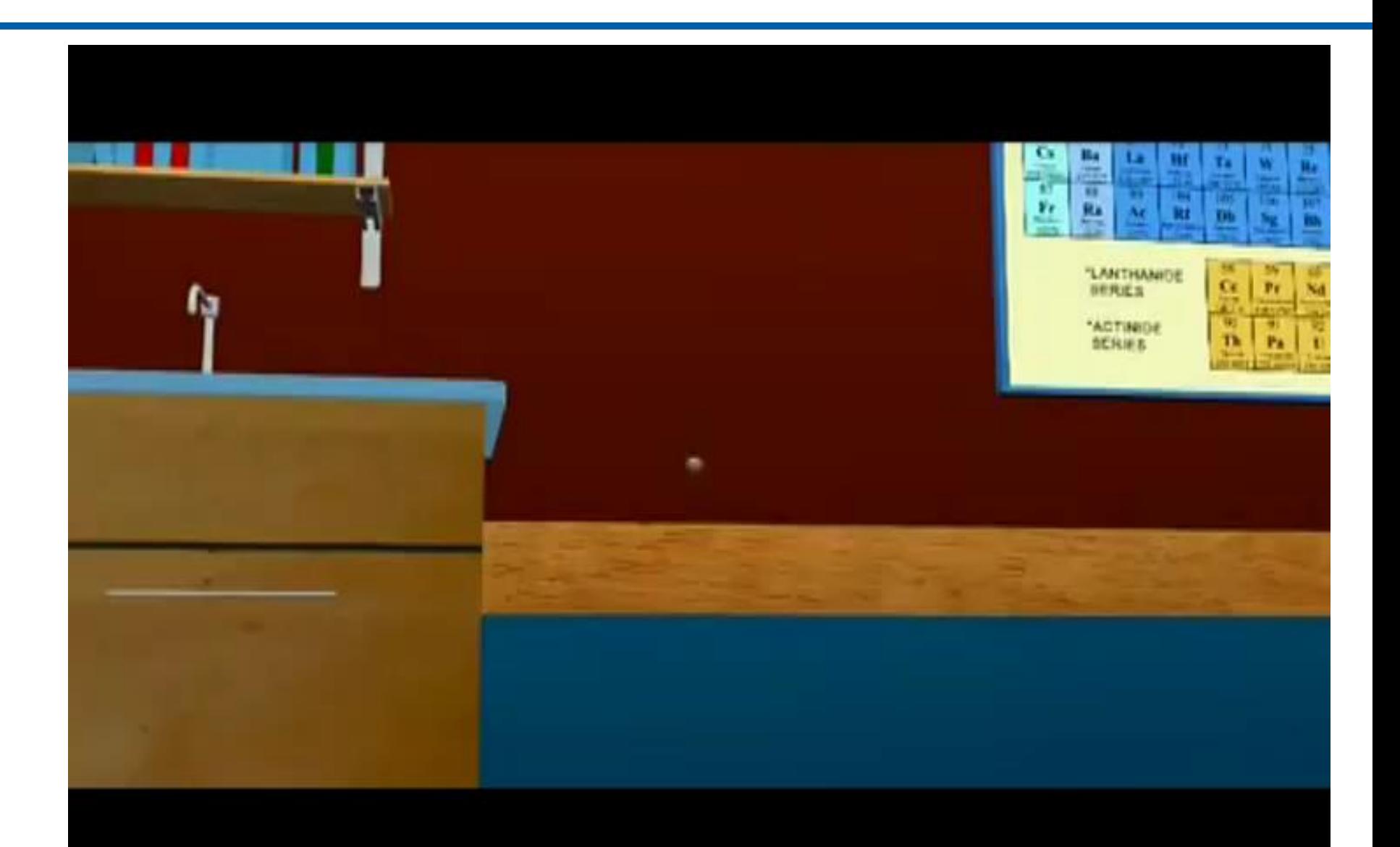

#### Double Slits – Classical Marbles

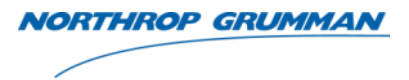

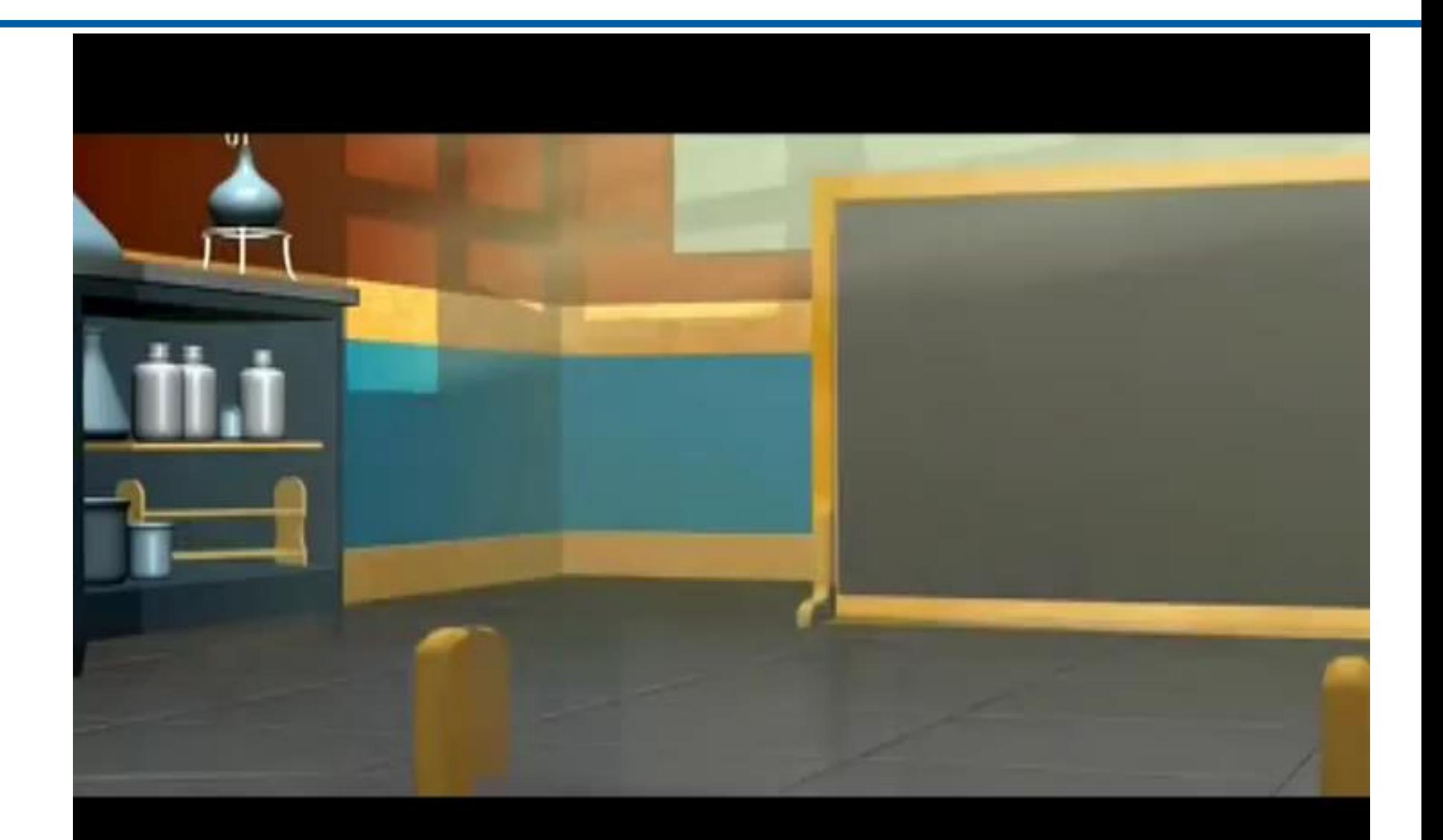

#### Single Slit – Classical Waves

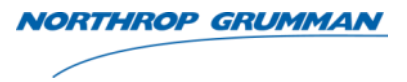

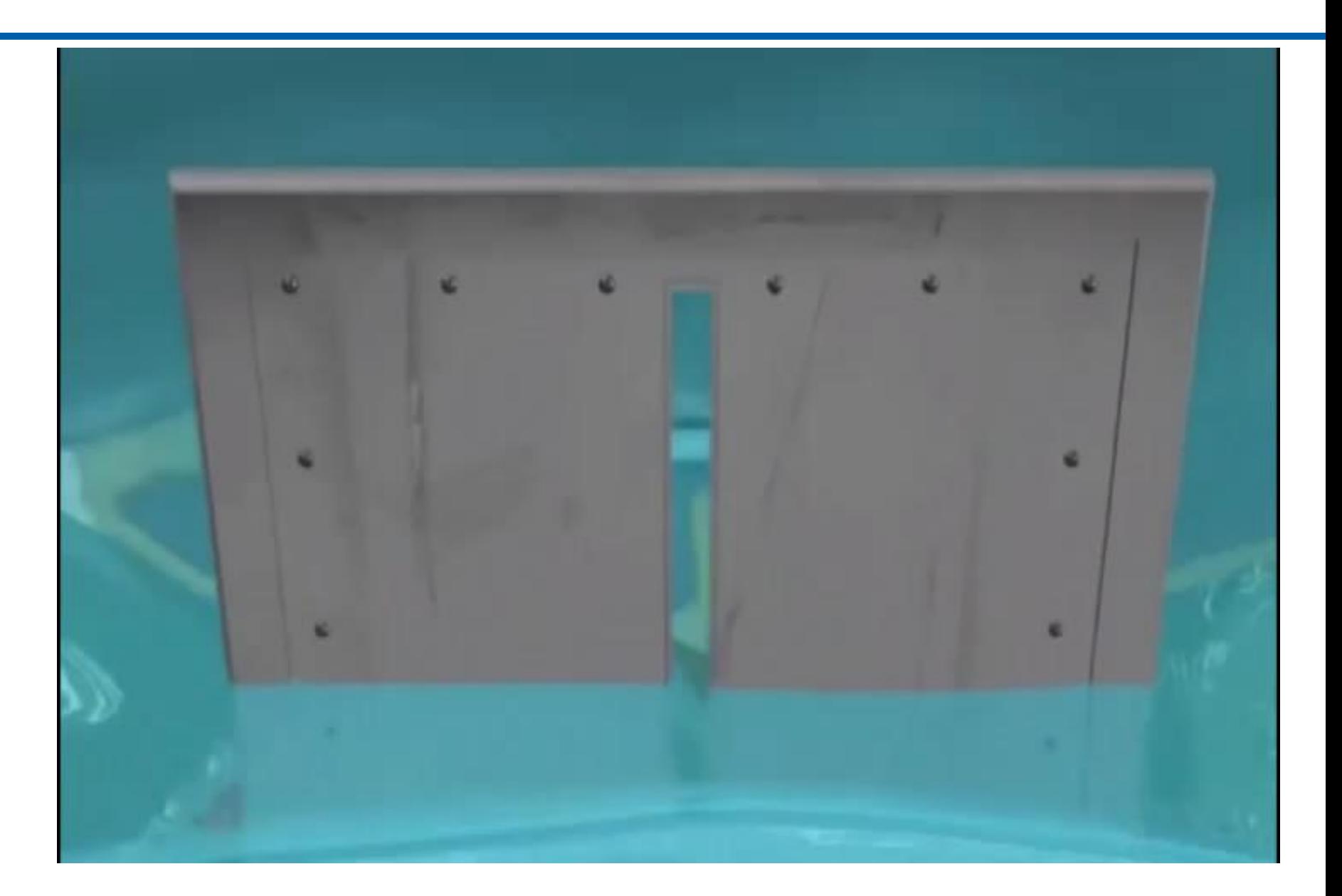

#### Double Slit – Classical Waves

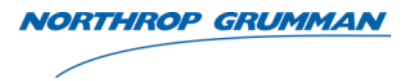

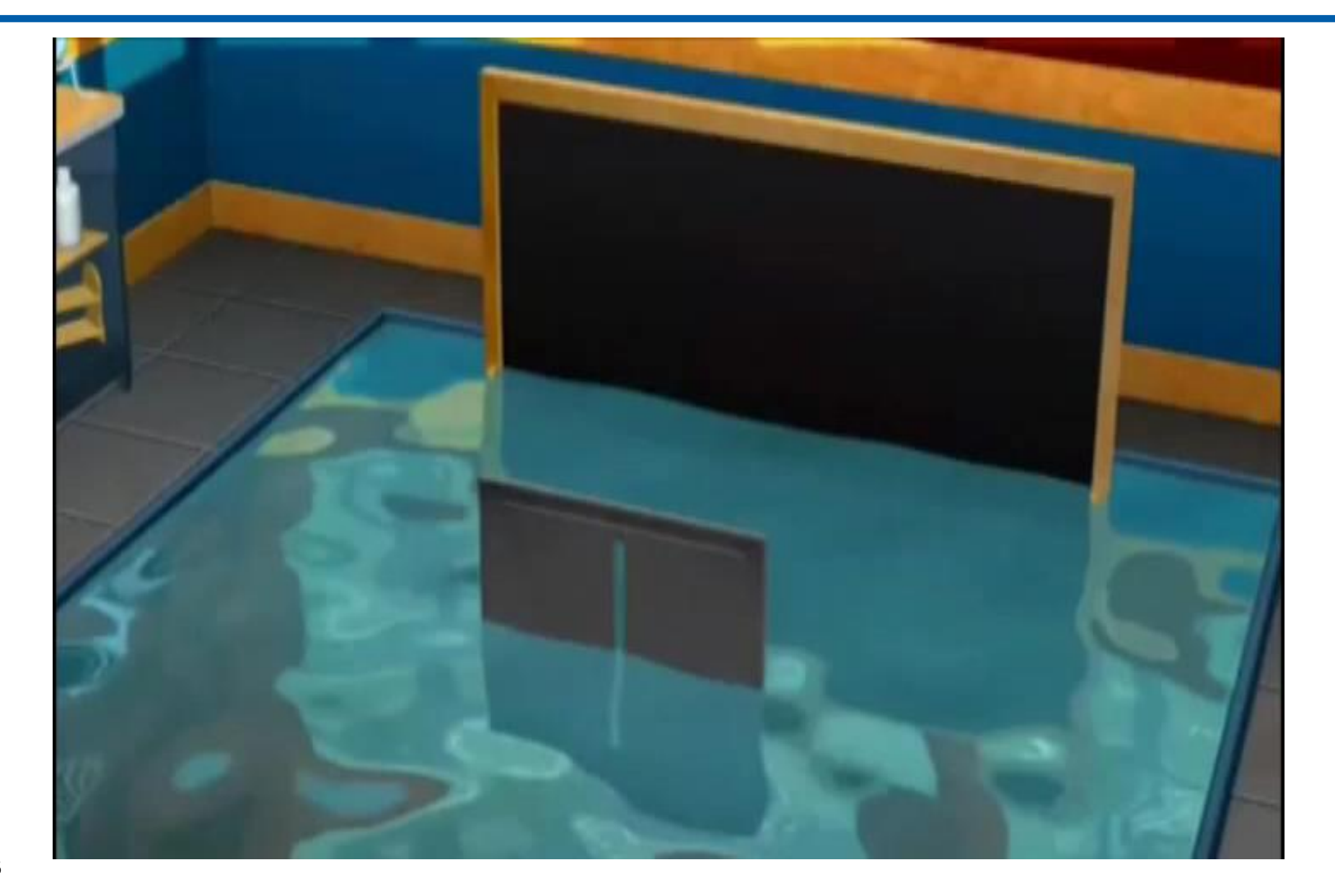

THE VALUE OF PERFORMANCE. **NORTHROP GRUMMAN** 

#### **Quantum Realm**

#### Single Slit – Quantum Electrons

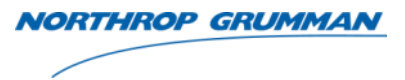

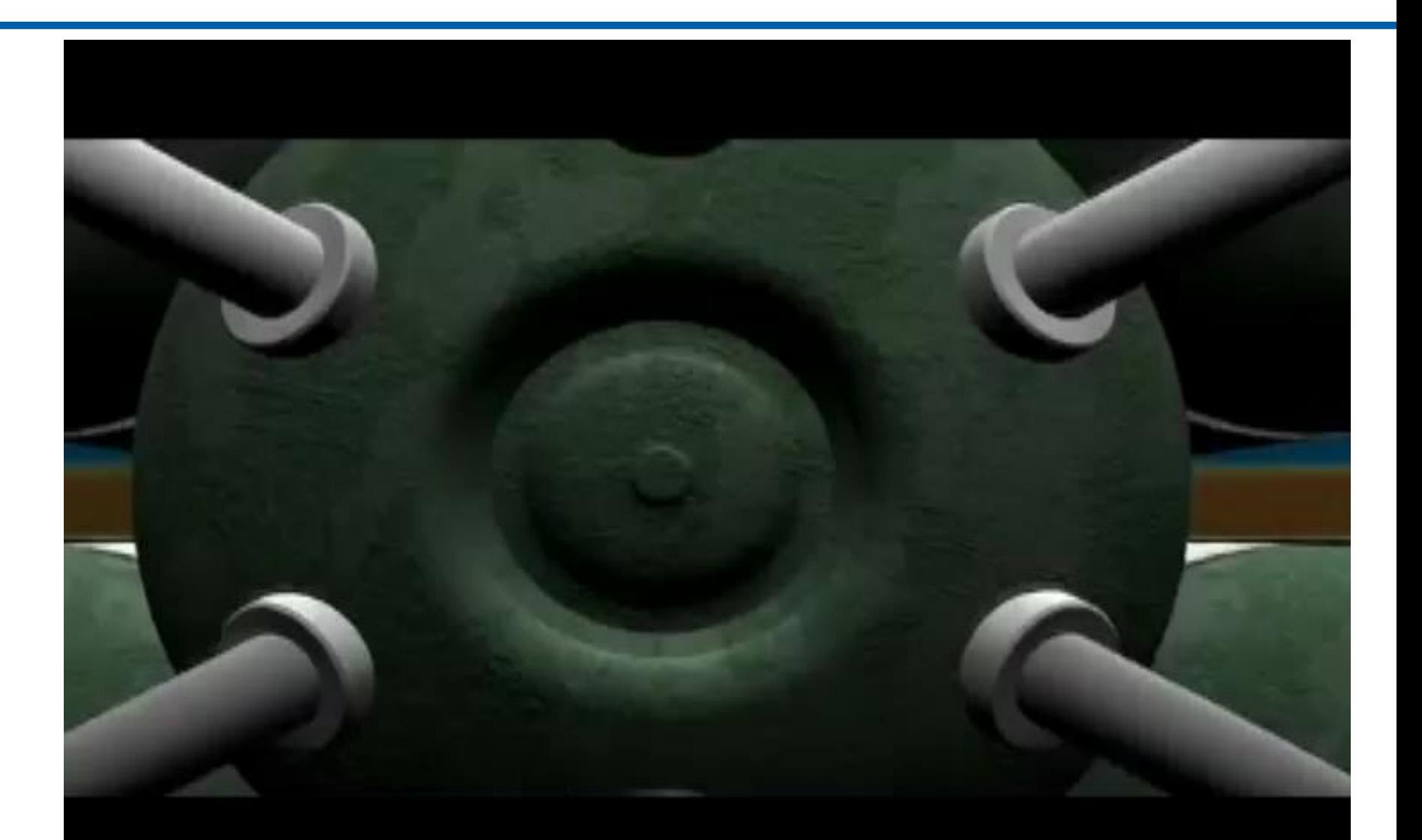

#### Double Slits – Quantum Electrons

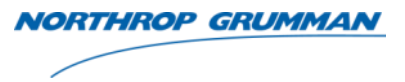

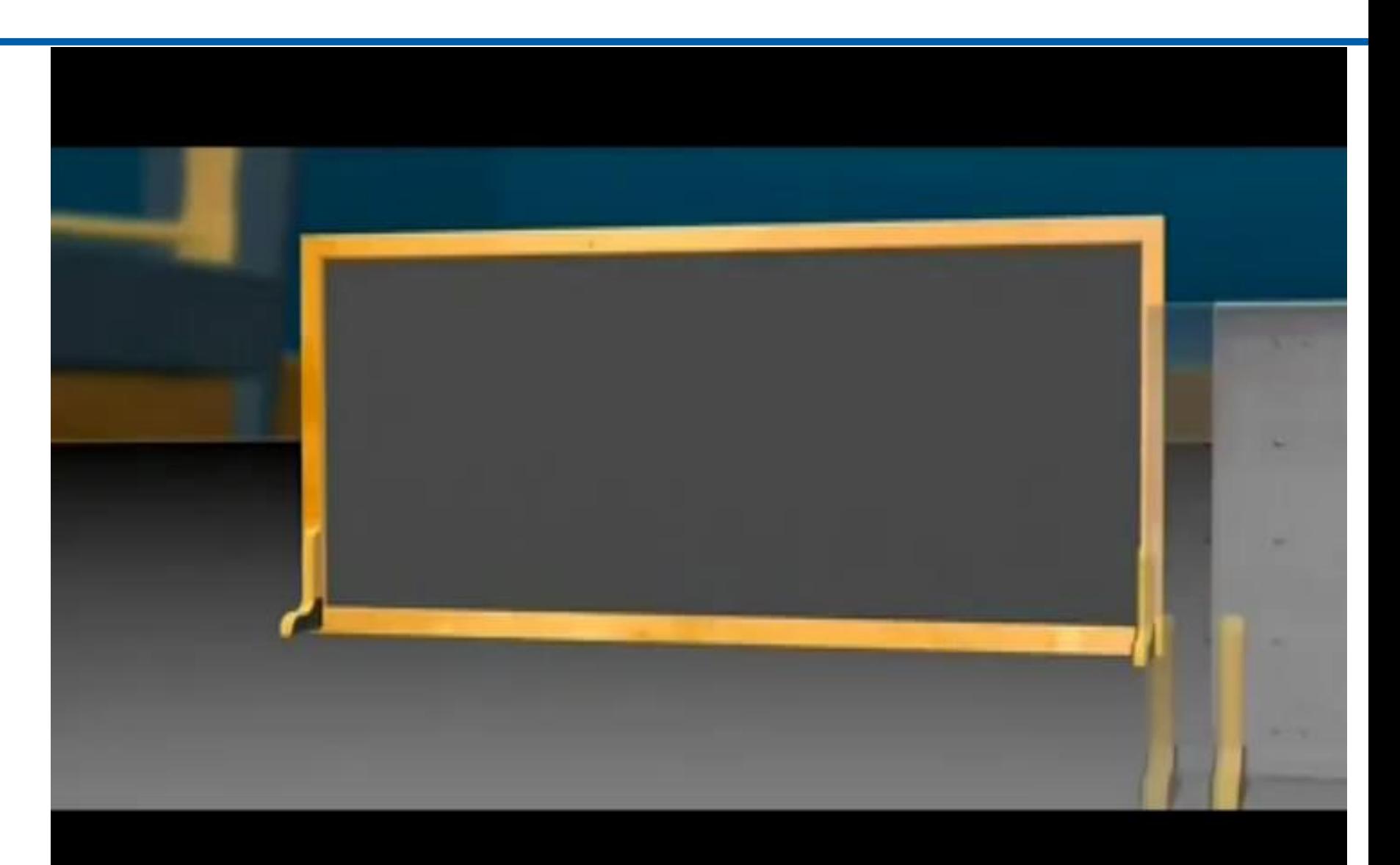

#### Double Slit – Shoot One Electron At A Time

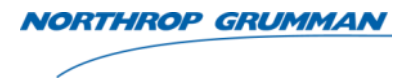

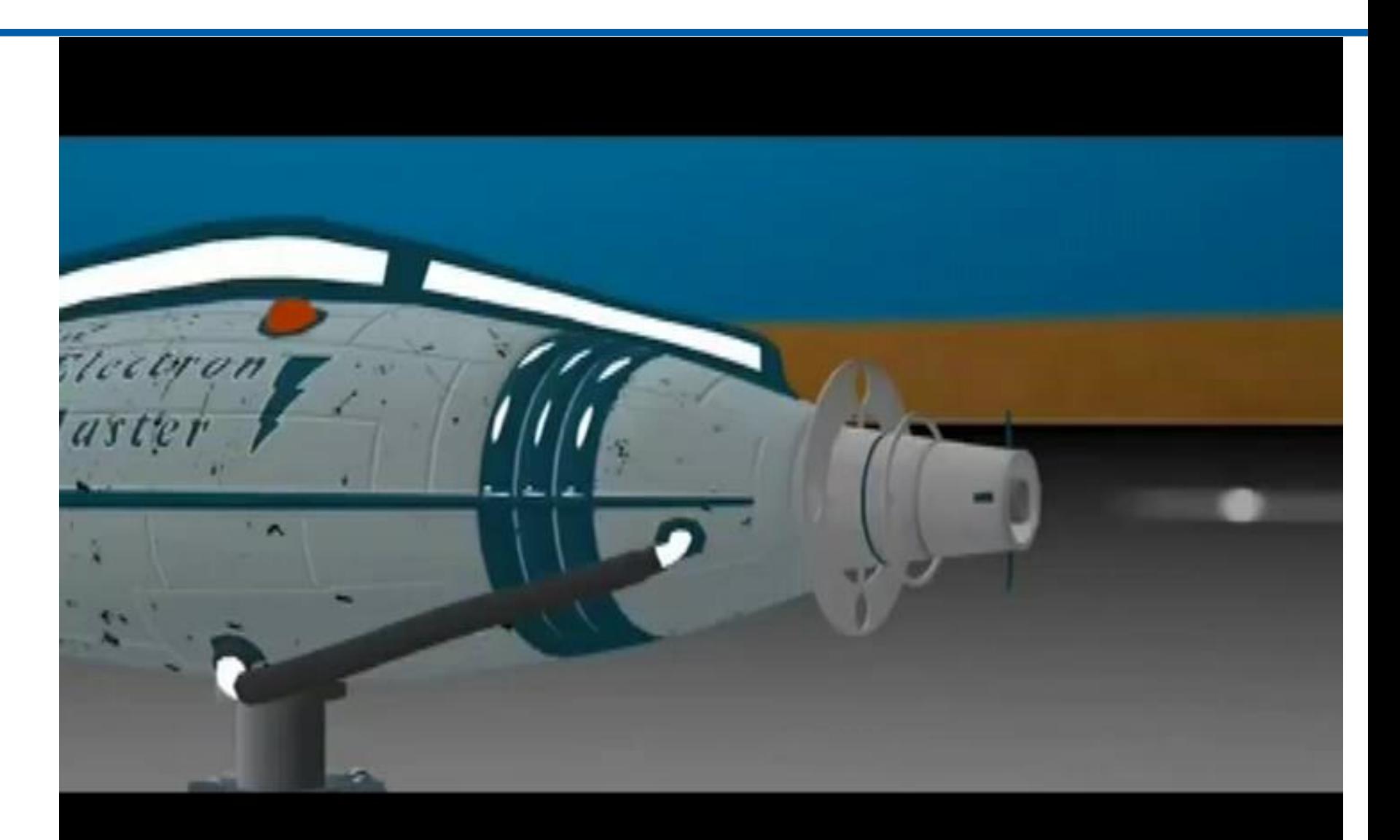

#### Double Slits – Quantum Electrons With Observer (Measure At One Slit)

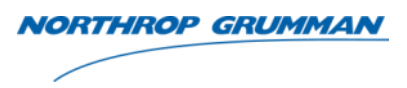

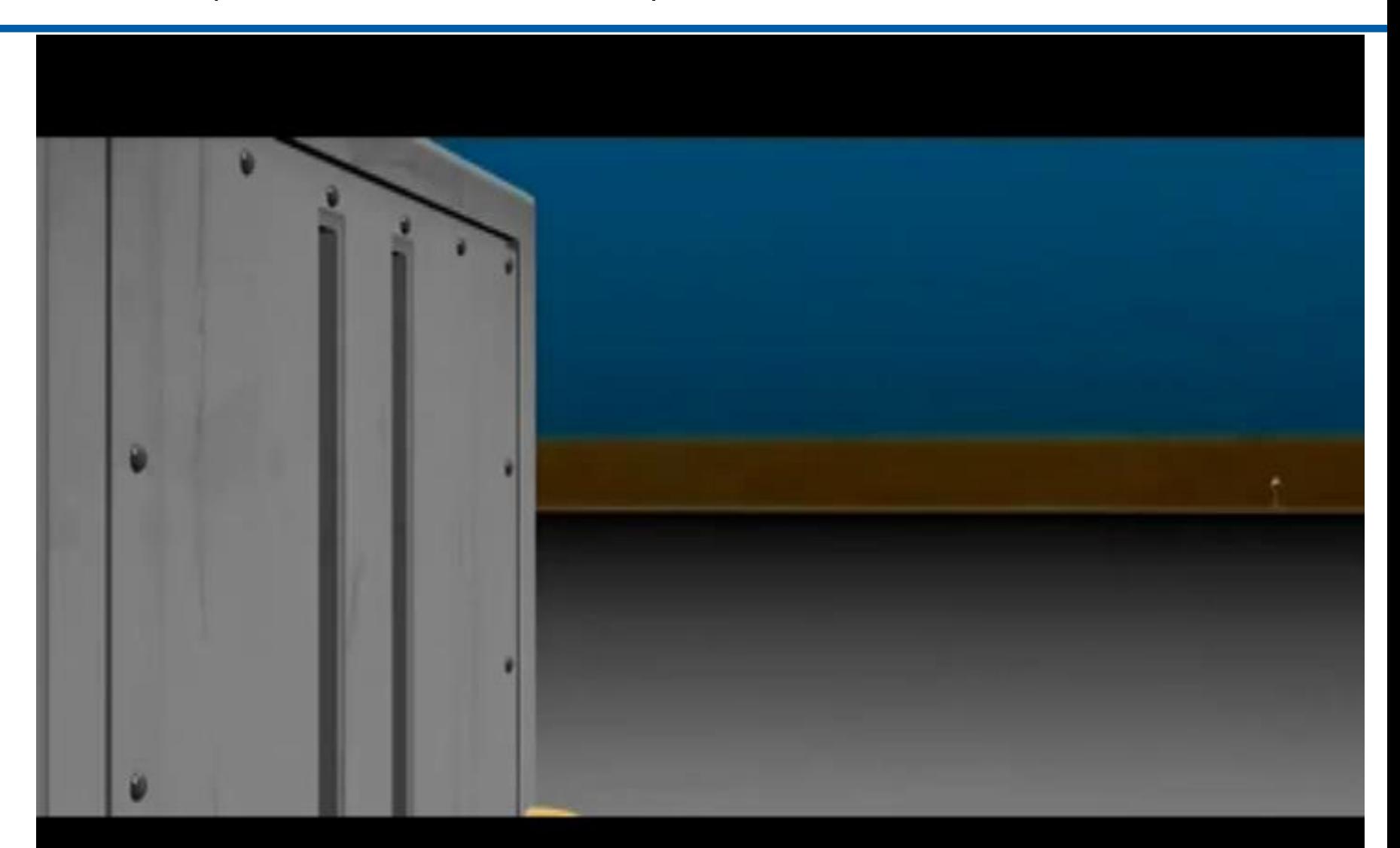

#### Computational Capacity in the Universe

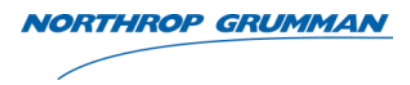

- Maximum possible elementary quantum logic operations: **utational Capacity in the l**<br>m possible elementary quantum logic<br>ns:<br>th gravitational degrees of freedom<br>en into account<br> $\approx 10^{120}$ <br> $10^{10}$  years is the age of the universe<br>th  $t_p = \sqrt{G\hbar/c^5} = 5.391 \times 10^{-44} \text{ sec}$ <br>Pla
	- With gravitational degrees of freedom taken into account Ementary quantum<br>
	al degrees of freed<br>
	nt<br>
	ae age of the univers<br>  $\overline{s} = 5.391 \times 10^{-44}$  sec<br>
	e time scale at whic

$$
\frac{t}{t^2} \approx 10^{120}
$$

 $t_p^2$ <sup>-</sup>

 $t \approx 10^{10}$  yea

with 
$$
t_p = \sqrt{G\hbar / c^5} = 5.391 \times 10^{-44} \text{sec}
$$

nputational Capacity in the<br>
mum possible elementary quantum logic<br>
tions:<br>
With gravitational degrees of freedom<br>
taken into account<br>  $\frac{t}{t_p^2} \approx 10^{120}$ <br>  $t \approx 10^{10}$  years is the age of the universe<br>
with  $t_p = \sqrt{G\h$ is Planck time (the time scale at which gravitational effects are the same order as the quantum effects) tational Capacity in<br>possible elementary quantur<br>i:<br>gravitational degrees of free<br>into account<br> $10^{120}$ <br> $t_p = \sqrt{G\hbar / c^5} = 5.391 \times 10^{-44}$  sec<br>anck time (the time scale at white<br>tational effects are the same ore

With registered quantum fields alone:

$$
\frac{t}{t_p^{3/4}} \approx 10^{90}
$$

- Provides upper bounds computational capacity performed by all matter since the Universe began
- Provides lower bounds of a quantum computer required to simulate the entire Universe required operations and bits
- ational Capacity in the Universe<br>
Solutional degrees of freedom<br>
avitational degrees of freedom<br>
avitational degrees of freedom<br>
to account<br>  $\frac{1}{20}$ <br>  $\frac{1}{20}$ <br>  $\frac{1}{20}$ <br>  $\frac{1}{20}$ <br>  $\frac{1}{20}$ <br>  $\frac{1}{20}$ <br>  $\frac{1}{20$ • If the entire Universe performs a computation, these numbers give the numbers of operations and bits in that computation

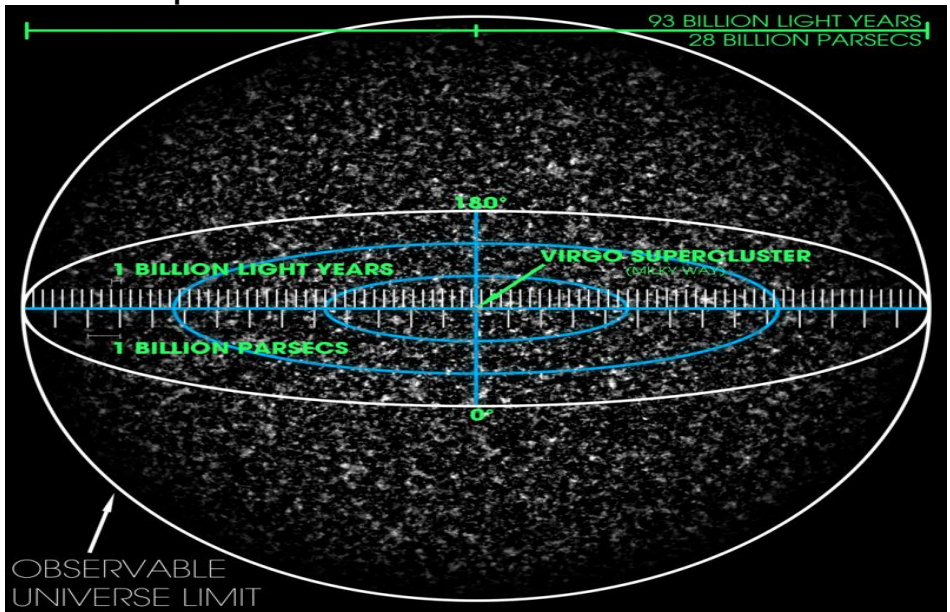

\*Seth Lloyd, "Computational Capacity of the Universe", Phys. Rev. Letters, **88**(23), 2002 [https://en.wikipedia.org/wiki/Observable\\_universe](https://en.wikipedia.org/wiki/Observable_universe)

THE VALUE OF PERFORMANCE.

**NORTHROP GRUMMAN** 

#### **Quantum Computing Principles**

#### Quantum Principles Important For QC

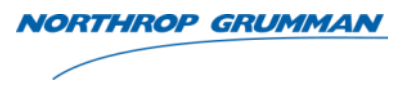

- Mathematics
	- Primarily Linear Algebra
	- Mathematical Notation the Dirac Notation
- Superposition
- Information Representation
- Uncertainty Principle
- Entanglement
- 6 Postulates of Quantum Mechanics

See Backup Slides

#### Quantum Superposition & Uncertainty Principle

Quantum Superposition & Uncertainty Principle 
$$
\triangle E \triangle t \geq \frac{\hbar}{2}
$$

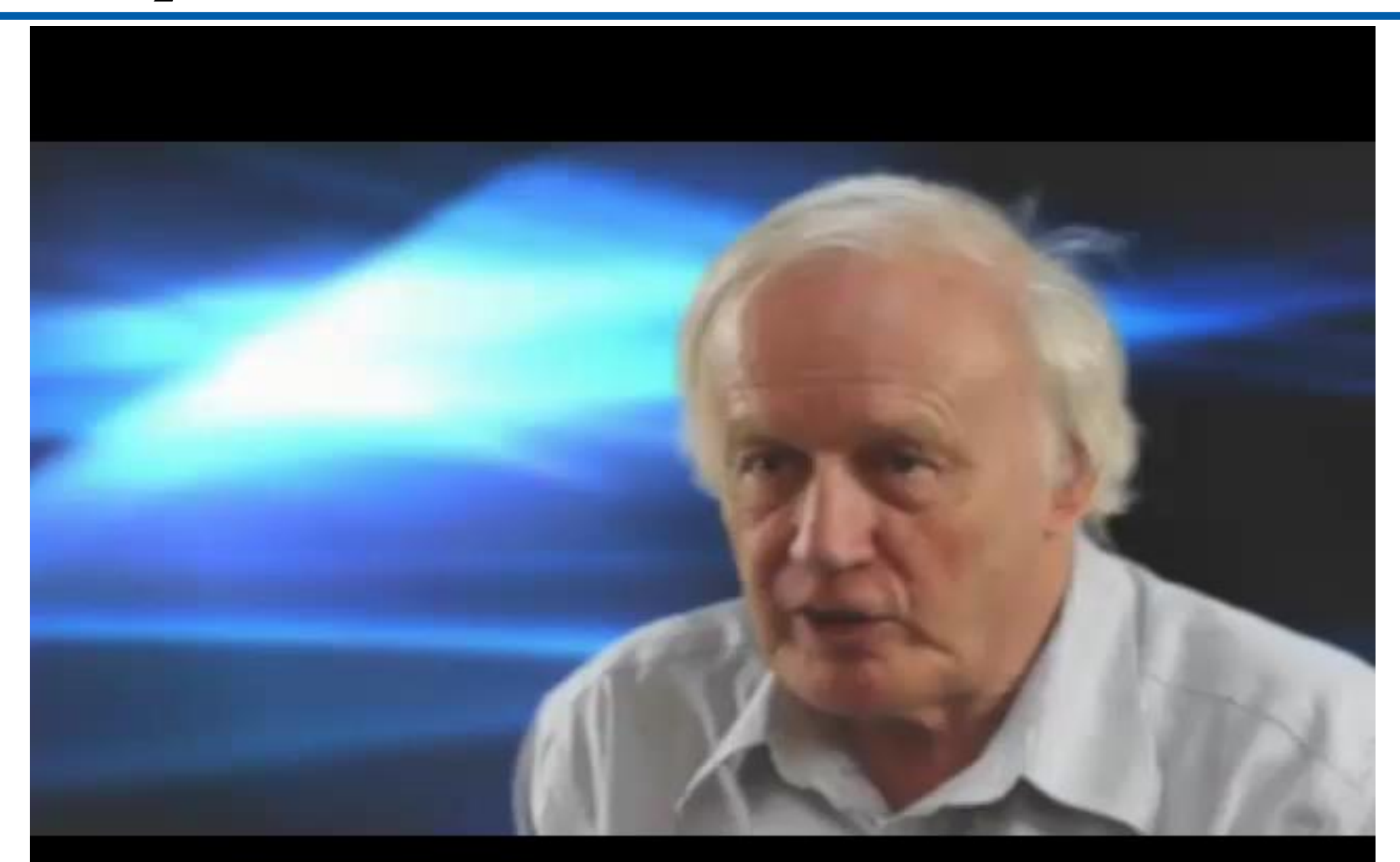

#### Quantum Information Representation

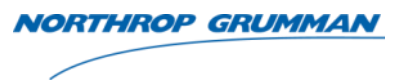

- Physical Representation (Superposition and Entanglement)
	- Electrons Spin Up / Spin Down
	- Nuclear Spins
		- Nuclear Magnetic Resonance
	- Polarization of Light / Photons
	- Optical Lattices
	- Semiconductor Quantum DOT
	- Semiconductor Josephson Junctions
	- Ion Traps
	- Others
- Classical Representation
	- $-$  BIT  $(0,1)$
- Quantum Representation
	- Quantum BIT (qubit)

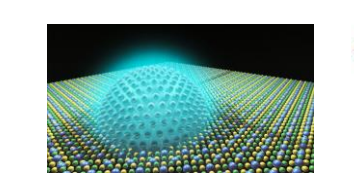

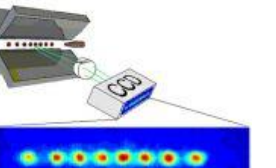

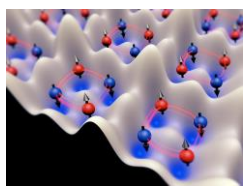

**Quantum Dots Trapped Ions Optical Lattices**

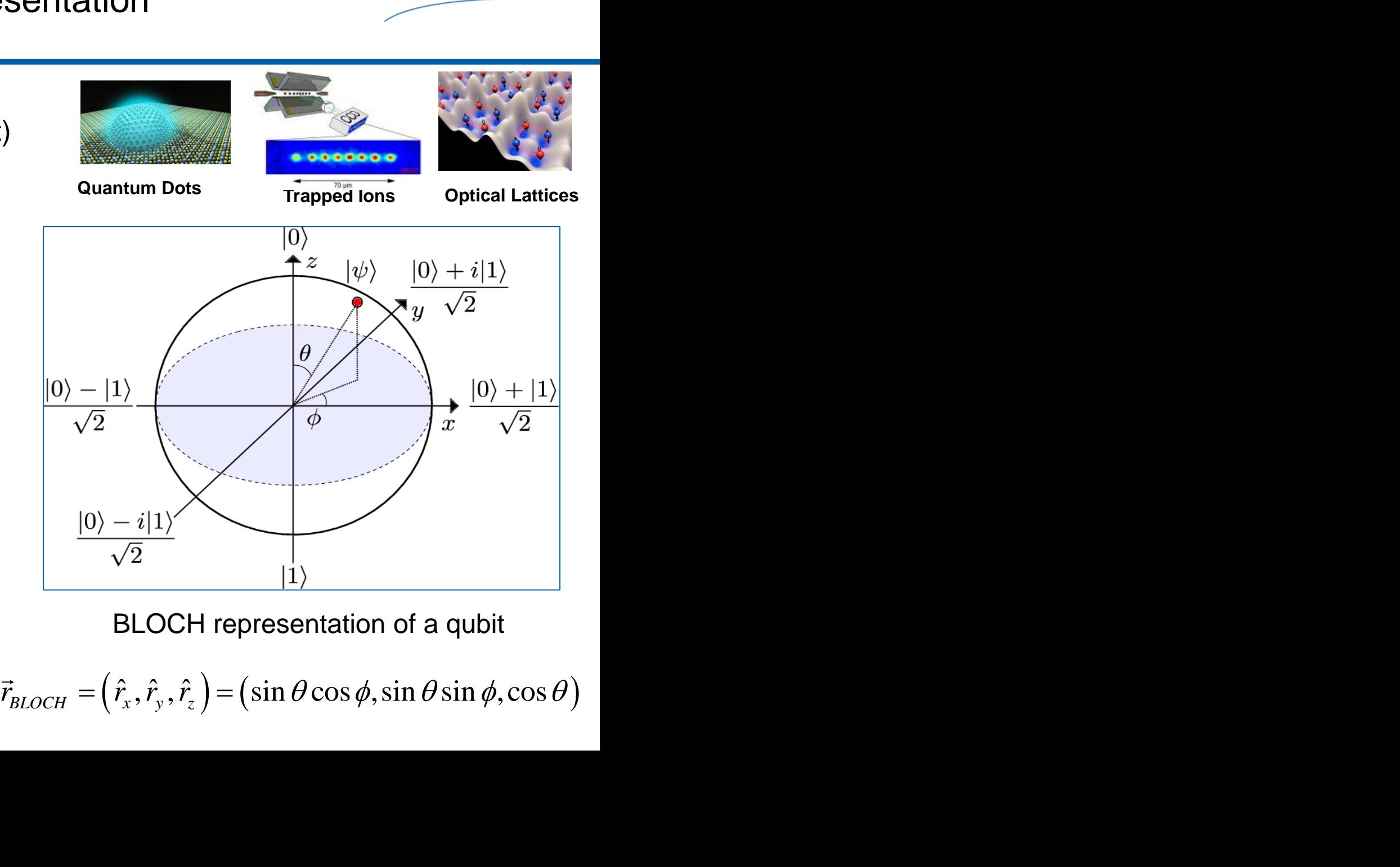

BLOCH representation of a qubit

#### Quantum Entanglement **Electrons**

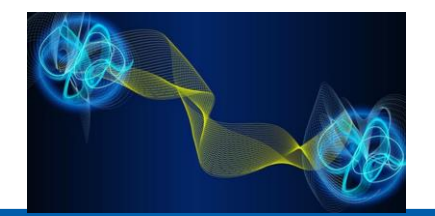

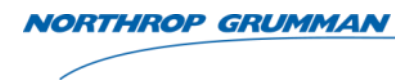

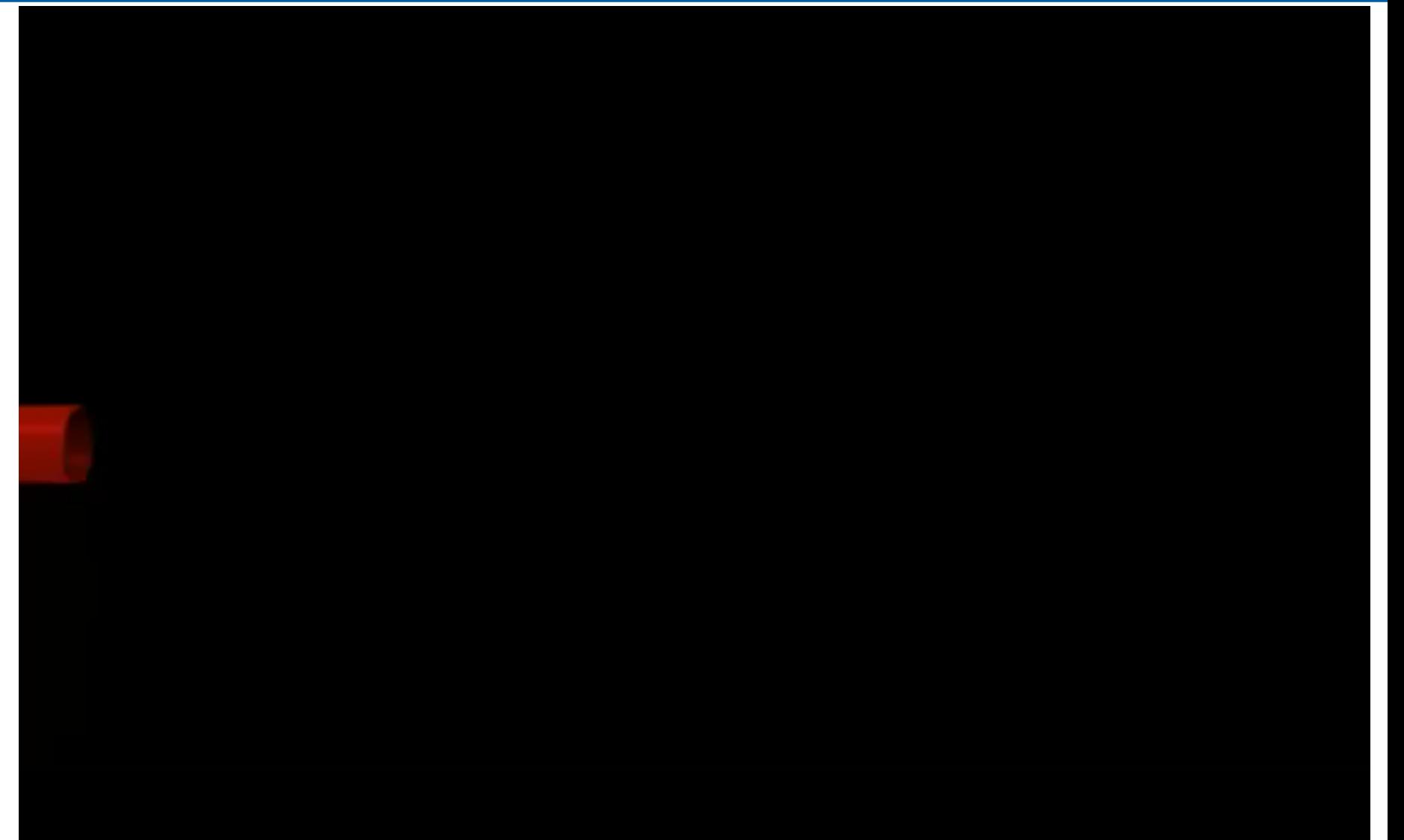

#### Quantum Entanglement Photons

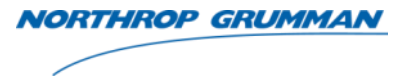

# real-time inaging of quantum entanglement

#### Quantum Entanglement (continued)

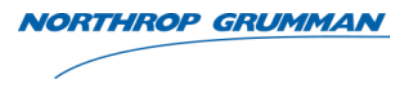

- Start with 2-qubits:  $\alpha_0 |0\rangle + \alpha_1 |1\rangle$  and  $\beta_0 |0\rangle + \beta_1 |1\rangle$ 
	- Both are their basis states
- How do we entangle them mathematically?
	- Take the tensor product between the states

$$
u m Entanglement (continued)
$$
\nwith 2-qubits: α<sub>0</sub> | 0⟩ + α<sub>1</sub> | 1⟩ and β<sub>0</sub> | 0⟩ + β<sub>1</sub> | 1⟩  
\nwith are their basis states  
\ndo we entangle them mathematically?  
\nake the tensor product between the states  
\n(α<sub>0</sub> | 0⟩ + α<sub>1</sub> | 1⟩) ⊗ (β<sub>0</sub> | 0⟩ + β<sub>1</sub> | 1⟩)  
\n= α<sub>0</sub>β<sub>0</sub> | 00⟩ + α<sub>0</sub>β<sub>1</sub> | 01⟩ + α<sub>1</sub>β<sub>0</sub> | 10⟩ + α<sub>1</sub>β<sub>1</sub> | 11⟩  
\nbits in arbitrary states cannot be decomposed into their separate qubit  
\nAs an example, one of the Bell state $w_0 = \frac{1}{2} (100)(111)$  cannot be

- 2-qubits in arbitrary states cannot be decomposed into their separate qubit state. As an example, one of the Bell state $|\psi\rangle = \frac{1}{\sqrt{2}}(|00\rangle + |11\rangle)$ , cannot be separated into its individual qubit state | 00 | 01 |10 |11 **Entanglement (continued)**<br>
Maximum and  $\beta_0 |0\rangle + \beta_1 |1\rangle$ <br>
are their basis states<br>
we entangle them mathematically?<br>
the tensor product between the states<br>  $\alpha_0 |0\rangle + \alpha_1 |1\rangle \otimes (\beta_0 |0\rangle + \beta_1 |1\rangle)$ <br>  $\alpha_0 \beta_0 |00\rangle + \alpha_0 \beta$ Im Entanglement (continued)<br>
With 2-qubits:  $\alpha_0 |0\rangle + \alpha_1 |1\rangle$  and  $\beta_0 |0\rangle + \beta_1 |1\rangle$ <br>
th are their basis states<br>
io we entangle them mathematically?<br>
ke the tensor product between the states<br>  $(\alpha_0 |0\rangle + \alpha_1 |1\rangle) \otimes (\beta_0$ ?<br>  $|\beta_1|11\rangle$ <br>
mposed into their separate qubit<br>  $|\psi\rangle = \frac{1}{\sqrt{2}}(|00\rangle + |11\rangle)$ , cannot be
- Einstein called entanglement as "spooky action at a distance," as it appeared to violate the speed limit of information transmission in theory of relativity (i.e., "c" the velocity of light) Quantum Entanglement (continued)<br>
• Start with 2-qubits:  $\alpha_0 |0\rangle + \alpha_1 |1\rangle$  and  $\beta_0 |0\rangle + \beta_1 |1\rangle$ <br>
– Both are their basis states<br>
• How do we entangle them mathematically?<br>
– Take the tensor product between the states<br>

#### Qubit & Nuclear Spin Nuclear Magnetic Resonance

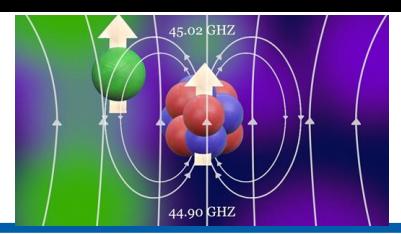

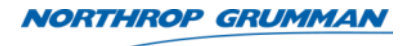

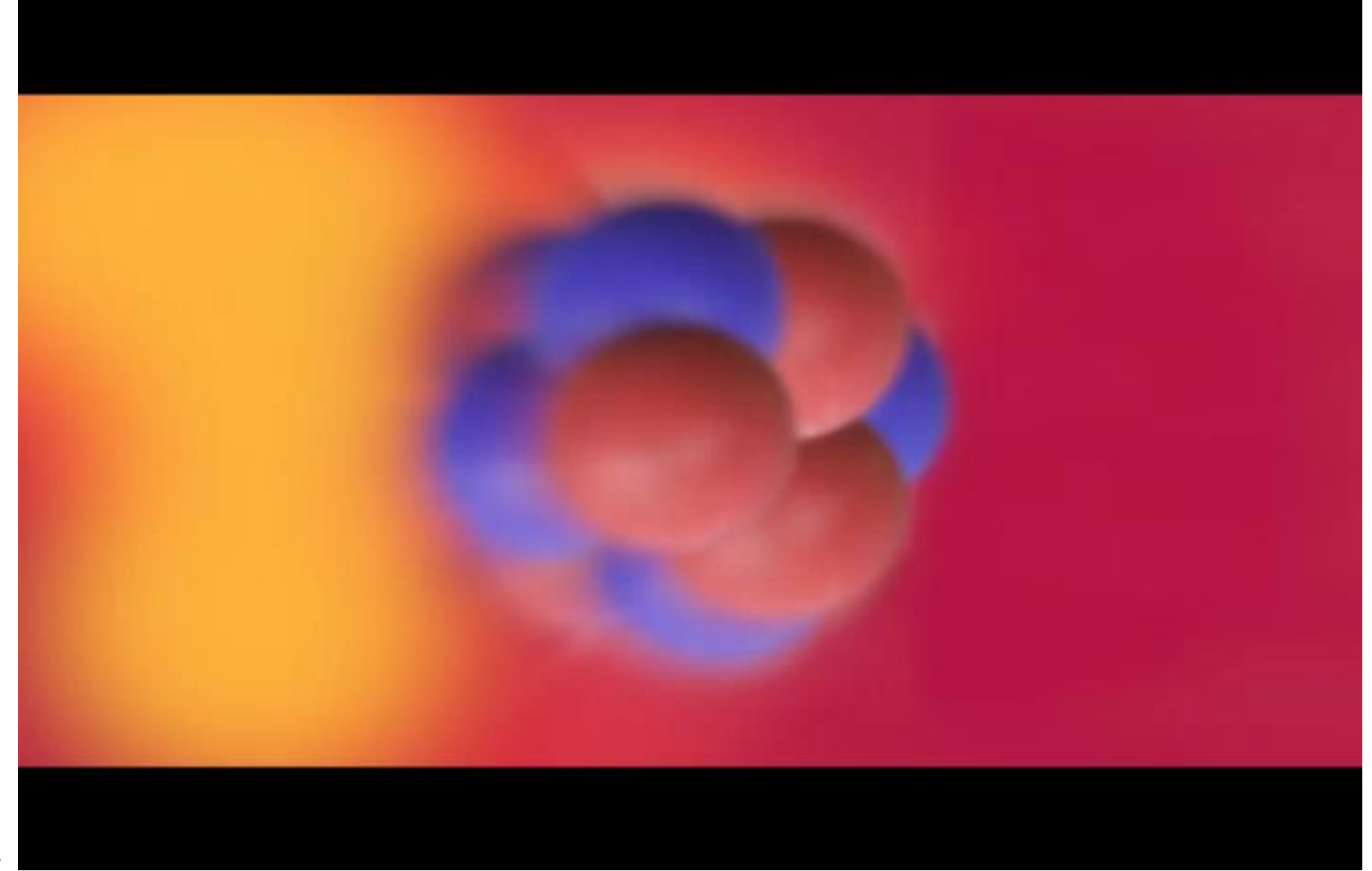

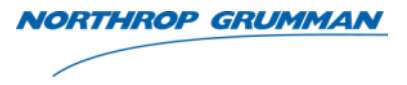

## **6 Postulates of QM deferred to backup slides**

#### Basic Classical & Quantum Computer Operations & Flowchart Of Quantum Control

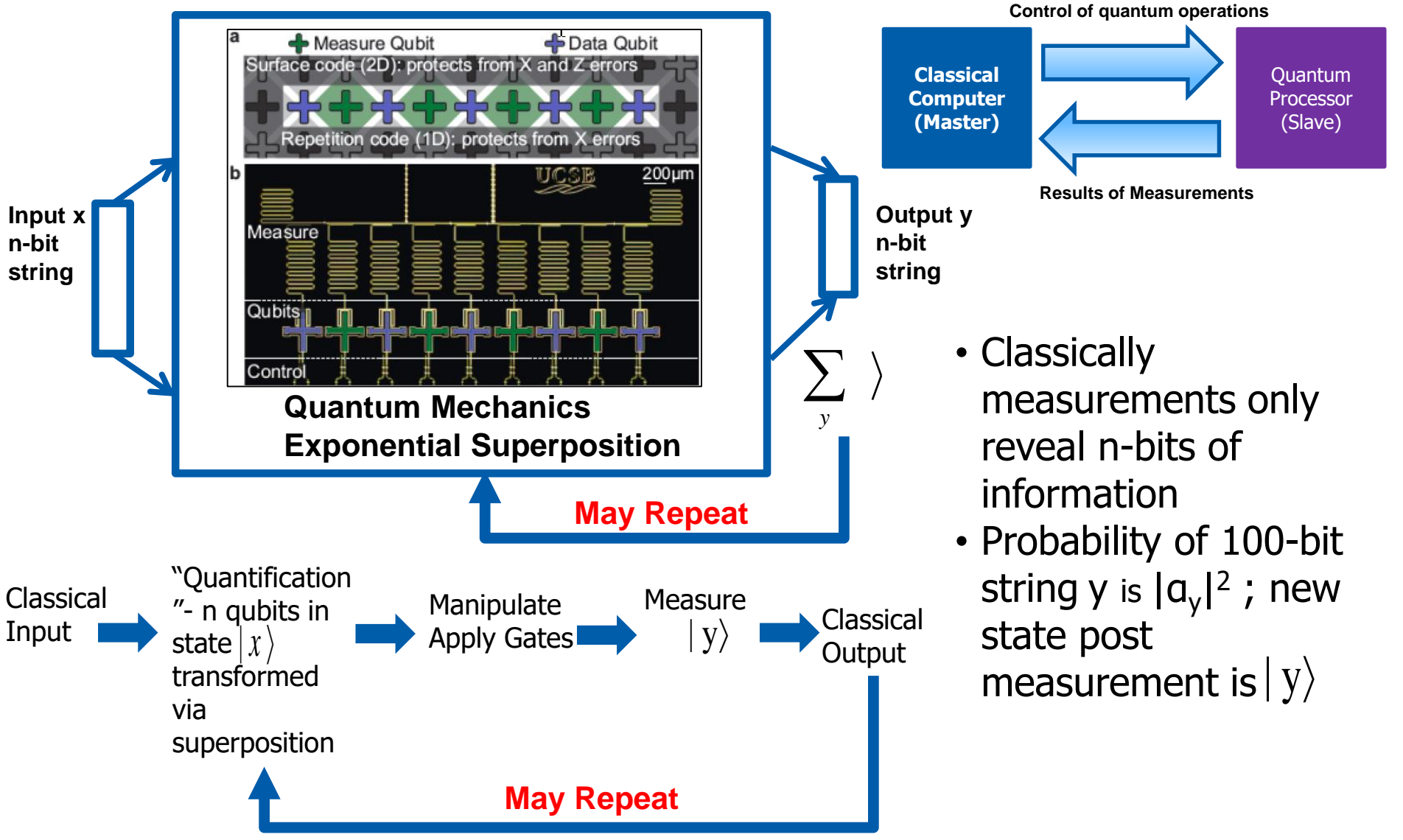

**NORTHROP GRUMMAN** 

Quantum computer image from: Nature 519, 66–69 (05 March 2015) doi:10.1038/nature14270

#### Physical Quantum Computer

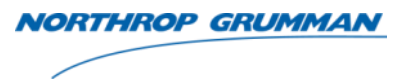

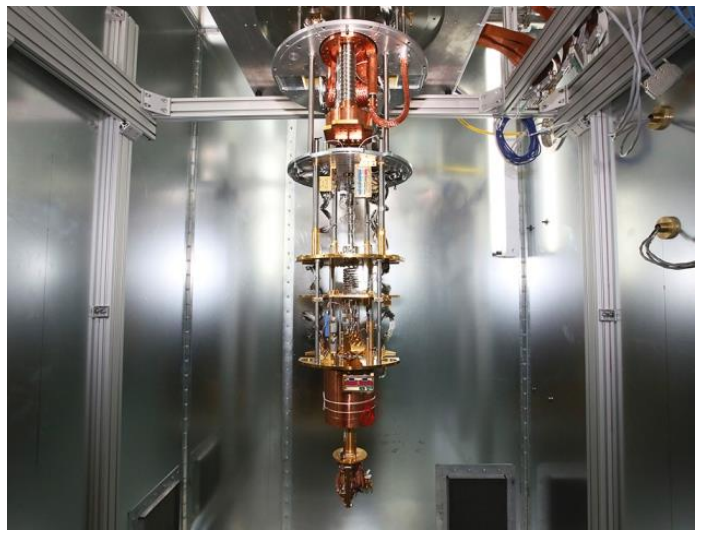

**D-Wave**

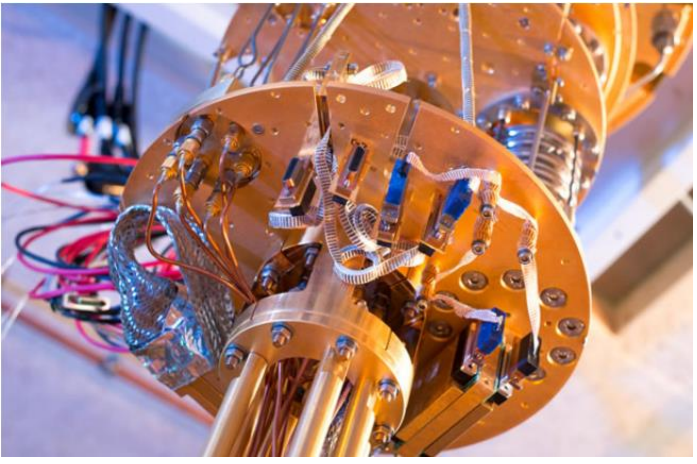

**Microsoft**

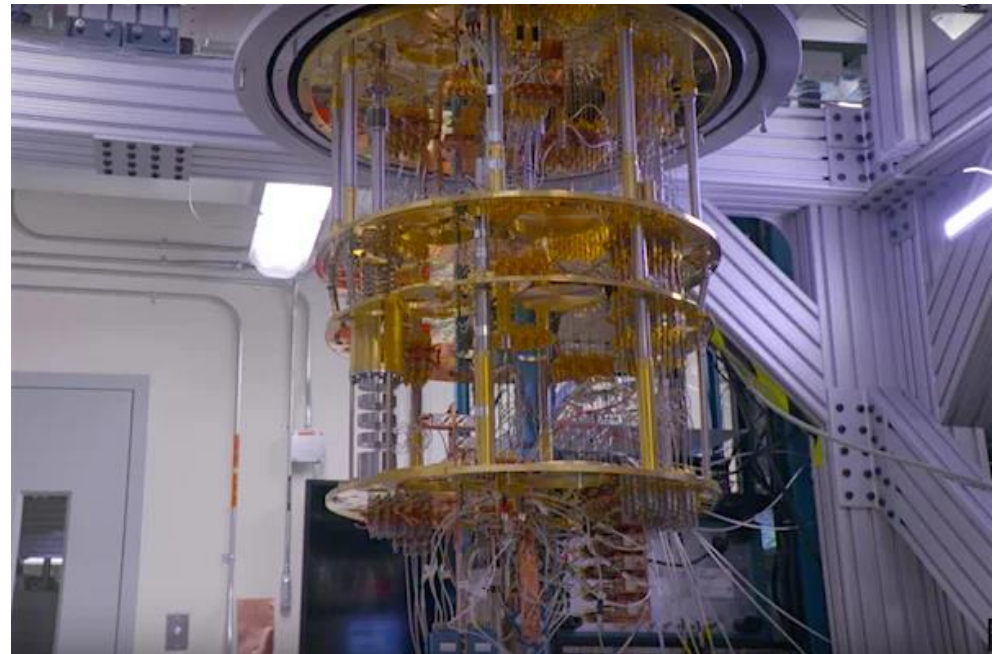

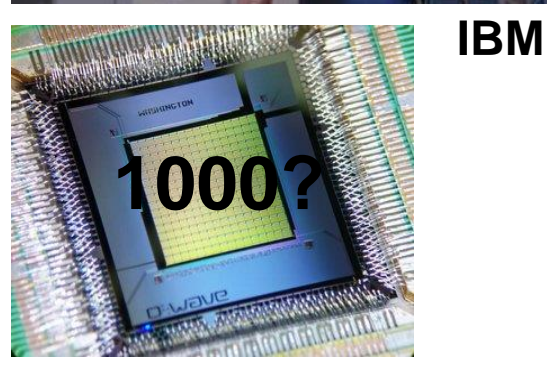

**D-Wave Markets 1000 qubit computers for \$10M - \$15M**

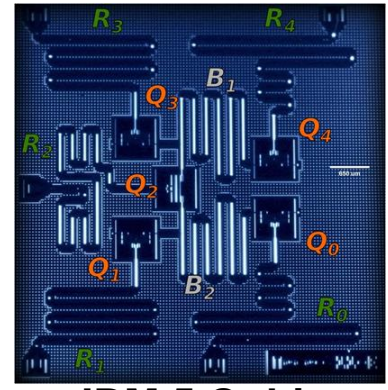

**IBM 5 Qubit**

THE VALUE OF PERFORMANCE. **NORTHROP GRUMMAN** 

#### **Quantum Computing Models**

#### Models of Quantum Computing

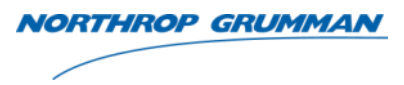

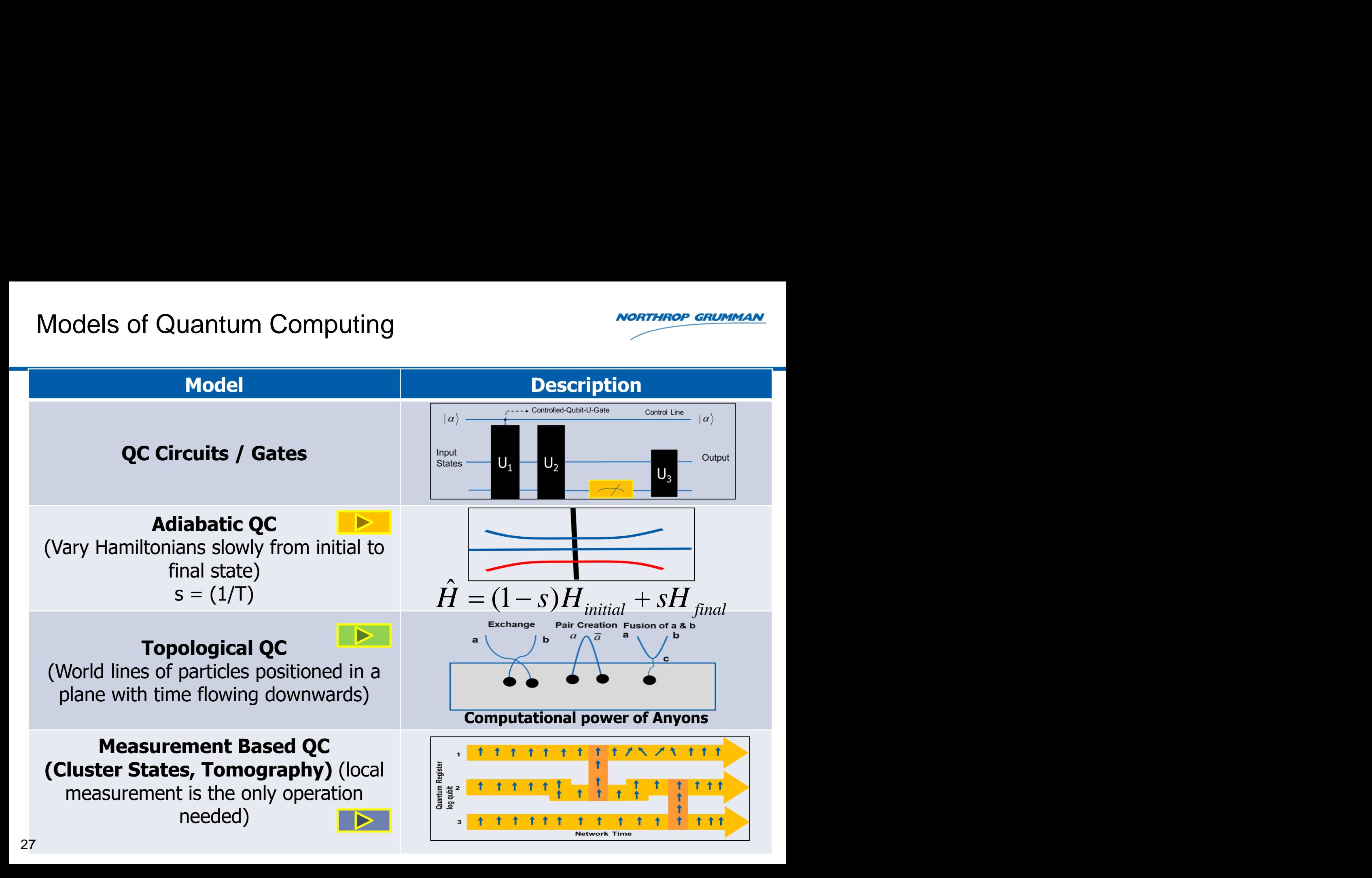

THE VALUE OF PERFORMANCE. **NORTHROP GRUMMAN** 

#### **Quantum Circuits & Gates**

### Quantum Circuits Quantum Circuits Error Corrections **D**

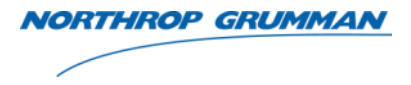

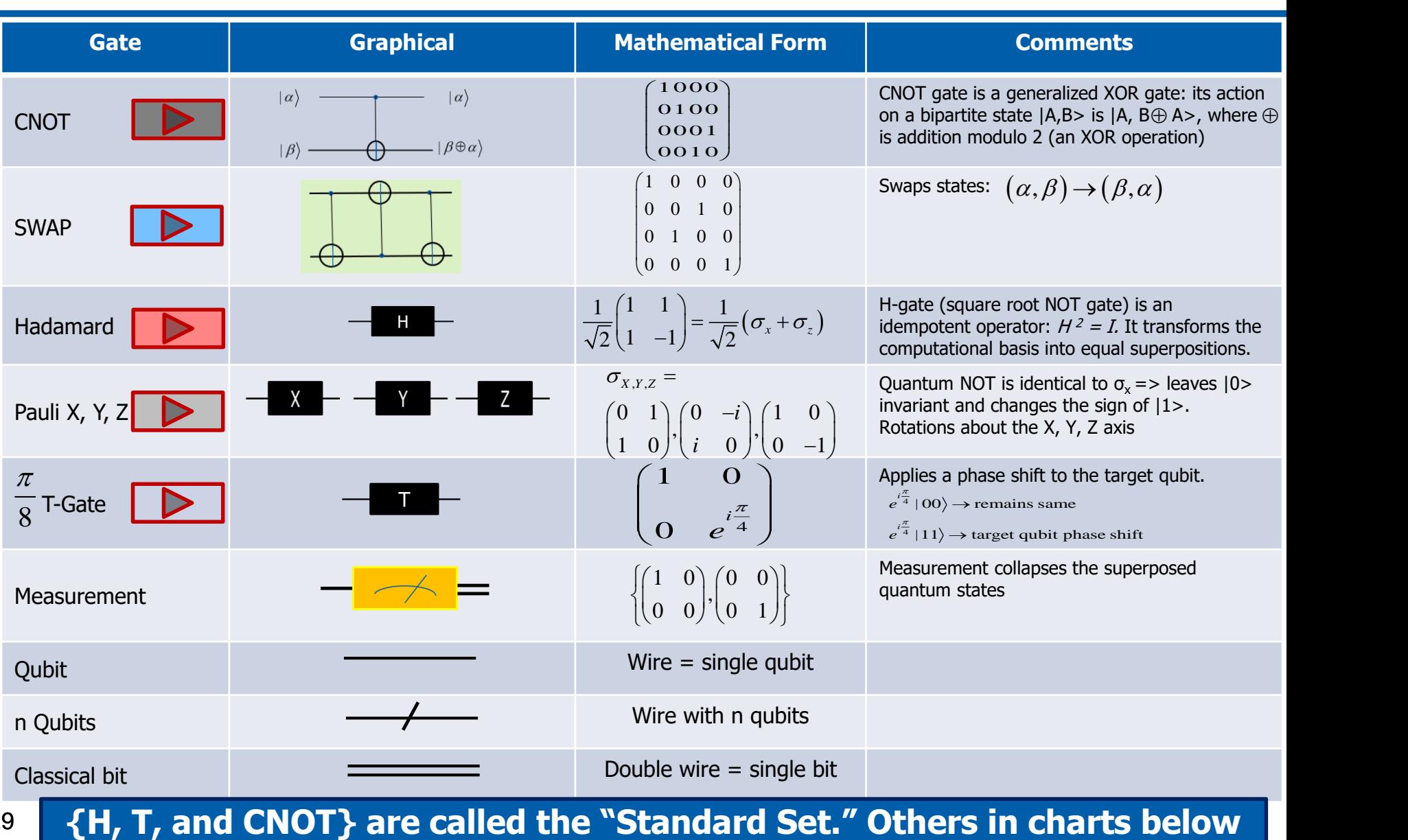

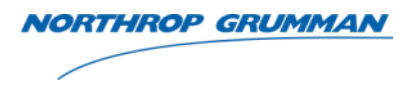

- Are not acyclic (no loops)
- No FANIN. This implies that the circuit is not reversible; does not obey unitary operation
- No FANOUT. Cannot copy the qubit's state during the computational phase
	- **No-Cloning Theorem**
		- No copies of qubits in superposition (produces a multipartite entangled state)

 $|\psi\rangle_{NOT\ ALLOWED} |\psi\rangle |\psi\rangle |\psi\rangle = (\alpha |0\rangle + \beta |1\rangle) \otimes (\alpha |0\rangle + \beta |1\rangle) \otimes (\alpha |0\rangle + \beta |1\rangle);$  $(\alpha |0\rangle + \beta |1\rangle) \otimes (\alpha |0\rangle + \beta |1\rangle) \otimes (\alpha |0\rangle + \beta |1\rangle) = \alpha |000\rangle + \beta |111\rangle = |\psi'\rangle;$ Properties of Quantum Circuits<br>
Are not acyclic (no loops)<br>
No FANIN. This implies that the circuit is not reversible; does not obey<br>
unitary operation<br>
No FANOUT. Cannot copy the qubit's state during the computational<br>
p perties of Quantum Circuits<br>
re not acyclic (no loops)<br>
o FANIN. This implies that the circuit is not reversible; does not obey<br>
o FANIN. This implies that the circuit is not reversible; does not obey<br>
lo FANOUT. Cannot c perties of Quantum Circ<br>
re not acyclic (no loops)<br>
o FANIN. This implies that the<br>
itary operation<br>
lo FANOUT. Cannot copy the<br>
nase<br>
- No copies of qubits in super<br>  $\lambda_{NOT ALLOWED} |\psi\rangle |\psi\rangle |\psi\rangle = (\alpha |\psi\rangle + \beta |\psi\rangle)$ <br>
Entangled 3qubi **Example 10** *No* FANIN. This implies that the circuit is not reversible; does not obey<br>
No FANIN. This implies that the circuit is not reversible; does not obey<br>
unitary operation<br>
No FANOUT. Cannot copy the qubit's stat roperties of Quantum Circuits<br>
Are not acyclic (no loops)<br>
No FANIN. This implies that the circuit is not reversible; does not obey<br>
unitary operation<br>
No FANOUT. Cannot copy the qubit's state during the computational<br>
ph m Circuits<br>
ps)<br>
s that the circuit is not reversible; does not obey<br>
copy the qubit's state during the computational<br>
s in superposition (produces a multipartite entangled state)<br>  $\langle \nu \rangle = (\alpha | 0 \rangle + \beta | 1 \rangle) \otimes (\alpha | 0 \rangle + \beta | 1$ ies of Quantum Circuits<br>
Montmor chumular<br>
of acyclic (no loops)<br>
NIN. This implies that the circuit is not reversible; does not obey<br>
v operation<br>
NNOUT. Cannot copy the qubit's state during the computational<br>
-Cloning T Properties of Quantum Circuits<br>
Are not acyclic (no loops)<br>
No FANIN. This implies that the circuit is not reversible; does not obey<br>
unitary operation<br>
No FANOUT. Cannot copy the qubit's state during the computational<br>
p

### IBM 5-Qubit Quantum Computer Using Toffoli Gates – Freely Available Quantum Computing

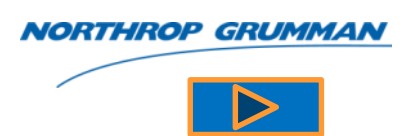

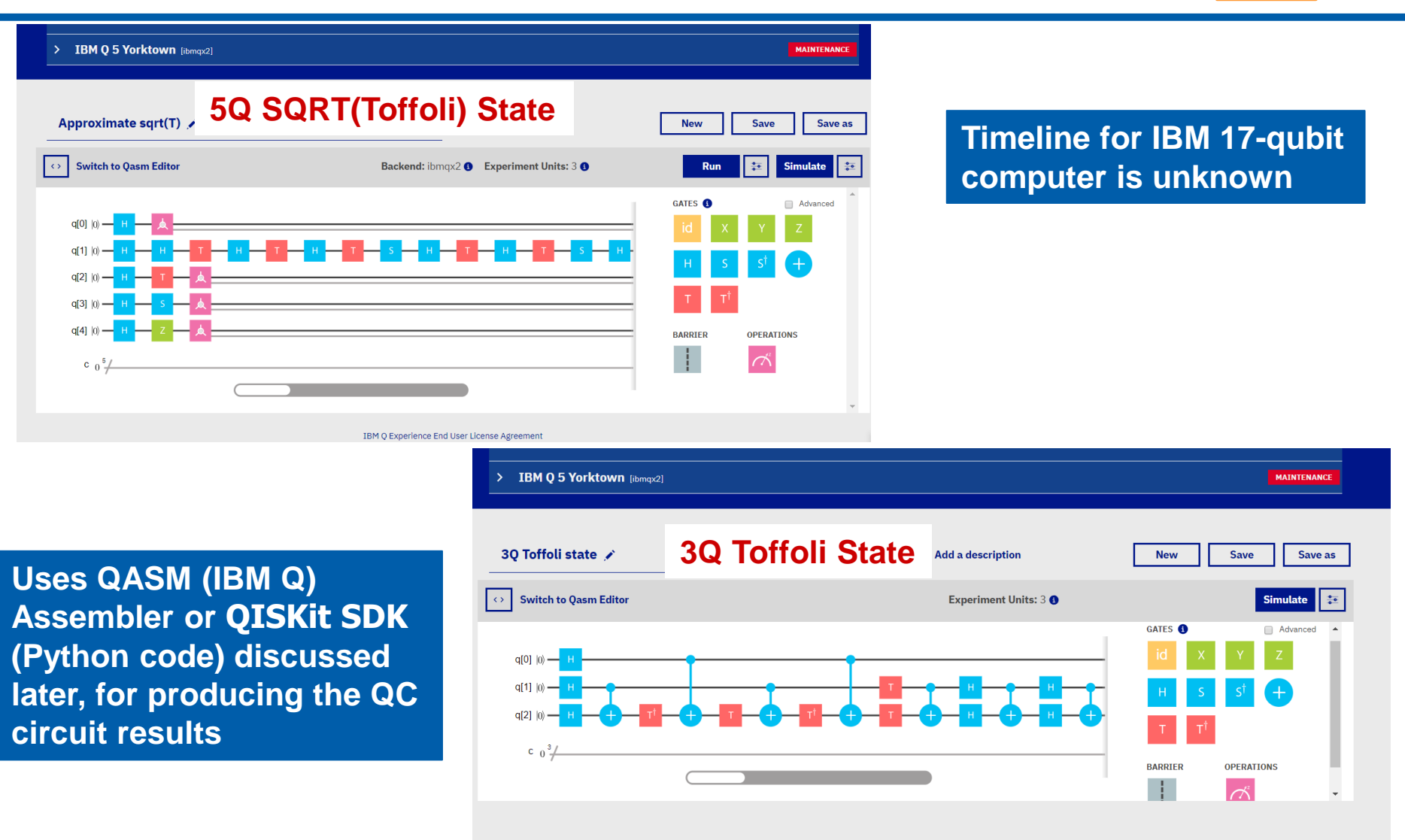

IBM Q Experience End User License Agreement

<https://quantumexperience.ng.bluemix.net/qx/editor>

#### Multi Qubit Gates (continued)

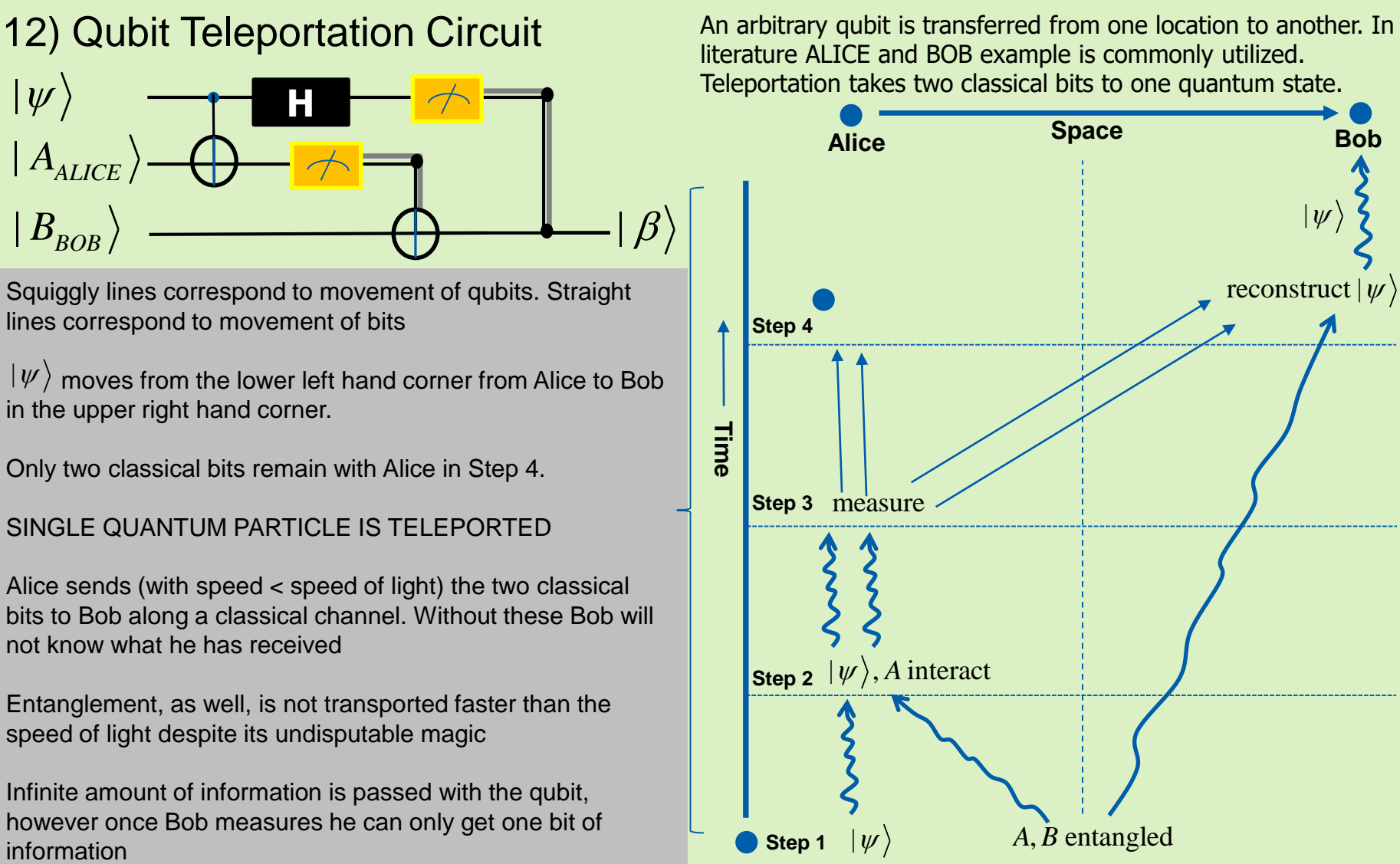

literature ALICE and BOB example is commonly utilized. Teleportation takes two classical bits to one quantum state.

RTHROP GRUMMA

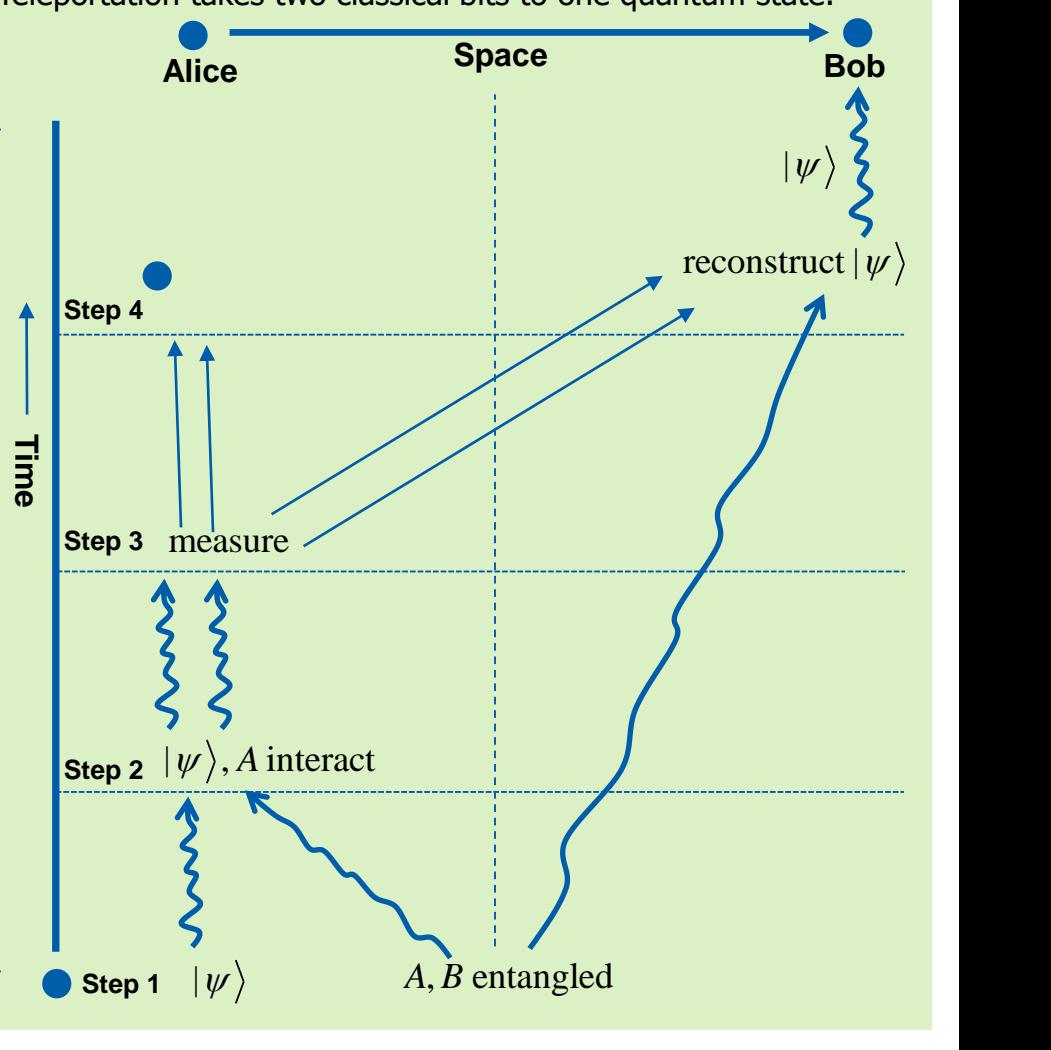

#### Quantum Teleportation Video

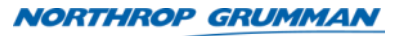

Quantum-Kit Simulation: [https://en.wikipedia.org/wiki/Quantum\\_teleportation#/media/File:Quantum\\_Teleportation.gif](https://en.wikipedia.org/wiki/Quantum_teleportation#/media/File:Quantum_Teleportation.gif)

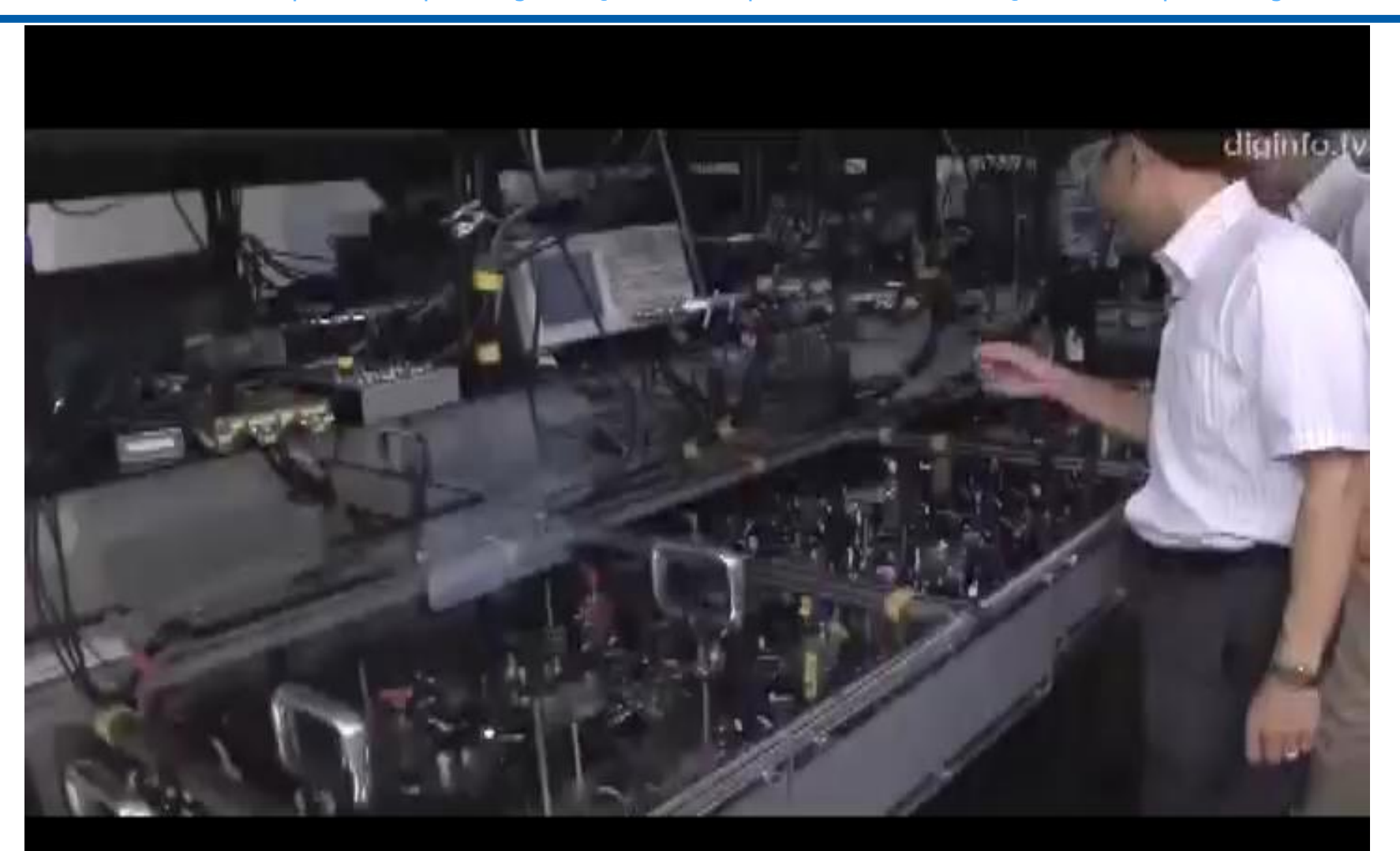

THE VALUE OF PERFORMANCE. **NORTHROP GRUMMAN** 

#### **Quantum Computing Programming Languages**

#### QC Programming Languages and QC **Simulators**

**NORTHROP GRUMMAN** 

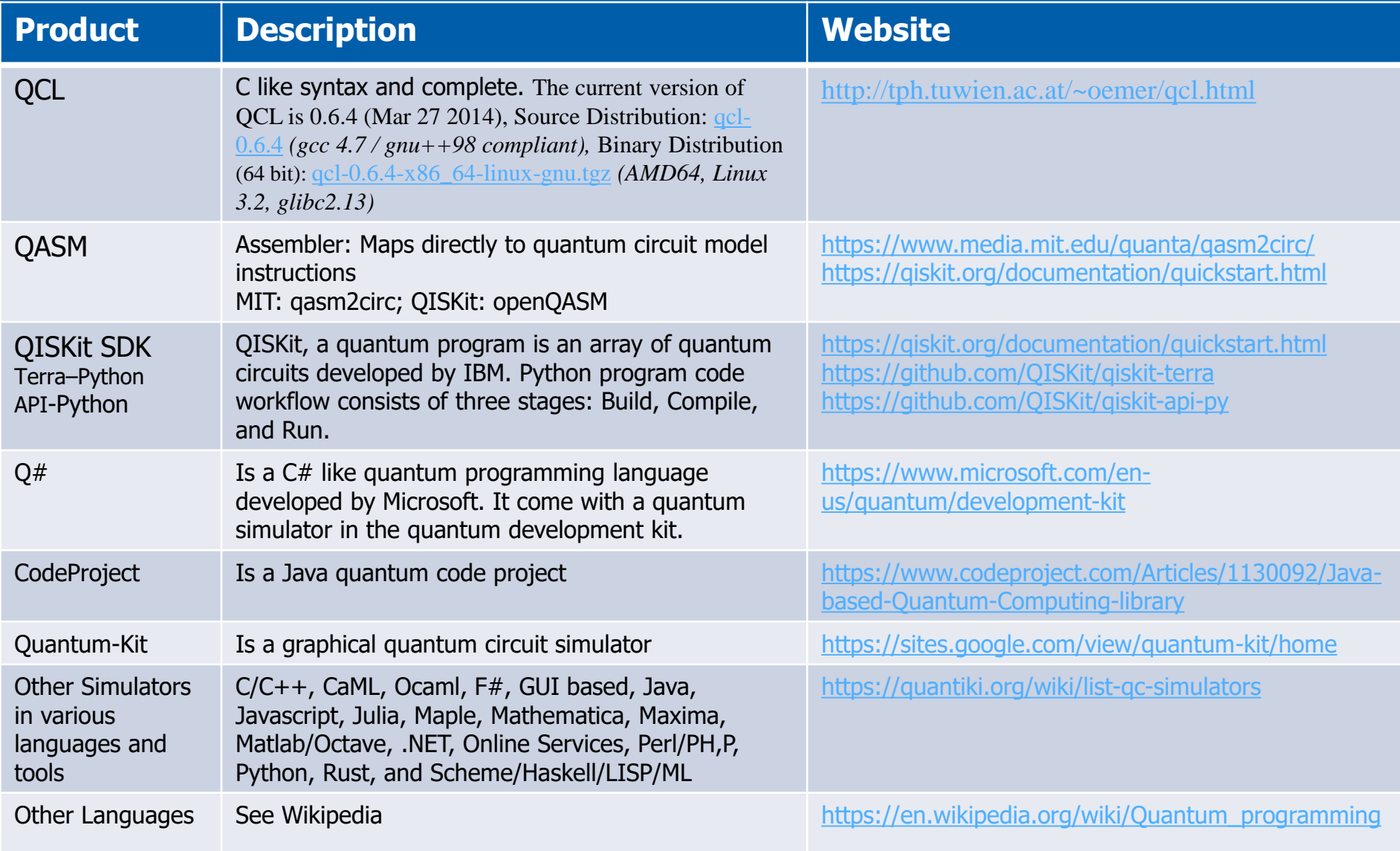

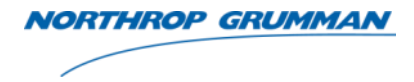

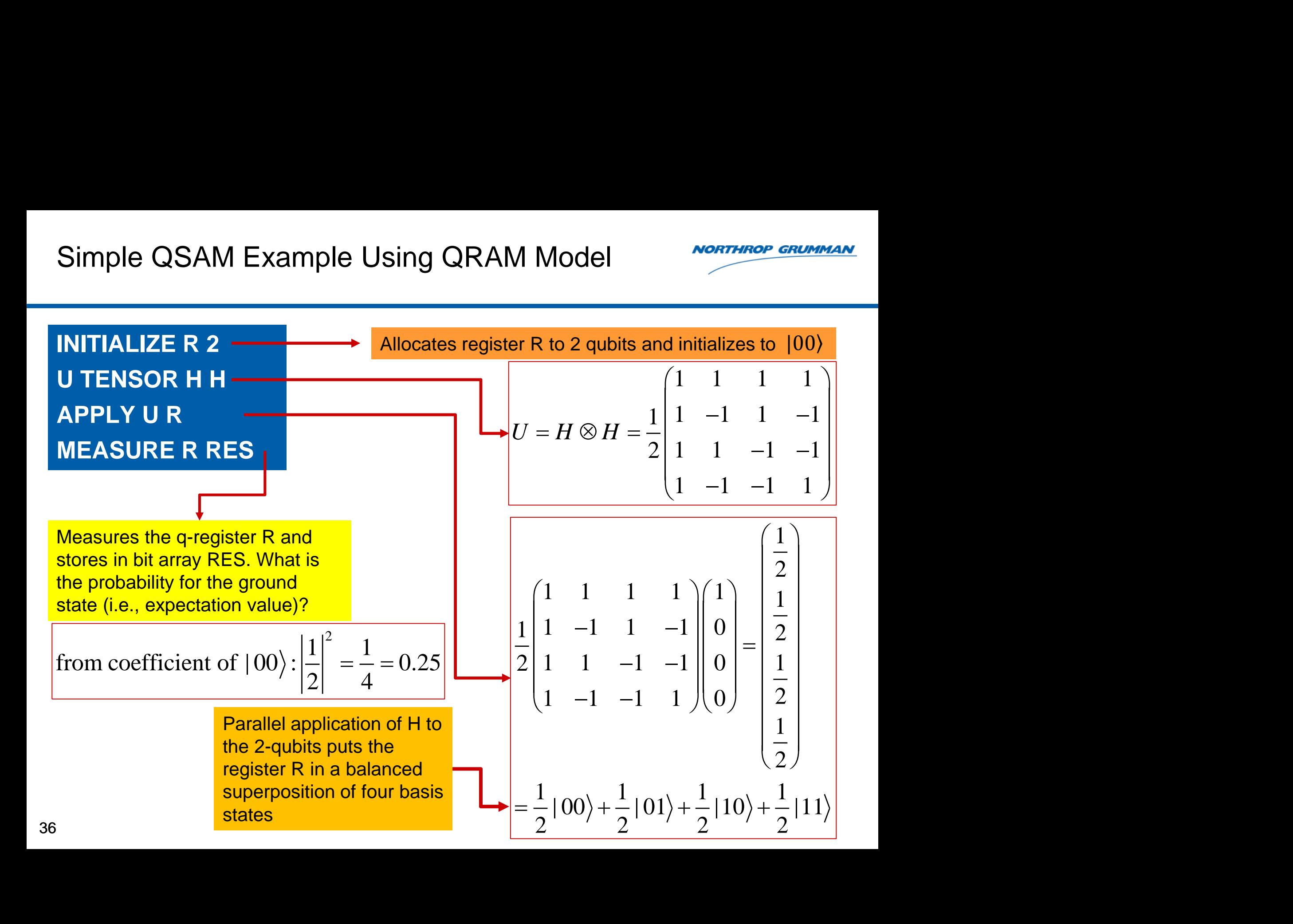
THE VALUE OF PERFORMANCE. **NORTHROP GRUMMAN** 

### **Quantum Algorithms**

### Quantum Computing Algorithms (continued)

**NORTHROP GRUMMAN** 

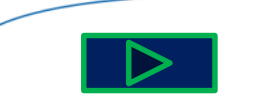

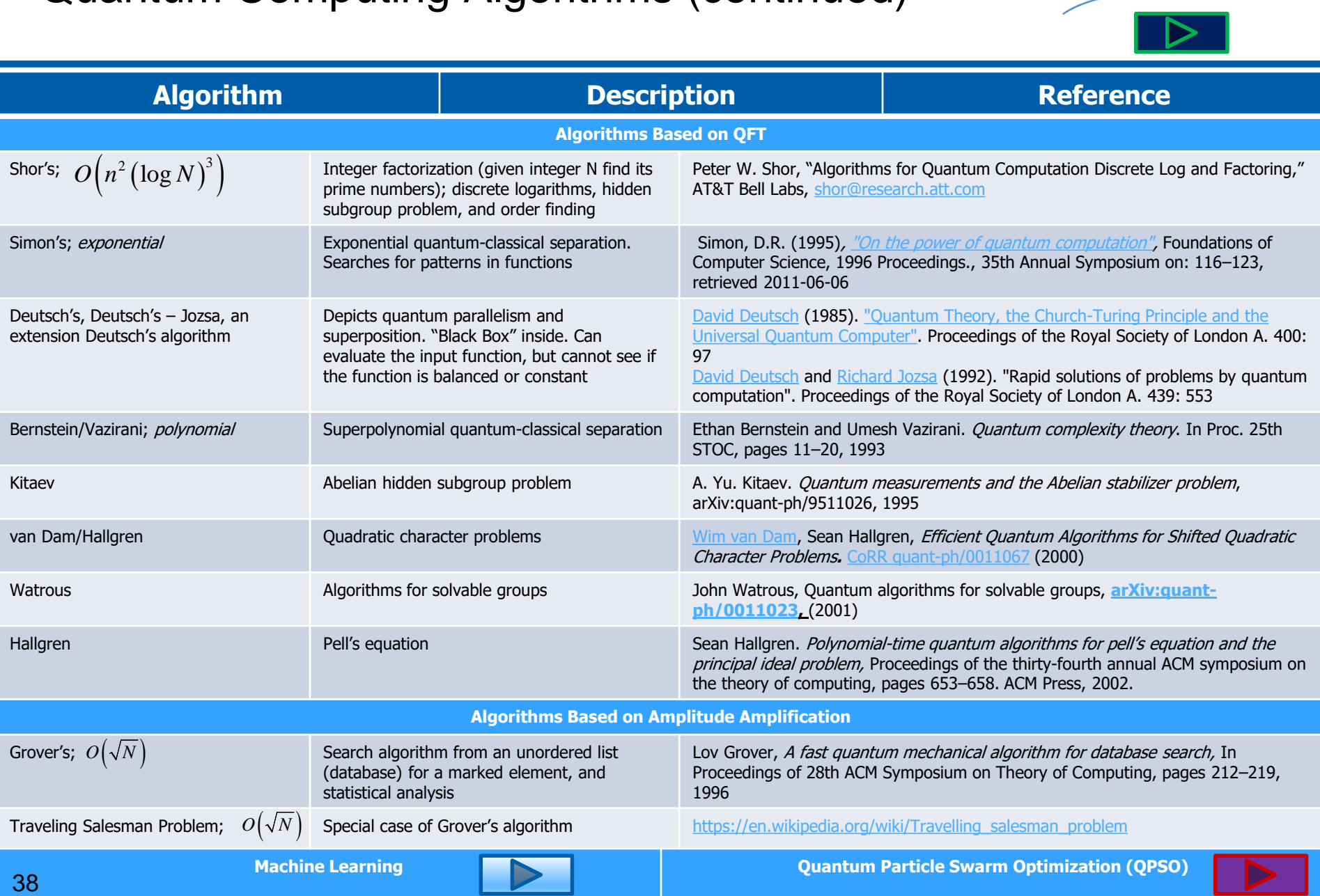

## <span id="page-38-0"></span>Quantum Algorithms (continued) Machine Learning Applications

39

**NORTHROP GRUMMAN** 

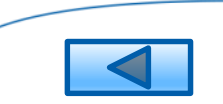

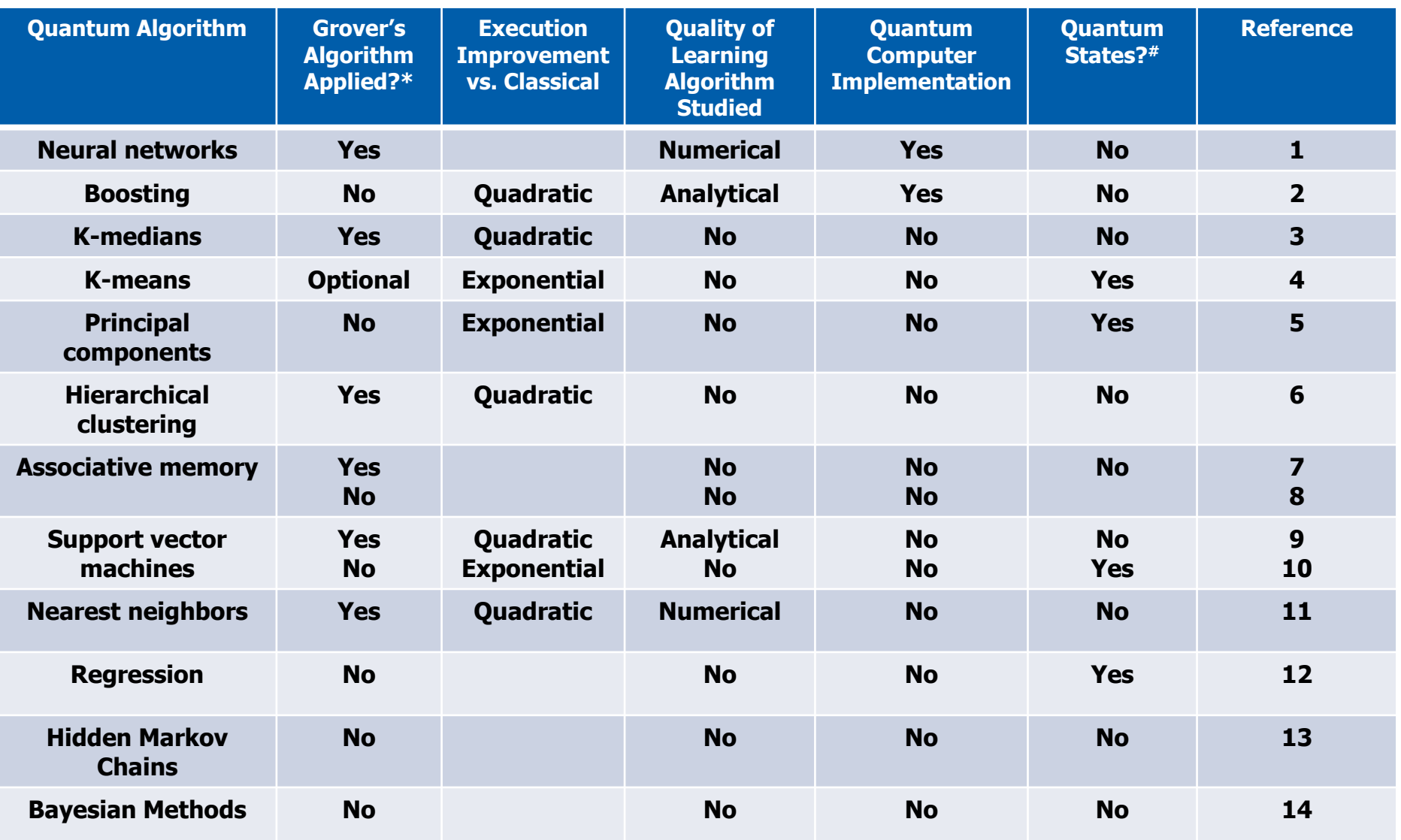

**\*Grover's search or extension used; #Input or output were both quantum states vs. classical vectors Most topics from: Peter Wittek, "Quantum Machine Learning", Elsevier Insights, 2014**

THE VALUE OF PERFORMANCE. **NORTHROP GRUMMAN** 

### **Summary**

### Summary

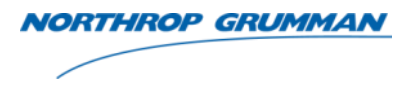

- Develop / reuse quantum gates tailored to PHM
	- Creating "Oracles" are a very useful technique
	- Note: QC gates in series accumulate errors (described earlier)
- Tailor quantum machine learning algorithms for PHM algorithms
- "Quantum particle swarm optimization (QPSO)" appears to be a good candidate for dynamic degraded state prognostics (tracks dynamic changes to a particle in its local focus specified by the characteristics length vector of the swarm in some Hamiltonian potential  ${E+V(\vec{r})}$ . Implementation on a quantum computer? Develop technology / gates / methods to do QPSO on quantum computers.
- Consider "adiabatic quantum computing" as an alternative approach. It is based on the time evolution of a quantum system. A quantum adiabatic process is one in which the initial Hamiltonian evolves slowly to it final Hamiltonian (i.e., the time scale should be proportional to the energy difference between the ground state and the first excited) **Treatment of topics discussed here are in Backup Slides**<br> **Treatment of the system of the set of the set of the set of the set of the set of the set of the fine evolution of a quantum system. A quantum adiabatic process** 
	- For electrons the Hamiltonian can be represented by the Pauli operators
- Consider "cluster state quantum computing" that does not rely on quantum gates to do its processing (multi-qubits operations)

## Summary (continued)

- **NORTHROP GRUMMAN**
- Develop quantum computer with superconducting materials at higher temperatures
	- $-$  Apart for space vehicles, current implementations for temperatures < 1.5  $\mathrm{K}$  are not feasible out of large infrastructures

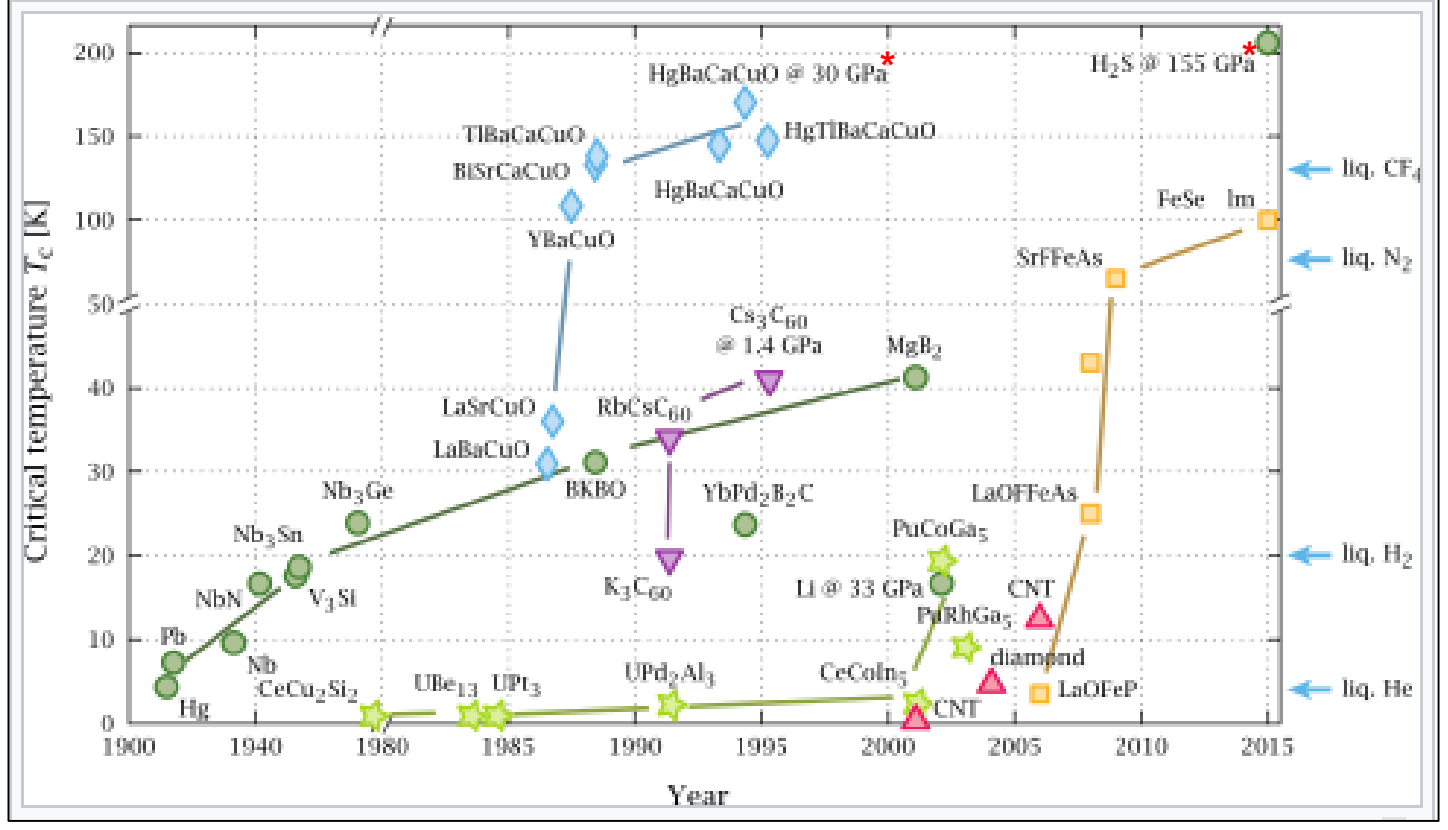

**\***1 Gigapascal = 9869.2 Atmosphere

<https://en.wikipedia.org/wiki/Superconductivity> & Ref. 15, 16

## Summary (continued)

**THROP GRUMMA** 

- Is classical cybersecurity safe with the power of quantum computing?
	- Reference: Lily Chen et al., "Report on Post-Quantum Cryptography", 2016 <http://dx.doi.org/10.6028/NIST.IR.8105>

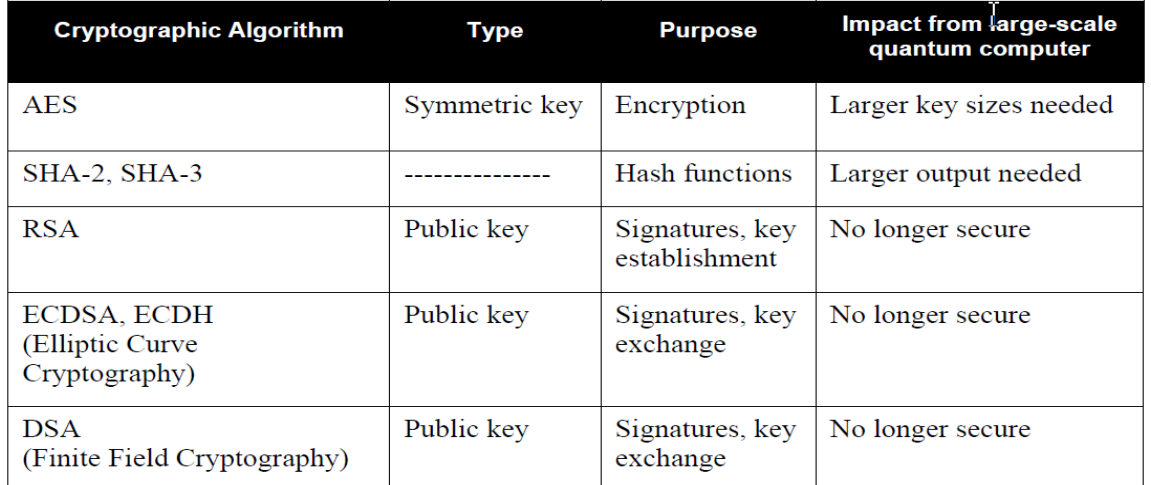

Table 1 - Impact of Quantum Computing on Common Cryptographic Algorithms

- If DWave 1000/2000 qubits Quantum Computer is a reality, AES and SHA-2/SHA-3 are unsafe
- Is quantum computing cybersecurity safe?
	- It is possible that we would need methods / techniques to keep Quantum Computers safe?
		- Still the issue of classical measurements

#### **Treatment of topics discussed here are in Backup Slides**

#### References

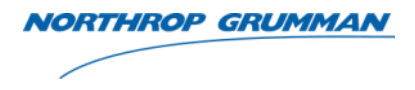

#### • Videos

- Video from <https://www.youtube.com/watch?v=fwXQjRBLwsQ> (Slits Video)
- <https://www.youtube.com/watch?v=815oMDT5g0o> (Superposition Video)
- <https://www.youtube.com/watch?v=9lOWZ0Wv218> (Entanglement Video)
- <https://www.youtube.com/watch?v=zNzzGgr2mhk> (Nuclear Magnetic Resonance Video)
- <https://www.youtube.com/watch?v=f5vOfr1dl4o> (Teleportation Video)
- Quantum Mechanics Books
	- *Dirac Notation: "Principles of Quantum Mechanics", Ramamurti Shankar, Plenum Press, New York / London, 1980*
	- *"Lectures on Quantum Mechanics", Steven Weinberg, Cambridge University Press, New York, 2013*
	- *"Lectures on Computation", Richard P. Feynman, Westview Press (1996, reprinted 1999)*
- *Quantum Computing Books*
	- *Jun Sun, Choi-Hong Lai, Xiao-Jun Wu, "Particle Swarm Optimisation-Classical and Quantum Perspective", Chapman & Hall/CRC Press,2012*
	- *Peter Wittek, "Quantum Machine Learning", Elsevier Insights, 2014*

#### Papers

- 1. Narayanan and Menneer (2000), *Quantum artificial neural network architectures and components*, Inform Sci., 128(3-4), 231-255
- 2. Neven et al. (2009), *Quantum pattern recognition with liquidstate nuclear magnetic resolution*, Phys. Rev. A **79**, 042321
- 3. Aimeur et al. (2013), *Quantum speed-up for unsupervised learning Mach. Learn*., 90(2), 261-287
- 4. Lloyd et al. (2013), *Quantum algorithms for supervised and unsupervised machine learning*, arXiv:1307.0411
- 5. Lloyd et al. (2013), *Quantum principle component analysis*, arXiv:1307.0411
- 6. Aimeur et al. (2013), *Quantum speed-up for unsupervised learning Mach. Learn*., 90(2), 261-287
- 7. Ventura and Martinez (2000), *Quantum associative memory*, Infom. Sci., 124(1), 273-296
- 8. Trugenberger (2001), *Probabilistic quantum memories*, Phys. Lett., 87, 067901
- 9. Anguita et al. (2003), *Quantum optimization for training support vector machines,* Neural Netw, 16(5), 763-770
- 10.Rebentrost et al. (2013), *Quantum support vector machine for big feature and big feature classification*, arXiv:1307.0471
- 11.Wiebe et al. (2014), *Quantum nearest neighbor algorithms for machine learning*, arXiv:1401.2142
- 12.Bisio et al. (2010), *Optimal quantum learning of a unitary transformation*, Phys. Rev. A 81(3), 032324

### References (continued)

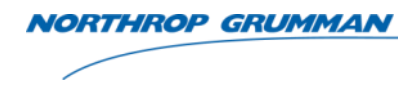

- 13 Siddarth Srinivasan et al., *Learning Hidden Quantum Markov Models*, Proceedings of the 21stInternational Conference on Artificial Intelligence and Statistics (AISTATS) 2018, Lanzarote, Spain. JMLR: W&CP volume 7X
- 14 Sentís, Gael; Calsamiglia, John; Muñoz-Tapia, Raúl; Bagan, Emilio (2012), *Quantum learning of coherent states*. *EPJ Quantum Technology*. **2** (1). [doi:](https://en.wikipedia.org/wiki/Digital_object_identifier)[10.1140/epjqt/s40507-015-0030-4](https://doi.org/10.1140/epjqt/s40507-015-0030-4)
- 15 Zhi-An Ren; et al. (2008), *Superconductivity at 55 K in iron-based F-doped layered quaternary compound Sm[O1-xF<sup>x</sup> ]FeAs*, "Chin. Phys. Lett. 25, 2215 (2008)
- *16. Li, Yinwei; Hao, Jian; Liu, Hanyu; Li, Yanling; Ma, Yanming (2014-05-07),* ["The metallization and superconductivity of dense](http://scitation.aip.org/content/aip/journal/jcp/140/17/10.1063/1.4874158)  hydrogen sulfide". *The Journal of Chemical Physics*. **140** (17): 174712. [arXiv](https://en.wikipedia.org/wiki/ArXiv)[:1402.2721](https://arxiv.org/abs/1402.2721)
- 17 Zhi-An Ren; et al. (2008), ), *Superconductivity at 55 K in ironbased F-doped layered quaternary compound Sm[O1-xF<sup>x</sup> ]FeAs*, "Chin. Phys. Lett. 25, 2215 (2008)
- 18 Gelo Noel M. Tabia (2011), *Qutrits Under a Microscope*, American Physical Society March Meeting 2011, Dallas, Texas, United States (21 - 25 March 2011)
- 19 Frank Wilczek (1982), Phys. Rev. Lett. **49**, 957
- 20 A. Kitaev (2003), Ann. Phys. **303,** 2
- 21 Jacobson, Nathan (2009). *Basic Algebra I* (2nd ed.). Dover **Publications**
- *Various Quantum Computing Websites*
	- *[https://en.wikipedia.org/wiki/Quantum\\_computing](https://qnncloud.com/)*
	- *<https://qnncloud.com/>*
	- *[https://en.wikipedia.org/wiki/Quantum\\_machine\\_learning](https://en.wikipedia.org/wiki/Quantum_machine_learning)*
	- *[https://en.wikipedia.org/wiki/Quantum\\_algorithm](https://en.wikipedia.org/wiki/Quantum_algorithm)*

THE VALUE OF PERFORMANCE. **NORTHROP GRUMMAN** 

### **Backup Slides**

#### Quantum Mathematics

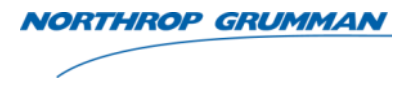

- Mathematics
	- Primarily Linear Algebra
	- Notation Dirac Notation

 $(|\psi\rangle, |\phi\rangle) = \langle \psi | \phi \rangle = \int dx \psi^*(x)$  $\mathbf{F} = \mathbf{F} \mathbf{w}^*$  $\int dx \psi^*(x)$  $^* = \langle \phi | \psi$  $=\int dx \psi^*(x)dx$ " Bra "  $\langle \psi |;$  " Ket "  $|\psi \rangle$ ;<br>  $\langle \psi | = |\psi \rangle^{\dagger} = |\psi^* \rangle^T$ ; † is Aj<br>  $\langle \psi | \psi \rangle = 1 = \int dx \psi^* (x) \psi(x);$ <br>  $(|\psi \rangle, |\phi \rangle) = \langle \psi | \phi \rangle = \int dx \psi$  $\begin{array}{l} \mathcal{N}(\mathcal{W} \mid ; \quad ``Ket" \mid \mathcal{W}) \ ; \[1mm] \vert = \left. \vert \mathcal{W} \right\rangle^{\dagger} = \left. \vert \mathcal{W}^* \right\rangle^T; \dagger \text{ is Ajoint Operator} \[1mm] \vert \mathcal{W} \rangle = 1 = \int dx \mathcal{W}^*(x) \mathcal{W}(x); \[1mm] \vert \phi \rangle^* = \langle \psi \vert \phi \rangle = \int dx \, \mathcal{W}^*(x) \phi(x); \[1mm] \vert \phi \rangle^* = \langle \phi \vert \mathcal{W} \rangle ; \[1mm] \end{array$ v |; "Ket"  $|\psi\rangle$ ;<br>  $|\psi\rangle^{\dagger} = |\psi^*\rangle^T$ ; † is Ajoi<br>
1 =  $\int dx \psi^*(x) \psi(x)$ ;<br>  $|\psi\rangle = \int dx \psi^*(x) \psi(x)$ ;<br>  $|\psi\rangle = \int dx \psi^*(x) \hat{H} \psi(x)$ *Bra* "  $\langle \psi |;$  "  $Ket$  "  $|\psi\rangle$ ;<br>  $\psi | = |\psi\rangle^{\dagger} = |\psi^*\rangle^T$ ; † is Ajoint Operat<br>  $\psi |\psi\rangle = 1 = \int dx \psi^*(x) \psi(x);$ <br>  $|\psi\rangle, |\phi\rangle = \langle \psi |\phi\rangle = \int dx \psi^*(x) \phi(x);$ <br>  $\psi |\phi\rangle^* = \langle \phi |\psi\rangle;$ <br>  $\psi |\hat{H} |\psi\rangle = \int dx \psi^*(x) \hat{H} \psi(x)$ <br>
Acting on an Hamiltoni  $ra''\langle \psi |; "Ket"$ <br>  $| = |\psi \rangle^{\dagger} = |\psi^* \rangle$ <br>  $|\psi \rangle = 1 = \int dx \psi^*$ <br>  $|\phi \rangle^* = \langle \phi | \psi \rangle;$ <br>  $|\hat{H} | \psi \rangle = \int dx \psi$ <br>
sting on an Ham<br>  $\phi$  wing on an Ham<br>  $\phi$  article case ( NORTHEOP GRUNDLAN<br>  $a''(\psi)$ ;  $"Ket" |\psi\rangle$ ;<br>  $| = |\psi\rangle^* = |\psi^*\rangle^T$ ; † is Ajoint Operator<br>  $\psi\rangle = 1 = \int dx \psi^*(x)\psi(x)$ ;<br>  $|\phi\rangle = \langle \psi | \phi \rangle = \int dx \psi^*(x)\phi(x)$ ;<br>  $|\phi\rangle^* = \langle \phi | \psi \rangle$ ;<br>  $|\hat{H} |\psi\rangle = \int dx \psi^*(x)\hat{H}\psi(x)$ <br>
tting on an Hamiltonian);<br>
inv Hamiltonian for the *ian*); *case* ( $h = 6.626 \times 10^{-34}$  *Joule* sec)  $\sqrt{\frac{6}{15}}$ <br>  $(x)$ ;<br>
is Ajoint Opera<br>  $f(x)$ ;<br>  $\hat{H}\psi(x)$ <br>
ian);<br>
ian for the<br>
6.626×10<sup>-34</sup> J<sub>i</sub><br>
i<sub>1</sub>,  $\vec{r}_2...\vec{r}_N$ , t);<br>
linger Equation  $\langle \rangle$ ;<br>
is Ajoint C<br>  $\langle \psi(x);$ <br>  $dx \psi^*(x) \phi(x)$ <br>  $\langle \hat{H} \psi(x) \rangle$ <br>  $\langle \hat{H} \psi(x) \rangle$ <br>  $\langle \hat{H} \psi(x) \rangle$ <br>  $\langle \hat{H} \psi(x) \rangle$ <br>  $\langle \hat{H} \psi(x) \rangle$ "Bra"  $\langle \psi |;$  "Ket"  $|\psi \rangle$ ;<br>  $\langle \psi | = |\psi \rangle^{\dagger} = |\psi^* \rangle^T$ ; † is Ajoin<br>  $\langle \psi | \psi \rangle = 1 = \int dx \psi^* (x) \psi(x);$ <br>  $(|\psi \rangle, |\phi \rangle) = \langle \psi | \phi \rangle = \int dx \psi^* (x)$ <br>  $\langle \psi | \phi \rangle^* = \langle \phi | \psi \rangle;$ <br>  $\langle \psi | \hat{H} | \psi \rangle = \int dx \psi^* (x) \hat{H} \psi(x)$ <br>
(Acting on an Hamil *Bra* "  $\langle \psi |;$  "*Ket*" |  $\psi$ <br>  $\psi | = | \psi \rangle^{\dagger} = | \psi^* \rangle^T; \dagger$ <br>  $\psi | \psi \rangle = 1 = \int dx \psi^* (x) \psi$ <br>  $\psi \rangle, | \phi \rangle = \langle \psi | \phi \rangle = \int dx$ '*Ket*"  $|\psi\rangle$ ;<br>
=  $|\psi^*\rangle^T$ ; † is Ajoi<br> *dx*y<sup>\*</sup>(x)y(x);<br>
y  $|\phi\rangle = \int dx \psi^*(x)$ ;<br>
y ;  $\sqrt{\frac{1}{\pi}}$ <br>  $\sqrt{f(x)}$ <br>  $\frac{dy}{dx}$   $\frac{dy}{dx}$   $\frac{dy}{dx}$   $\frac{dy}{dx}$ <br>  $\frac{dy}{dx}$   $\frac{dy}{dx}$   $\frac{dy}{dx}$   $\frac{dy}{dx}$   $\frac{dy}{dx}$ *H*  $\mathbf{u}''\langle\psi|$ ;  $"Ket" |\psi\rangle$ ;<br>  $= |\psi\rangle^{\dagger} = |\psi^*\rangle^T$ ; † is Ajoint C<br>  $\langle\psi\rangle = 1 = \int dx \psi^*(x)\psi(x);$ <br>  $\langle\psi|\phi\rangle = \int dx \psi^*(x)\phi(x)$ <br>  $\phi\rangle^* = \langle\phi|\psi\rangle;$ <br>  $\hat{H}|\psi\rangle = \int dx \psi^*(x)\hat{H}\psi(x)$ <br>  $\psi = \int dx \psi^*(x)\hat{H}\psi(x)$ <br>  $\phi = \int dx \psi^*(x)\hat{H}\psi(x)$ <br>  $\phi =$ *horm*<br> *Ham*  $\langle \psi |; \nabla \mathcal{K}e^{i\theta} | \psi \rangle;$ <br>  $\psi | = |\psi \rangle^{\dagger} = |\psi^* \rangle^{\dagger};$  † is Ajoint Oper<br>  $\psi |\psi \rangle = 1 = \int dx \psi^* (x) \psi(x);$ <br>  $|\psi \rangle, |\phi \rangle = \langle \psi | \phi \rangle = \int dx \psi^* (x) \phi(x);$ <br>  $\psi |\hat{H} |\psi \rangle = \int dx \psi^* (x) \hat{H} \psi(x)$ <br>
Acting on an Hamiltonian);<br> *Sommetrian Schiff (Vigority) Schrödinger Hamiltonian for the*  $\hat{H} = \frac{1}{2} \sum_{n=1}^{N} \frac{1}{n} \int dx y^*(x) \psi(x) dx$ *<br>*  $\langle \psi | \psi \rangle = 1 = \int dx \psi^*(x) \psi(x) dx$ *<br>*  $\langle \psi | \phi \rangle^* = \langle \phi | \psi \rangle$ *;<br>*  $\langle \psi | \hat{H} | \psi \rangle = \int dx \psi^*(x) \hat{H} \psi(x) dx$ *<br>
(Acting on a* **NORTHROP GRUMMAN**<br>  $\langle \psi |; \, ^nKet^n | \psi \rangle;$ <br>  $|\psi \rangle^{\dagger} = |\psi^* \rangle^T; \dagger$  is Ajoint Operator<br>  $= 1 = \int dx \psi^*(x) \psi(x);$ <br>  $|\phi \rangle = \langle \psi | \phi \rangle = \int dx \psi^*(x) \phi(x);$  $\begin{array}{l} \textit{NorrHROP GRUMMAN}\ \textit{Bra}^{\textit{m}}\langle \psi \mid;\text{ ``Ket" }\mid \psi \rangle\,;\ \ \langle \psi \mid\ =\ \left| \psi \right\rangle ^{\dagger}=\left| \psi ^{*} \right\rangle ^{T};\dagger\text{ is Ajoint Operator}\ \langle \psi \left| \psi \right\rangle=1=\int dx\psi ^{*}(x)\psi (x);\ \left| \psi \right\rangle ,\left| \phi \right\rangle \rangle=\langle \psi \left| \phi \right\rangle =\int dx\, \psi ^{*}(x)\phi (x);\ \langle \psi \left| \phi \right\rangle ^{*}=\langle \phi \left| \psi \right\rangle ; \end{$ Bra"  $\langle \psi |$ ; "Ket"  $|\psi\rangle$ ;<br>
"Bra"  $\langle \psi |$  =  $|\psi\rangle^{\dagger} = |\psi^*\rangle^T$ ; † is Ajoint Operator<br>  $\langle \psi | \psi \rangle = 1 = \int dx \psi^*(x) \psi(x);$ <br>  $\langle |\psi \rangle, |\phi \rangle = \langle \psi | \phi \rangle = \int dx \psi^*(x) \phi(x);$ <br>  $\langle \psi | \phi \rangle^* = \langle \phi | \psi \rangle;$ <br>  $\langle \psi | \hat{H} | \psi \rangle = \int dx \psi^*(x) \hat{H} \psi(x)$ **NORTHROP GRUMMAN**<br>  $Bra'' \langle \psi |; "Ket" | \psi \rangle;$ <br>  $\langle \psi | = | \psi \rangle^{\dagger} = | \psi^* \rangle^T; \dagger$  is Ajoint Operator<br>  $\langle \psi | \psi \rangle = 1 = \int dx \psi^* (x) \psi(x);$ <br>  $\langle | \psi \rangle, | \phi \rangle = \langle \psi | \phi \rangle = \int dx \psi^* (x) \phi(x);$ <br>  $\langle \psi | \hat{H} | \psi \rangle = \int dx \psi^* (x) \hat{H} \psi(x)$ <br>
(Acting on an *NORTHROP GRUPIMAN*<br> *NORTHROP GRUPIMAN*<br>  $\langle \psi | = | \psi \rangle^{\dagger} = | \psi^* \rangle^T$ ; † is Ajoint Operator<br>  $\langle \psi | \psi \rangle = 1 = \int dx \psi^* (x) \psi(x);$ <br>  $\langle \psi | \phi \rangle^* = \langle \phi | \psi \rangle$ ;<br>  $\langle \psi | \phi \rangle^* = \langle \phi | \psi \rangle;$ <br>  $\langle \psi | \hat{H} | \psi \rangle = \int dx \psi^* (x) \hat{H} \psi(x)$ <br>
Actin WORTHROP GRUMMAN<br>
"  $\langle \psi |;$  "  $Ket$ "  $|\psi\rangle$ ;<br>
=  $|\psi\rangle^{\dagger} = |\psi^*\rangle^T$ ; † is Ajoint Operator<br>  $\langle \psi | \phi \rangle = 1 = \int dx \psi^*(x) \psi(x);$ <br>  $\langle |\phi \rangle = \int dx \psi^*(x) \phi(x);$ <br>  $\langle \psi | \phi \rangle = \int dx \psi^*(x) \phi(x);$ WORTHROP GRUMMAN<br>  $\langle \psi |; \ \ {Ket}^n | \psi \rangle;$ <br>  $|\psi \rangle^{\dagger} = |\psi^* \rangle^T; \dagger$  is Ajoint Operator<br>  $= 1 = \int dx \psi^*(x) \psi(x);$ <br>  $\phi \rangle = \langle \psi | \phi \rangle = \int dx \psi^*(x) \phi(x);$ <br>  $= \langle \phi | \psi \rangle;$ <br>  $|\psi \rangle = \int dx \psi^*(x) \hat{H} \psi(x)$  $\begin{aligned}\n &\text{NorrHROP GRUMMAN} \\
 &;\quad \text{"Ket"} \mid \psi \rangle; \\
 &\rangle^{\dagger} = \left| \psi^* \right\rangle^T; \dagger \text{ is } \text{Ajoint Operator} \\
 &= \int dx \psi^* (x) \psi(x); \\
 &= \langle \psi | \phi \rangle = \int dx \, \psi^* (x) \phi(x); \\
 &\phi \mid \psi \rangle; \\
 &= \int dx \, \psi^* (x) \hat{H} \psi(x) \\
 &\text{an Hamiltonian};\n\end{aligned}$ MORTHINDP GRUPPIAN<br>  $ra'' \langle \psi |; \ ^nKet'' | \psi \rangle;$ <br>  $| = | \psi \rangle^{\dagger} = | \psi^* \rangle^T; \dagger$  is Ajoint Operator<br>  $|\psi \rangle = 1 = \int dx \psi^* (x) \psi(x);$ <br>  $|\psi \rangle = \langle \psi | \phi \rangle = \int dx \psi^* (x) \phi(x);$ <br>  $|\phi \rangle^* = \langle \phi | \psi \rangle;$ <br>  $|\hat{H} | \psi \rangle = \int dx \psi^* (x) \hat{H} \psi(x)$ <br>
cting on an Ha  $2 \frac{1}{2}$ is Ajo $f(x)$ ;<br> $dx \psi^*(x)$ <br> $\hat{H}\psi(x)$ <br>nian);<br>ian fo;<br>ian fo;<br> $6.626$ <br> $\vec{i}_1, \vec{r}_2 ... \vec{r}$  $\overline{1}$   $m_{\tilde{1}}$ **Solution Arithmetric Control** Control Control Control Control Control Control Control Control Control Control Control Control Control Control Control Control Control Control Control Control Control Control Control Contro  $\langle \psi \mid; \ \ ^nKet^u \mid \psi \rangle;$ <br>  $\langle \psi \rangle^{\dagger} = | \psi^* \rangle^T; \dagger$  is Ajoint Ope<br>  $\psi = 1 = \int dx \psi^*(x) \psi(x);$ <br>  $\langle \phi \rangle = \langle \psi | \phi \rangle = \int dx \psi^*(x) \phi(x);$ <br>  $\psi^* = \langle \phi | \psi \rangle;$ <br>  $\langle \psi \rangle = \int dx \psi^*(x) \hat{H} \psi(x)$ <br>  $\psi = \int dx \psi^*(x) \hat{H} \psi(x)$ <br>  $\psi = \int dx \psi^*(x) \hat{H} \psi(x)$  $\hat{\bm{\gamma}}$ Y ( , ) ( , ) *N* 1  $\langle f^*\rangle^T$ ; † is Ajoint C<br>  $\langle g^*\rangle = \int dx \psi^*(x) \phi(x)$ <br>  $\langle g, \psi^*(x) \hat{H} \psi(x) \rangle$ <br>  $\langle g, \psi^*(x) \hat{H} \psi(x) \rangle$ <br>  $\langle g, \psi^*(x) \rangle = \langle g, \psi(x) \rangle$ <br>  $\langle g, \psi(x) \rangle^2 + V(\vec{r}, \vec{r}, \vec{r}, \vec{r}, \vec{r}, t)$ ;<br>  $\langle g, \psi(x, t) \rangle$  $\overline{n=1}$   $m_n$ *h H V r r r t m NORTHROP GRU*<br>  $T^B R a'' (\psi \mid; "Ket" | \psi \rangle;$ <br>  $\langle \psi \mid = | \psi \rangle^* = | \psi^* \rangle^T; \dagger$  is Ajoint Operator<br>  $\langle \psi | \psi \rangle = 1 = \int dx \psi^* (x) \psi(x);$ <br>  $\langle \psi | \phi \rangle^* = \langle \phi | \psi \rangle;$ <br>  $\langle \psi | \hat{H} | \psi \rangle = \int dx \psi^* (x) \hat{H} \psi(x)$ <br>  $(Acting on an Hamiltonian);$ <br>
Schrödinger Hamiltoni *i Bra*<sup>*i*</sup> ( $\psi$  |; *i Ket*<sup>*i*</sup> | $\psi$ );<br>
( $\psi$  | = | $\psi$ )<sup>*i*</sup> =| $\psi$ <sup>\*</sup>)<sup>*f*</sup> ; *i* is *A*<br>
( $\psi$  | $\psi$ ) = 1 =  $\int dx \psi^*(x) \psi(x)$ <br>
( $|\psi\rangle$ , | $\phi$ ) = ( $\psi$  | $\phi$ ) =  $\int dx y$ <br>
( $\psi$  | $\phi$ )<sup>\*</sup> = ( $\phi$  | $\psi$ );<br>
( $\psi$  | $\hat{$  $\overline{\partial t}$ <sup>1</sup>  $\frac{-\hbar}{2}\sum_{m}^{N}\frac{1}{m}\nabla_{n}^{2}+V_{n}^{2}$ NORTHINGP GRUPPHAN<br>  $ra''(w \mid; "Ket" | w);$ <br>  $| = |w\rangle^* = |w^*\rangle^T$ ; † is Ajoint Operator<br>  $|w\rangle = 1 = \int dx y^*(x) \psi(x);$ <br>  $|\phi\rangle^* = \langle \phi | \psi \rangle;$ <br>  $|\hat{H} | \psi\rangle = \int dx \psi^*(x) \hat{\phi}(x);$ <br>  $|\phi\rangle^* = \langle \phi | \psi \rangle;$ <br>  $\therefore$   $|\hat{H} | \psi\rangle = \int dx \psi^*(x) \hat{H} \psi(x)$ <br>  $\therefore$ NORTHROP GRUPPHAN<br>  $\pi^{\pi^*}(\psi)$ : "  $Ket^{\pi^*}(\psi)$ ;<br>  $= |\psi\rangle^{\dagger} = |\psi^*\rangle^{\dagger}$ ; † is Ajoint Operator<br>  $\psi\rangle = 1 = \int dx \psi^*(x)\psi(x);$ <br>  $\langle x, \phi \rangle = \langle \psi | \phi \rangle = \int dx \psi^*(x)\phi(x);$ <br>  $\hat{H}|\psi\rangle = \int dx \psi^*(x)\hat{H}\psi(x)$ <br>  $\hat{H}|\psi\rangle = \int dx \psi^*(x)\hat{H}\psi(x)$ <br>  $\hat$ 

**More mathematical details in Backup Slides**

#### Quantum Mathematics

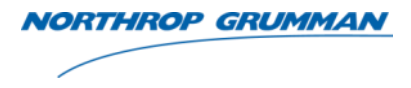

- **Mathematics** 
	- Primarily Linear Algebra
	- Notation Dirac Notation
- $(\ket{\psi}, \ket{\phi}) = \langle \psi | \phi \rangle = \int dx \psi^*(x) \phi$  $\mathbf{r} = \mathbf{r} \cdot \mathbf{r}^*$  $\int dx \psi^*(x)\psi$  $^* = \langle \phi | \psi \rangle;$  $=\int dx \psi^*(x)dx$ **Quantum Mathemation:**<br> **Auscult Aurily Andrew Mathems**<br>
- Primarily Linear Algebi<br>
- Notation Dirac Notation<br>
"*Bra*"  $\langle \psi |; \, "Ket" | \psi \rangle$ ;<br>  $\langle \psi | = | \psi \rangle^{\dagger} = | \psi^* \rangle^T$ ; † is Ajo<br>  $\langle \psi | \psi \rangle = 1 = \int dx \psi^* (x) \psi(x);$ **uantum Mathematics**<br> **athematics**<br>
- Primarily Linear Algebra<br>
- Notation Dirac Notation<br>  $Bra'' \langle \psi |; "Ket" | \psi \rangle;$ <br>  $\psi | = | \psi \rangle^{\dagger} = | \psi^* \rangle^T; \dagger$  is Ajoint Operato<br>  $\psi | \psi \rangle = 1 = \int dx \psi^* (x) \psi(x);$ <br>  $| \psi \rangle, | \phi \rangle = \langle \psi | \phi \rangle = \int dx \psi$ *Hamiltonian for the* particle case: thematics<br>
ir Algebra<br>
Notation<br>  $|\psi\rangle$ ;<br>
;† is Ajoint Op<br>  $\chi$ ) $\psi(x)$ ;<br>
=  $\int dx \psi^*(x) \phi(x)$ <br>  $\psi(x)$ <br>  $\psi(x)$ <br>  $\psi(x)$ <br>  $\psi(x)$ <br>  $\psi(x)$ <br>  $\psi(x)$ <br>  $\psi(x)$ **lathematics**<br>
- Primarily Linear Algebra<br>
- Notation Dirac Notation<br>
"*Bra*"  $\langle \psi |;$  "*Ket*"  $|\psi \rangle$ ;<br>  $\langle \psi | = |\psi \rangle^{\dagger} = |\psi^* \rangle^T$ ; † is Ajoint  $\langle \psi | \psi \rangle = 1 = \int dx \psi^* (x) \psi(x);$ <br>  $(|\psi \rangle, |\phi \rangle) = \langle \psi | \phi \rangle = \int dx \psi^* (x) \phi$ <br>  $\langle \psi | \phi$ **Control Mather**<br> **Bra Krand Mather**<br> **Bra "**  $\langle \psi | \colon \text{``} K e t \text{''} | \psi \rangle$ ;<br>  $\psi | = | \psi \rangle^{\dagger} = | \psi^* \rangle^T; \dagger \text{ is}$ <br>  $\psi | \psi \rangle = 1 = \int dx \psi^* (x) \psi (x)$ " $Bra''\langle \psi |;$  " $Ket'' | \psi \rangle;$ **Mathematics**<br> **cs**<br>
Linear Algebra<br>
Dirac Notation<br>
'Ket"  $|\psi\rangle$ ;<br>  $= |\psi^*\rangle^T$ ; † is Ajoint Operator<br>  $d x \psi^*(x) \psi(x);$ <br>  $\psi | \phi \rangle = \int dx \psi^*(x) \phi(x);$ <br>  $\psi$ ;<br>  $d x \psi^*(x) \hat{H} \psi(x)$ **Hammatics**<br> **Hammatics**<br> **Hammatics**<br> **Hammatics**<br> **Hammatics**<br> **Hammatics**<br> **Hammatics**<br> **Hammatics**<br> **Hammatic SPACE (ACTAD)**<br> **Hammatic COD**<br> **Hammatic COD**<br> **Hammatic COD**<br> **Hammatic COD**<br> **Hammatic COD**<br> **Hammatic C Internatics**<br>
- Primarily Linear Algebra<br>
- Notation Dirac Notation<br>
"*Bra*"  $\langle \psi |;$  "*Ket*"  $|\psi \rangle$ ;<br>  $\langle \psi | = |\psi \rangle^{\dagger} = |\psi^* \rangle^T$ ; † is Ajoint Operato<br>  $\langle \psi | \psi \rangle = 1 = \int dx \psi^* (x) \psi(x);$ <br>  $(|\psi \rangle, |\phi \rangle) = \langle \psi | \phi \rangle = \int dx \psi^* (x) \phi(x);$ *indeption*<br> *i* is Ajoint O<br> *i* is Ajoint O<br> *idx*  $\psi^*(x)\phi(x)$ <br> *ian*);<br> *ian for the (Acting on an Hamiltonian)*;  $dx \psi^*(x)$ <br>  $\hat{H}\psi(x)$ <br>  $\eta$ <br>  $\hat{H}\eta(x)$ <br>  $\hat{H}\eta(x)$ <br>  $\hat{H}\eta(x)$ <br>  $\hat{H}\eta(x)$ <br>  $\hat{H}\eta(x)$ <br>  $\hat{H}\eta(x)$ In Dirac Notation<br>  $\therefore$  "  $Ket$ "  $|\psi\rangle$ ;<br>  $\int_0^{\dagger} = |\psi^*\rangle^T$ ; † is Ajoint Opera<br>  $=\int dx \psi^*(x)\psi(x);$ <br>  $=\langle \psi | \phi \rangle = \int dx \psi^*(x)\phi(x);$ <br>  $\phi | \psi \rangle;$ <br>  $=\int dx \psi^*(x) \hat{H} \psi(x)$ <br>
an Hamiltonian);<br>
er Hamiltonian for the<br>
le case:<br>  $\frac{1}{\sin \theta_n$  $\psi \rangle^{\dagger} = |\psi^* \rangle^T$ ; † is Ajo:<br>  $1 = \int dx \psi^*(x) \psi(x);$ <br>  $\rangle = \langle \psi | \phi \rangle = \int dx \psi^*(x)$ <br>  $\psi \rangle = \int dx \psi^*(x) \hat{H} \psi(x)$ <br>
on an Hamiltonian);<br>
1ger Hamiltonian for<br>
ticle case:<br>  $\sum_{n=1}^{N} \frac{1}{m_n} \nabla_n^2 + V(\vec{r}_1, \vec{r}_2... \vec{r}_n)$ <br>
2endent *n n n <i>ngebia*<br> *n Notation Dirac Notation<br>
<i>ngra*<sup>*n*</sup></sup> $\langle \psi |$ ; *ngri Ket*<sup>*n*</sup></sup> $|\psi \rangle$ ;<br>  $\langle \psi | = | \psi \rangle^{\dagger} = | \psi^* \rangle^T$ ; *f* is Ajoint Operator<br>  $\langle \psi | \psi \rangle = 1 = \int dx \psi^* (x) \psi(x);$ <br>  $\langle \psi | \phi \rangle^* = \langle \phi | \psi \rangle;$ <br>  $\langle \psi | \$  $\langle \psi | = |\psi \rangle^{\dagger} = |\psi^* \rangle^T$ ; † is Aj<br>  $\langle \psi | \psi \rangle = 1 = \int dx \psi^* (x) \psi(x);$ <br>  $(|\psi \rangle, |\phi \rangle) = \langle \psi | \phi \rangle = \int dx \psi^*$ <br>  $\langle \psi | \hat{H} | \psi \rangle = \int dx \psi^* (x) \hat{H} \psi^*$ <br>
(Acting on an Hamiltonian)<br>
Schrödinger Hamiltonian f<br>  $N$ – particle case:<br>  $\hat{H$

$$
\hat{H} = \frac{-\hbar}{2} \sum_{n=1}^{N} \frac{1}{m_n} \nabla_n^2 + V(\vec{r}_1, \vec{r}_2 ... \vec{r}_N, t)
$$

Time dependent Schrödinger Equation:

$$
i \frac{\partial}{\partial t} \Psi(\vec{r},t) = \hat{H} \Psi(\vec{r},t)
$$

48

| | | ;† is Ajoint Operator 1 ( ) ( ); | | ; ˆ ˆ | | ( 1 1 1 2 2 2 2 1 1 \* \* 1 Linear Combination: Linear Independence: Probability Amplitudes: Inner Product: Norm: unit vector: | | ; | 0 ... 0; | | 0 |1 1; | ; 1; | , ... , ... *n i i i n i i n i n i i i i n n a c b c b iff c c* \* \* 1 \* \* <sup>1</sup> Outer Product: Tensor Product: Orthogonality: ; | | ; | ; | | ... , ... , ; | | | | | ; ; | 0; *n i i i n n ax ay bx by a b x y av aw bv bw A B c d v w cx cy dx dy cv cw dv dw* 1 † Orthonormality Trace: Hermitian Operators: : ( , 1,2,..., ); 0, ; ( ) ; ; ( ) *ij ij n ii i i j n i j tr* 

 $\psi^{\dagger} = -\psi$  (anti)

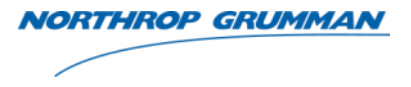

- Postulate 1: *At each instant the state of a physical system is represented by a ket*  $|\psi\rangle$  *in the space of states*
- Postulate 2: *Every observable attribute of a physical system is described by an operator that acts on the kets that describe the system* **Solution 11 Alternation Control of Alternation Contrins (Separation 11 Alternative means of a test**  $|\psi\rangle$  **in the space of states<br>
Every observable attribute of a physical system is<br>
Every observable attribute of a physic** of Quantum Mechanics<br> *A* each instant the state of a physical system is<br> *A* is a ket  $|\psi\rangle$  in the space of states<br> *A* : $|\psi\rangle$  in the space of states<br> *A* : $|\psi\rangle \rightarrow |\psi\rangle = \hat{A}|\psi\rangle$ <br> *A* :  $|\psi\rangle \rightarrow |\psi\rangle = \hat{A}|\psi\rangle$ <br> *A* a co Net  $|\psi\rangle$  in the space of states<br>
y observable attribute of a physical syste<br>
perator that acts on the kets that describ<br>  $\ket{\psi}\rightarrow \ket{\psi'}=\hat{A}\ket{\psi}$ <br>
or, there are special states that are not changed (e)<br>
onstant) by the act

$$
\hat{A}: |\psi\rangle \rightarrow |\psi'\rangle = \hat{A}|\psi\rangle
$$

– *For every operator, there are special states that are not changed (except for being multiplied by a constant) by the action of an operator*

Every observable attribu  
an operator that acts on  

$$
\hat{A}: |\psi\rangle \rightarrow |\psi\rangle = \hat{A}|\psi
$$
  
perator, there are special state  
by a constant) by the action of a  
 $\hat{A}: |\varphi_a\rangle = a|\varphi_a\rangle$   
 $\varphi_a$  are eigenstates  
a is eigenvalue

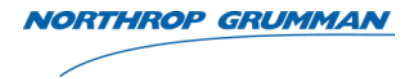

- Postulate 3: *The only possible result of the measurement of an*  observable A is one of the eigenvalues of the corresponding operator  $\hat{A}$
- *Postulate 4: When a measurement of an observable A is made on a*  generic state  $|\psi\rangle$ , the probability of obtaining an eigenvalue  $a_n$  is given *by the square of the inner product of*  $|\psi\rangle$  *with the eigenstate*  $|a_{n}\rangle$  *is*  $\bullet$  *Postulate 4: When*<br> $\bullet$  *Postulate 4: When*<br>*A A A When*<br>*A A W Mu A W A W A W A W A W A* 2  $\langle a_n|\psi \rangle \rangle ^{\frac{1}{\epsilon }}, \, \big \langle a_n\,|\,\psi \big \rangle$  is the probability amplitude

6 Postulates of Quantum Mechanics (continued)

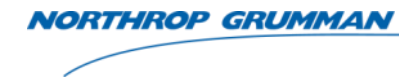

- Postulate 5: *Immediately after the measurement of an observable has yielded a value a<sub>n</sub>, the state of the system is the normalized*  $e$ *igenstate*  $|a_{n}\rangle$
- *Postulate 6: The time evolution of a quantum system preserves the normalization of the associated ket. The time evolution of the state of a quantum system is described by*  $|\psi(t)\rangle = U(t,t_0) |\psi(t_0)\rangle$  for some unitary operator  $\hat{U}$ • Postulate 5: Immediately after the measurement of an observable A<br>has yielded a value  $a_n$ , the state of the system is the normalized<br>eigenstate  $|a_n\rangle$ <br>**•** Postulate 6: The time evolution of a quantum system preserves m preserv $t$ ion of the $_0$ ) $|\psi(t_0)\rangle$  $\hat{J}(t, t)$ ediately after the measurement of an observable  $A$ <br>lue  $a_n$ , the state of the system is the normalized<br>time evolution of a quantum system preserves the<br>the associated ket. The time evolution of the state<br>stem is describe

#### Qubit Processor Architectures

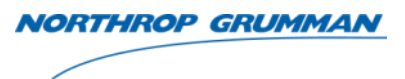

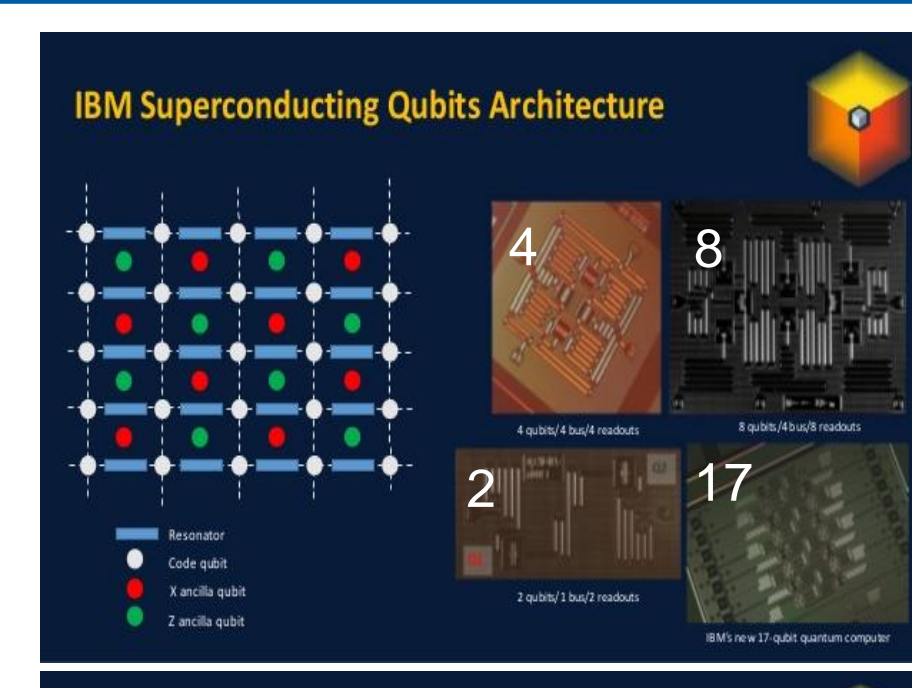

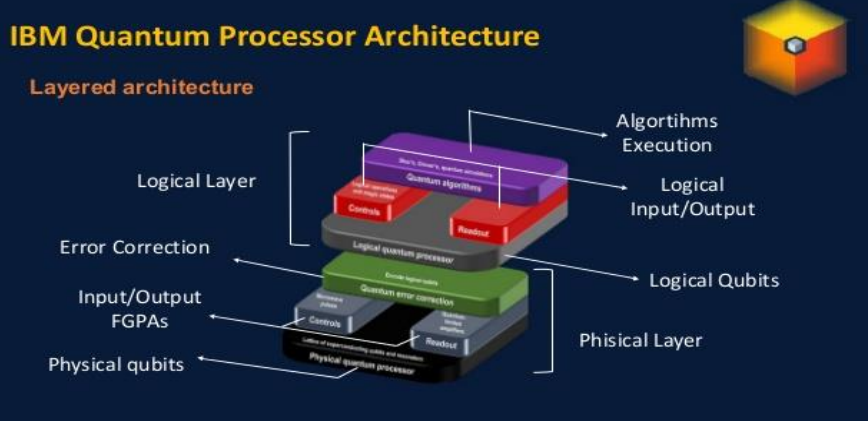

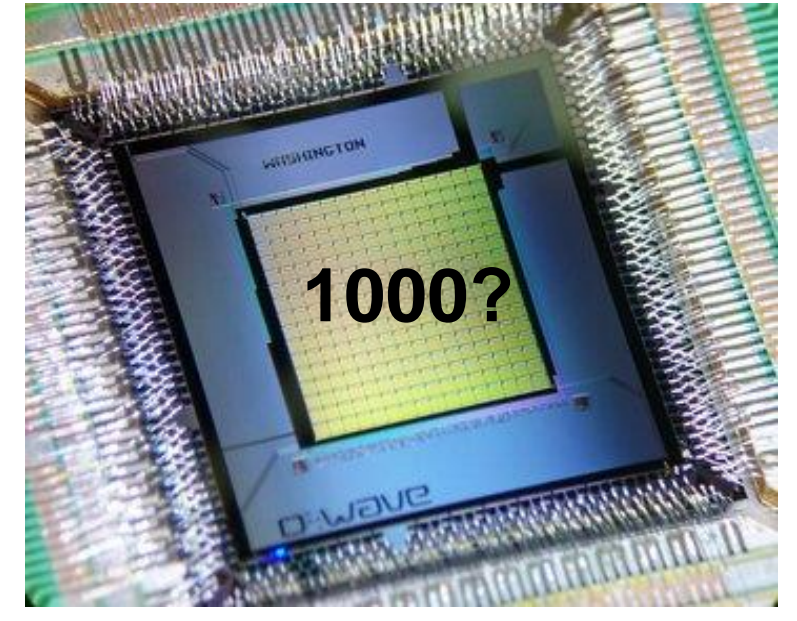

**D-Wave Markets 1000 qubit computers for \$10M - \$15M**

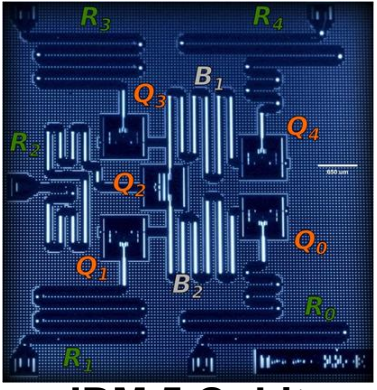

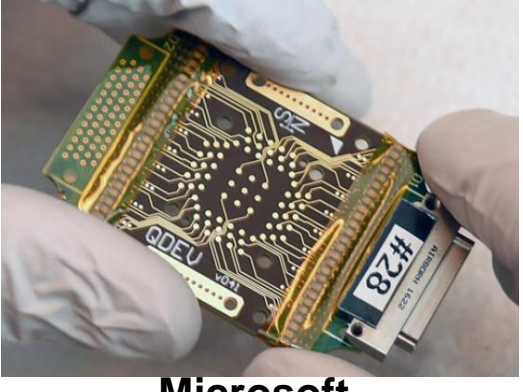

**IBM 5 Qubit Microsoft**

#### Physical Quantum Computer

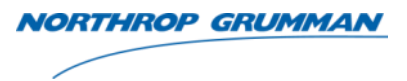

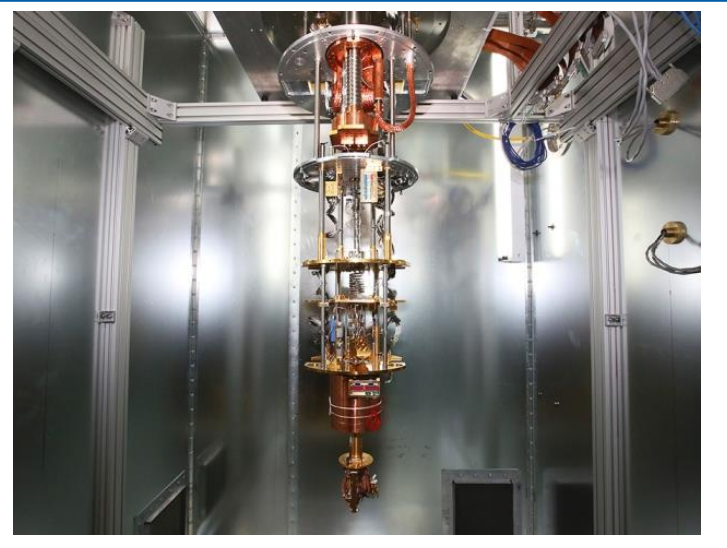

**D-Wave**

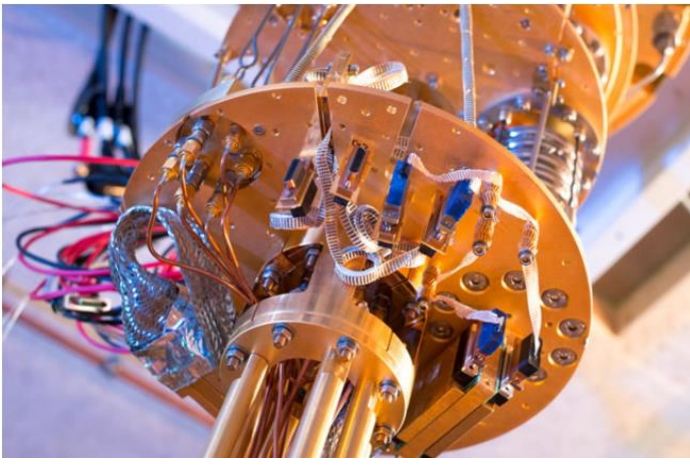

**Microsoft**

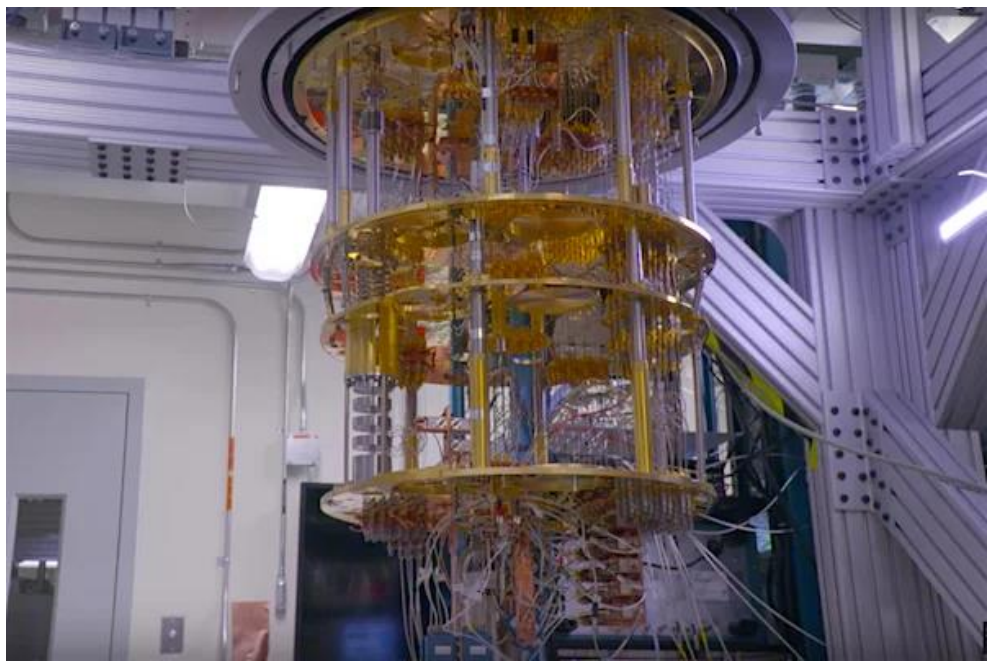

**IBM**

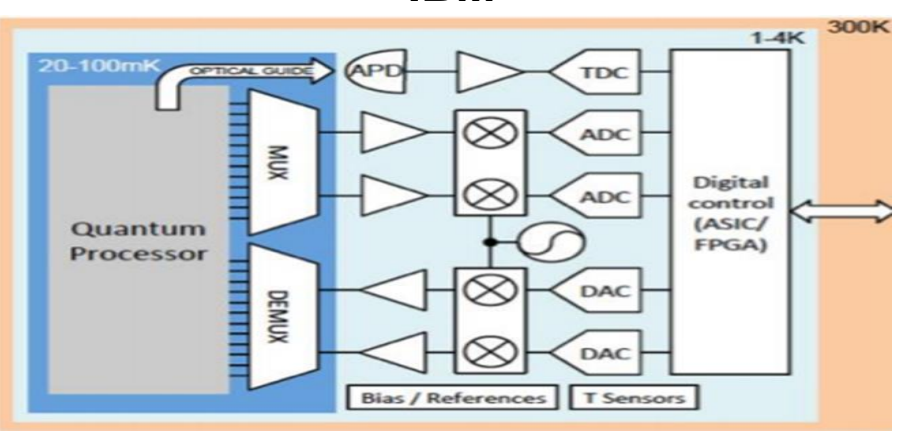

**CMC Microelectronics Quantum & Classical Systems Integration**

### Quantum Random Access Memory (QRAM)

**Quantum Register** is an interface to an *addressable sequence of qubits*..

**QRAM:** In QRAM, the address and output registers are composed of qubits. The address register contains a superposition of addresses: $\sum b_k \ket{k}_a$  and the output registers post superposition of information correlated with the address register: *k b* and and an addressable sequence of qubers are composed of q<br>  $\sum_k b_k |k\rangle_a$  and the output register<br>  $\sum_k b_k |k\rangle_a |D_k\rangle_a$ <br>  $\sum_k \sum_k b_k |k\rangle_a |D_k\rangle_a$ are composed of qubits. The address reg<br>
the output registers post superposition c<br>  $b_k |k\rangle_a |D_k\rangle_a$ <br>
izes the retrieval of data to O(log 2<sup>n</sup>) switch<br>
the basis of the architecture is to have qu<br>
ion graph. "011" memory c sequence of qubits..<br>
The address register<br>
ne output registers post superposition of<br>  $|k\rangle_a|D_k\rangle_a$ <br>
es the retrieval of data to O(log 2<sup>n</sup>) switches where<br>
basis of the architecture is to have qutrits<br>
in graph. "011" m For composed of qubits. The address register<br>
ne output registers post superposition of<br>  $|k\rangle_a |D_k\rangle_d$ <br>
es the retrieval of data to O(log 2<sup>n</sup>) switches when<br>
basis of the architecture is to have qutrits<br>
n graph. "011" m Fy (QRAM)<br>
equence of qubits..<br>
composed of qubits. The address re<br>
e output registers post superposition<br>  $k\rangle_a |D_k\rangle_d$ <br>
the retrieval of data to O(log 2<sup>n</sup>) swipposition<br>
basis of the architecture is to have q<br>
graph. "0 *i i* **Braudity** and of qubits. The distance spost sponding the architecturn of the architecturn of the architecture of the sponding  $(\rho \log_2 \rho) = -\sum_{i} \rho \log_2 \rho$  is nonnegatify  $S(\rho) \leq 1$ ;  $S(\rho)$  produce the sponding sponding sp **Sequence of qu**<br> **Sequence of qu**<br> **Sequence of qu**<br> **Sequence of qu**<br> **Sequence of the definition**<br> **Sequence is an graph.** "011" **1**<br> **Quantum Entropy**<br> **Sequence is a definition**<br>  $S(\rho) = -tr(\rho \log \Phi)$ <br>
Where  $\lambda_i$  are the ence of qubits..<br>
mposed of qubits. The address register<br>
tput registers post superposition of<br>  $D_k$ ,<br>  $\frac{1}{d}$ <br>
at retrieval of data to O(log 2<sup>n</sup>) switches where<br>
is of the architecture is to have qutrits<br>
ph. "011" me If of qubits. The address register<br>
gisters post superposition of<br>
ral of data to O(log 2<sup>n</sup>) switches where<br>
a architecture is to have qutrits<br>
1" memory cell is an address register.<br> **tropy**: measure of information<br>
qua **y (QRAM)** worrhoof grading<br>quence of qubits..<br>composed of qubits. The address register<br>output registers post superposition of<br> $\lambda_a |D_k\rangle_d$ <br>the retrieval of data to O(log 2<sup>n</sup>) switches where<br>pasis of the architecture is t sed of qubits. The address register<br>registers post superposition of<br> $\frac{d}{dt}$ <br>rieval of data to O(log 2<sup>n</sup>) switches where<br>f the architecture is to have qutrits<br>"011" memory cell is an address register.<br>**Entropy**: measure  $(\mathsf{QRAM})$  **MORTTANDE GRUMMAN**<br>
Proce of qubits.<br>
mposed of qubits. The address register<br>
tput registers post superposition of<br>  $D_k$ ,  $d$ <br>
are retrieval of data to O(log 2<sup>n</sup>) switches where<br>
is of the architecture is to h

QRAM Model: "Bucket-brigade", architecture optimizes the retrieval of data to O(log 2<sup>n</sup>) switches where "n" is the number of qubits in the address register. The basis of the architecture is to have qutrits instead of qubits allocated to the nodes of a bifurcation graph. "011" memory cell is an address register. *k*

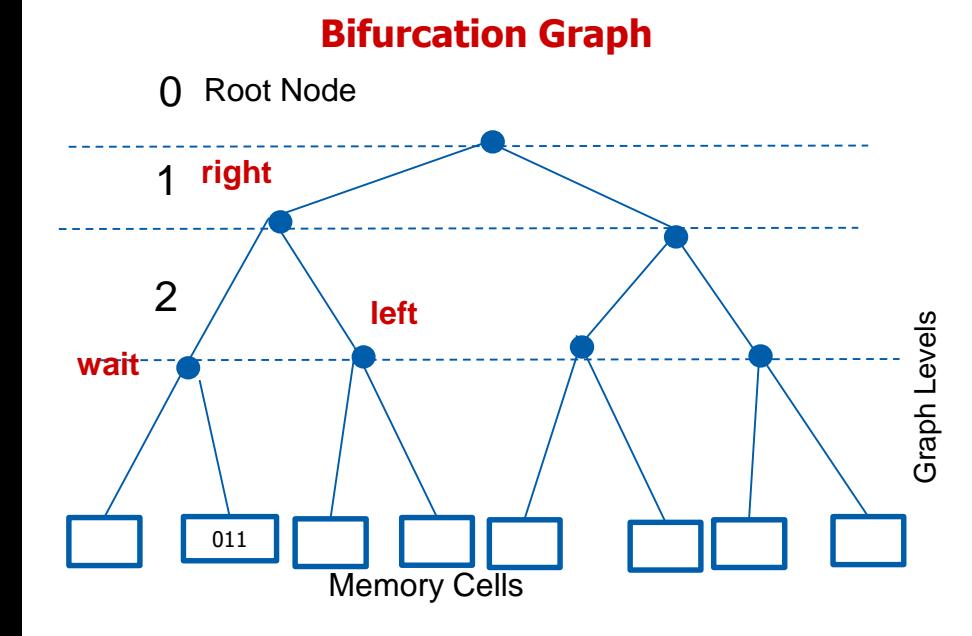

**Bifurcation Graph** • **Quantum Entropy**: measure of information contained in a quantum system (von Neumann entropy):

$$
S(\rho) = -tr(\rho \log_2 \rho) = -\sum_i \lambda_i \log_2 \lambda_i,
$$

where  $\lambda_i$  are the members of the set of eigenvalues of  $\rho$  $\equiv 0$ ; *S*( $\rho$ ) is non For qubits  $0 \le S(\rho) \le 1$ ;  $S(\rho)$  provides information in measures of qubits

• **N qubits can store 2<sup>N</sup> bits of information, e.g., DWave 1000 Qubits computer can store 2<sup>1000</sup> ~ 1.07x10<sup>301</sup>bits >> 10<sup>75</sup> – 10<sup>82</sup>atoms in the universe**

**Note, however that N qubits can confer at** 

#### Quantum Random Access Memory (QRAM) (continued)

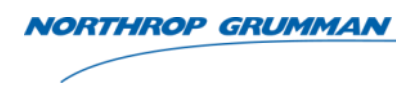

- wait >, lleft >, and lright > represent three-level qutrit quantum system. During each memory call the qutrit is in the |wait> state. The qubits of the address register are sent one by one through the graph and the wait state is transformed into |left> and |right> depending on the current qubit
- •States not in |wait> states are routed immediately and the results are a superposition of routes
- The qutrit computation is to the  $O(1 \epsilon \log N)$  where N is the number of qubits not in |wait> state

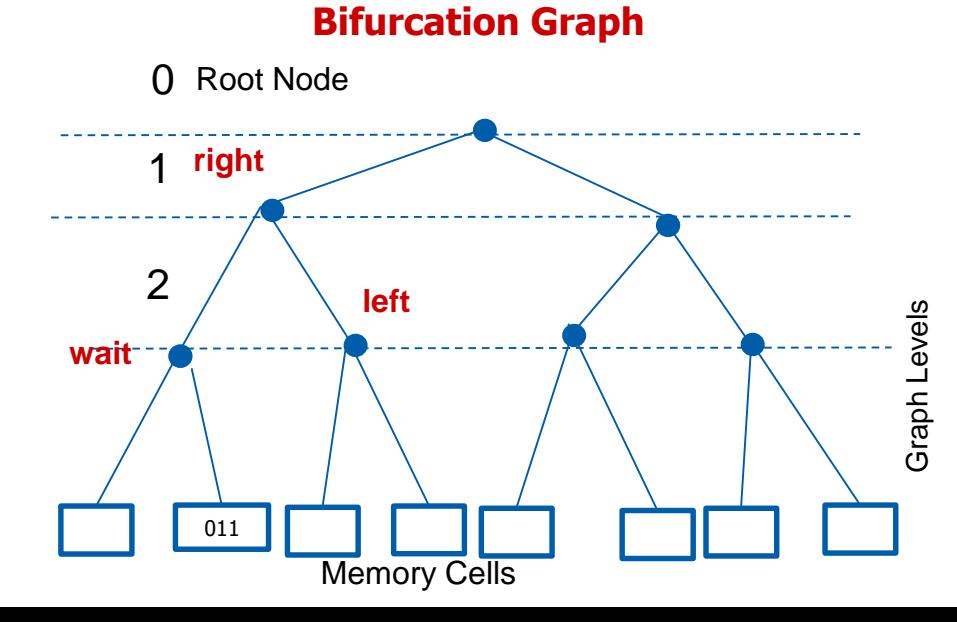

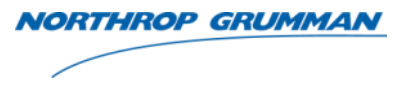

- A quantum circuit consist of
	- Finite sequence of wires representing qubits or sequences of qubits (quantum registers)
	- Quantum gates that represent elementary operations from the particular set of operations implemented on a quantum machine
	- Measurement gates that represent a measurement operation, which is usually executed as the final step of a quantum algorithm
		- It is possible to perform the measurement on each qubit in canonical basis  $\{|0\rangle, |1\rangle\}$  which corresponds to the measurement of a set of observables
	- Composite n-qubit circuit obey unitary evolution (every operation on multiple qubits is described by a unitary matrix)
- Unitary implies reversibility: it establishes a bijective mapping between input and output bits (with the output and operations, the initial state can be recovered). Since all unitary operators **U** are invertible with  $U^{-1} = U^{\dagger}$  we can always "un-compute" (reverse the computation) on a quantum computer - Measurement gates that re<br>usually executed as the fin-<br>
• It is possible to perform<br>
basis  $\{|0\rangle, |1\rangle\}$  which c<br>
observables<br>
- Composite n-qubit circuit o<br>
multiple qubits is described<br>
- Unitary implies reversibilit  $\sigma$  is described by implies reversit<br>and output bits (we<br>covered). Since a<br> $U^{-1} = U^{\dagger}$  we can<br>quantum compute

#### Quantum Parallelism

- Is there a *single operation* that evaluates a *single function* on at least two possible inputs to a quantum circuit without destroying superposition?
	- The results of such an operation is known as *Quantum Parallelism*

#### Simple example of Quantum Parallelism<br>  $|0\rangle$  <br>  $\frac{|0\rangle+|1\rangle}{\sqrt{2}}$ ; data register<br>
Function f in basis states : {0,1}  $\mapsto$  {0,1}<br>
with appropriate sequence of quantum gates<br>  $|\alpha, \beta\rangle$  transform to  $|\alpha, \beta \oplus f(\alpha)\rangle$ ;<br>
qubi **Simple example of Quantum Parallelism**<br>  $|0\rangle$   $\longrightarrow$   $\left\{\begin{array}{c}\n\frac{|0\rangle+|1\rangle}{\sqrt{2}};\frac{1}{\sqrt{2}};\frac{|0\rangle+|1\rangle}{\sqrt{2}};\frac{|0\rangle+|1\rangle}{\sqrt{2}};\frac{|0\rangle+|1\rangle}{\sqrt{2}};\n\end{array}\right.$ <br>
Function f in basis states : {0,1}  $\mapsto$  {0,1}<br>
with appropriate s Function *f* in basis states :  $\{0,1\} \mapsto \{0,1\}$ **Simple example of Quantum Parallelism**<br>  $0 \rangle$  <br> **f** <br>  $\frac{|0\rangle + |1\rangle}{\sqrt{2}}$ ; data register<br>  $\frac{|0\rangle + |1\rangle}{\sqrt{2}}$ ; data register<br>  $\frac{|0\rangle + |1\rangle}{\sqrt{2}}$ ; data register<br>  $\alpha, \beta$  and  $\alpha$  is called "data register"; qubit  $\beta$  is<br>  $\beta$ =0, such that  $|\alpha,\beta\rangle$  transform to  $|\alpha,\beta \oplus f(\alpha)\rangle;$ Simple example of Quantum<br>  $|0\rangle$   $\leftarrow$   $\leftarrow$  If we apply a Hadamard Gate on each data Simple example of Quantum Parallelism<br>  $|0\rangle$ <br>  $|0\rangle$ <br>  $|0\rangle$ <br>  $|0\rangle$ <br>  $|0\rangle$ <br>  $|0\rangle$ <br>  $|0\rangle$ <br>  $|0\rangle$ <br>  $|0\rangle$ <br>  $|0\rangle$ <br>  $|0\rangle$ <br>  $|0\rangle$ <br>  $|0\rangle$ <br>  $|0\rangle$ <br>  $|0\rangle$ <br>  $|0\rangle$ <br>  $|0\rangle$ <br>
with appropriate sequence of quantum gates<br>  $|\$ Simple example of Quantum Paral<br>  $|0\rangle$  <br>  $\frac{|0\rangle+|1\rangle}{\sqrt{2}}$ ; data register<br>
Function f in basis states : {0,1}  $\mapsto$  {0,1}<br>
with appropriate sequence of quantum<br>  $|\alpha, \beta\rangle$  transform to  $|\alpha, \beta \oplus f(\alpha)\rangle$ ;<br>
qubit  $\alpha$  is ca register it produces  $2<sup>n</sup>$  bits with n gates; then *f* with an appropriate  $U_f$  g the results becomes  $|\alpha, f(\alpha)\rangle$ MORTHROP GRUMMAN<br>
of Quantum Parallelism<br>  $\begin{bmatrix}\n0, f(0) + |1, f(1)\n\sqrt{2}\n\end{bmatrix}$ <br>
ter<br>
tates: {0,1}  $\mapsto$  {0,1}<br>
nence of quantum gates<br>  $\alpha, \beta \oplus f(\alpha)$ ;<br>
a register"; qubit  $\beta$  is<br>
i". If we apply a<br>
with  $\beta$ =0, such that the example, we can generalize for n qubits with  $|0\rangle$   $\longrightarrow$   $|0\rangle$   $\longrightarrow$   $|0\rangle$   $\longrightarrow$   $|0\rangle$   $\longrightarrow$   $|0\rangle$   $\longrightarrow$   $|0\rangle$   $\longrightarrow$   $|0\rangle$   $\longrightarrow$   $|0\rangle$   $\longrightarrow$   $|0\rangle$   $\longrightarrow$   $|0\rangle$   $\longrightarrow$   $|0\rangle$   $\longrightarrow$   $|0\rangle$   $\longrightarrow$   $|0\rangle$   $\longrightarrow$   $|0\rangle$   $\longrightarrow$   $|0\rangle$  with appropriate sequence of quantum gates  $|\alpha$  $\int \sqrt{\frac{(0)+11}{\sqrt{2}}}$ ; *data register*<br>
unction f in basis static appropriate seque<br>  $\langle a, \beta \rangle$  transform to  $|\alpha|$ .<br>
ubit  $\alpha$  is called "data<br>
ulled "target register"<br>
itary transform U<sub>f</sub> v<br>
e results becomes  $|\alpha|$ <br>
we ap  $\otimes$ *n*<sub> $\cup$ </sub>  $\cap$  $=\sum_{n}|\alpha\rangle|f(\alpha)\rangle$  $\frac{10, f(0)/+11, f(1)}{\sqrt{2}}$ <br>  $\frac{10)+11}{\sqrt{2}}$ ; data register<br>
ion f in basis states : {0,1}  $\mapsto$  {0,1}<br>
appropriate sequence of quantum gates<br>  $\triangleright$  transform to  $|\alpha, \beta \oplus f(\alpha)\rangle$ ;<br>  $\alpha$  is called "data register"; qubit  $\beta$  $|0\rangle$ **H**  $\begin{array}{r} \textbf{NOT} \ \textbf{Simple example of Quantum Parallelism} \ |0 \rangle \ \textbf{I} \ \ |0 \rangle \ \textbf{II} \ \ |0 \rangle \ \textbf{II} \ \ |0 \rangle \ \textbf{III} \ \ \textbf{II} \ \ |0 \rangle \ \textbf{III} \ \ \textbf{II} \ \ |0 \rangle \ \textbf{III} \ \ \textbf{II} \ \ \textbf{II} \ \ \textbf{II} \ \ \textbf{II} \ \ \textbf{II} \ \ \textbf{II} \ \ \textbf{II} \ \ \textbf{II} \ \ \textbf{II} \ \ \textbf{II} \ \ \textbf{II} \ \ \textbf{II} \ \ \$ **FROP GRUMMAN**<br>  $f(0)$  + | 1,  $f(1)$ <br>  $\sqrt{2}$ **Uf** Simple example of Quantum Parallelism ple example<br>  $\frac{10}{11}$ <br>  $\frac{1}{\sqrt{2}}$ ; data re ;  $2 \left( \frac{1}{2} \right)$ ample of Quar<br> **U<sub>f</sub>**<br> *data register*<br> **h** basis states : {  $^{+}$

### Quantum Circuits (continued) Are one-shot circuits (run once from left to right)

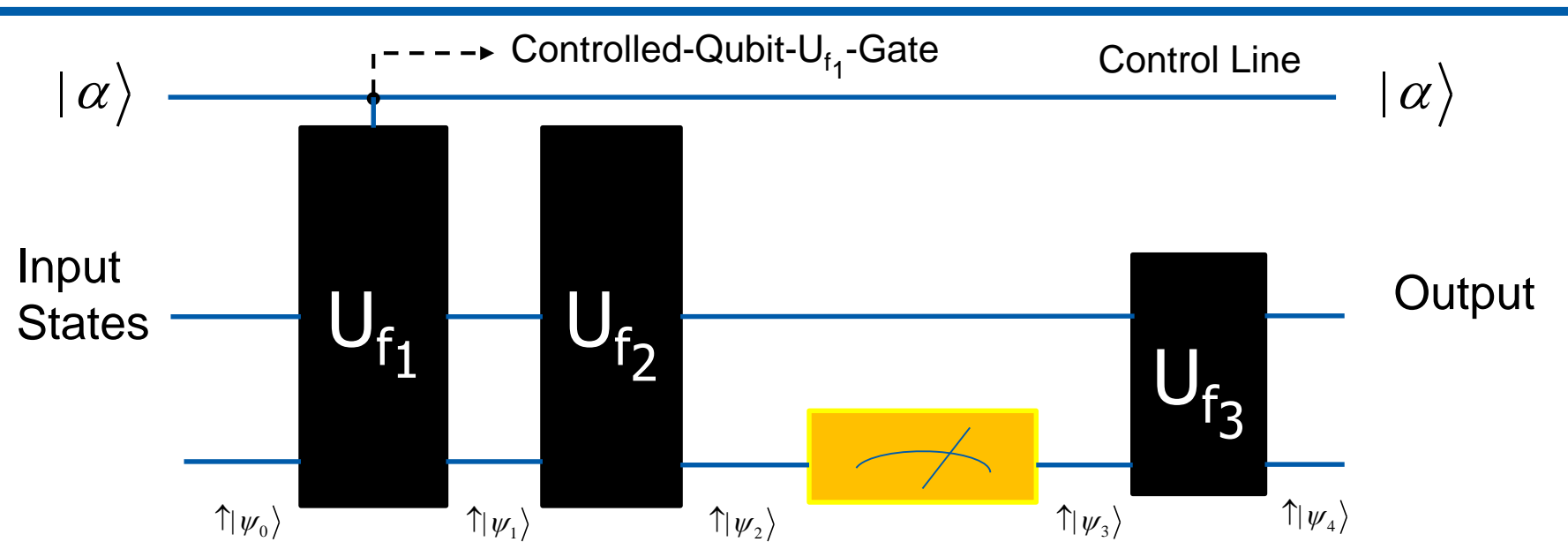

OP GRUMMA

- Circuit represents series of operations and measurements of n-qubit states
- Quantum gates  $\mathsf{U}_{\mathsf{f}_1}$  ...  $\mathsf{U}_{\mathsf{f}_3}$  are operators that operate on qubits
- Each operator above is unitary and described by 2<sup>n</sup> x 2<sup>n</sup> matrix (*n* depends on input states)
- Each Line is an abstract wire connecting quantum logic gates (or series of gates)
- The meter symbol represents a measurement

#### Single Qubit Gates

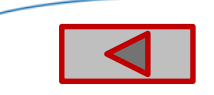

1) Qubit NOT-Gate Representation: 2 x 2 matrix epresenta<br>
2 x 2 ma<br>
0  $1$  $2 \times 2$  ma<br>0  $1$ <br>1 0 Representation:<br>2 x 2 matrix<br> $\begin{bmatrix} 0 & 1 \end{bmatrix}$  $\begin{bmatrix} 2 \times 2 \text{ matrix} \\ 0 & 1 \\ 1 & 0 \end{bmatrix}$ 

Constraint:  $U^{\dagger}U=I$ Constraint:<br> $U^{\dagger}U = I$ <br>(*Identity matrix*)  $\begin{bmatrix} 0 & 1 \\ 1 & 0 \end{bmatrix}$ <br>Constraint:<br>*U*<sup>†</sup>*U* = *I*<br>(*Identity matrix*)

Input Amplitudes:  $U^{\dagger}U = I$ <br>
(*Identity matrix*)<br>
put Amplitudes:  $\alpha|^2 + |\beta|^2 = 1$  [ $\alpha$ 

Output Amplitudes: but Amplitudes:  $\begin{aligned} &\left[\alpha & \beta\right]^{2} &+|\beta|^{2} & =1 \\ &\text{if put Amplitudes:} \ &\left[\alpha^{'}\right]^{2} &+|\beta^{'}|^{2} & =1 \end{aligned}$ 

4) Qubit Pauli I-Gate Representation: 2 x 2 matrix  $\begin{bmatrix} \mathsf{I}\text{-}\mathsf{Gate} \ \mathsf{ation:} \ \mathsf{trix} \ 1 & 0 \ 0 & 1 \end{bmatrix}$  $\begin{bmatrix} \text{I-Gate} \ \text{ation:} \ \text{trix} \ 1 & 0 \ 0 & 1 \end{bmatrix}$ 

Representation:

\n2 x 2 matrix

\n
$$
\sigma_0 = I = \begin{bmatrix} 1 & 0 \\ 0 & 1 \end{bmatrix}
$$
\nmatrix

\n
$$
\sigma_x = |0\rangle \rightarrow I \rightarrow |0\rangle
$$
\n
$$
|1\rangle \rightarrow I \rightarrow |1\rangle
$$
\nmatrix

\n
$$
\sigma_x = \sigma_x
$$

4) Qubit Pauli I-Gate  
\nRepresentation:  
\n
$$
2 \times 2
$$
 matrix  
\n $\sigma_0 = I = \begin{bmatrix} 1 & 0 \\ 0 & 1 \end{bmatrix}$   
\n $|0\rangle \rightarrow I \rightarrow |0\rangle$   
\n $|1\rangle \rightarrow I \rightarrow |1\rangle$   
\n $[\alpha \quad \beta] \begin{bmatrix} 1 & 0 \\ 0 & 1 \end{bmatrix} = \alpha |0\rangle + \beta |1\rangle$   $\sigma_Y$ 

**NORTHROPGRIVER SUBSTAIRS AND NORTHROP GRIVER SUBSTAIRS Representation:<br>
2 x 2 matrix<br>**  $\sigma_0 = I = \begin{bmatrix} 1 & 0 \\ 0 & 1 \end{bmatrix}$  **and Z-Gates – Rotation:<br>**  $\sigma_0 = I = \begin{bmatrix} 1 & 0 \\ 0 & 1 \end{bmatrix}$  **matrix** it Pauli I-Gate<br>
it Pauli I-Gate<br>
S) Qubit Pauli X-, Y<br>
sepercentation:<br>
x 2 matrix<br>  $I = \begin{bmatrix} 1 & 0 \\ 0 & 1 \end{bmatrix}$ <br>  $\sigma_x = X = \begin{bmatrix} 0 & 1 \\ 1 & 0 \end{bmatrix}$ 5) Qubit Pauli X-, Y-, and Z-Gates – Rotations about X, Y, and Z axis Representation:2 x 2 matrix

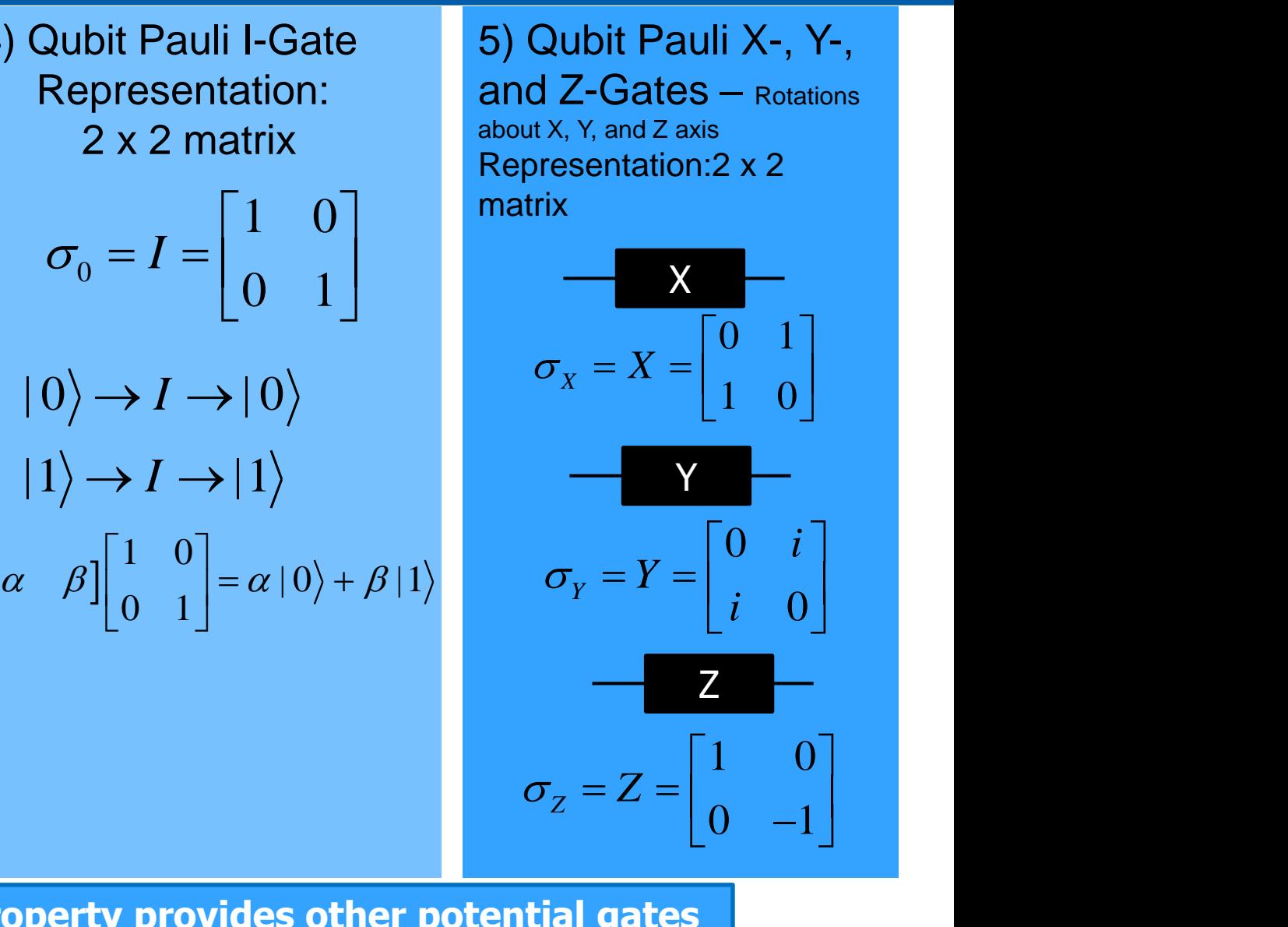

#### **The unitary property provides other potential gates**

#### Single Qubit Gates (continued)

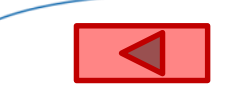

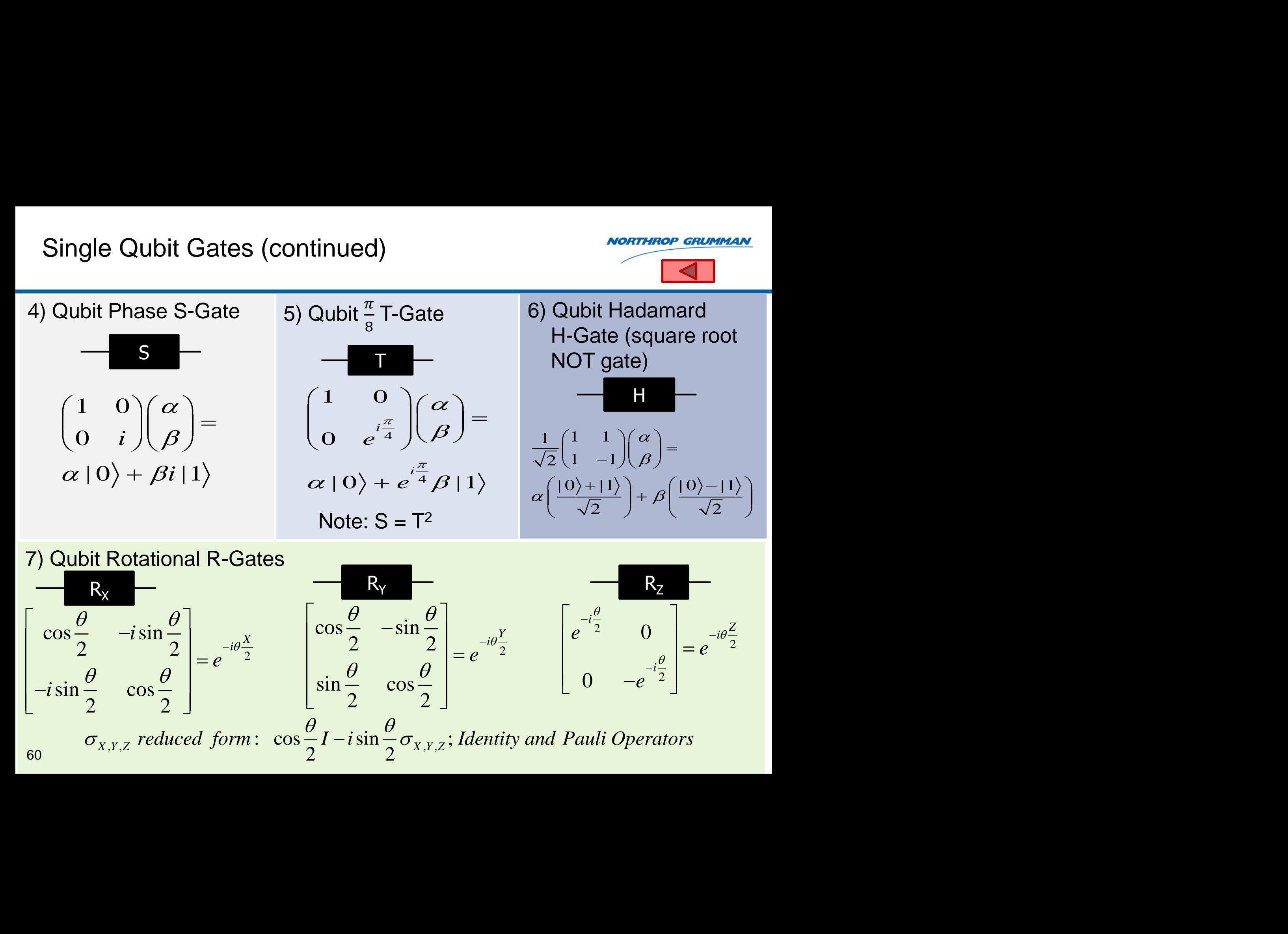

#### Multi Qubit Gates

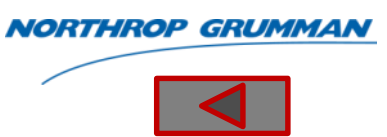

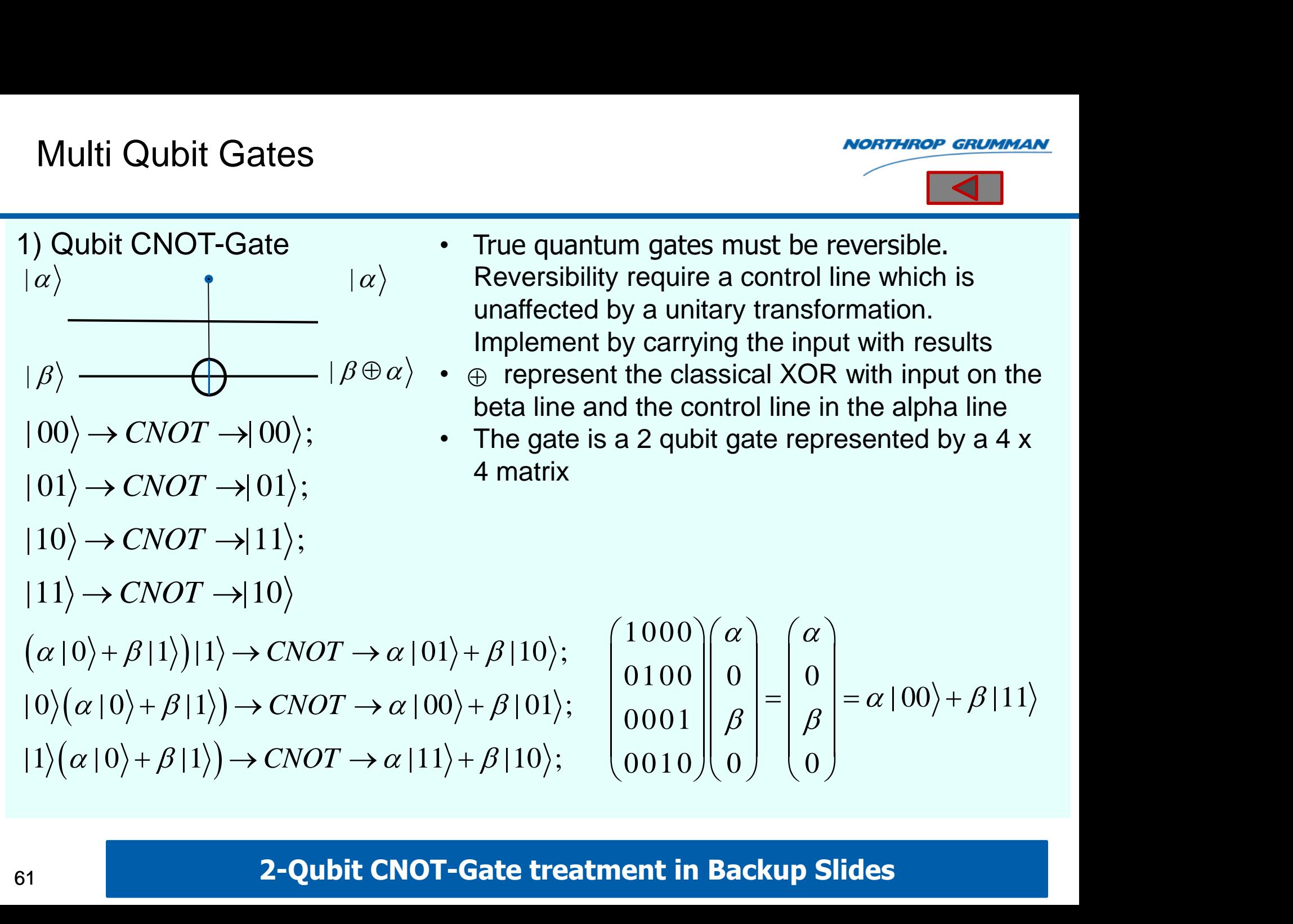

- $|01\rangle \rightarrow CNOT \rightarrow |01\rangle;$
- $|10\rangle \rightarrow CNOT \rightarrow |11\rangle;$

 $|11\rangle \rightarrow CNOT \rightarrow |10\rangle$ 

 $(\alpha |0\rangle + \beta |1\rangle)|1\rangle \rightarrow CNOT \rightarrow \alpha$  $(\alpha | 0 \rangle + \beta | 1 \rangle) \rightarrow CNOT \rightarrow \alpha$  $(\alpha | 0 \rangle + \beta | 1 \rangle) \rightarrow CNOT \rightarrow \alpha$ 

- True quantum gates must be reversible. Reversibility require a control line which is unaffected by a unitary transformation. Implement by carrying the input with results
- $\oplus$  represent the classical XOR with input on the beta line and the control line in the alpha line
- The gate is a 2 qubit gate represented by a 4 x 4 matrix

NOTE

\nOur gates must be reversible.

\nBy require a control line which is by a unitary transformation.

\nby carrying the input with results that the classical XOR with input on the end the control line in the alpha line:

\na 2 qubit gate represented by a 4 x

\n
$$
\begin{pmatrix} 1000 \\ 0100 \\ 001 \end{pmatrix} \begin{pmatrix} \alpha \\ 0 \\ \beta \\ 0 \end{pmatrix} = \begin{pmatrix} \alpha \\ 0 \\ \beta \\ 0 \end{pmatrix} = \alpha |00\rangle + \beta |11\rangle
$$
\nment in Backup Slides

#### **2-Qubit CNOT-Gate treatment in Backup Slides**

### Multi Qubit Gates (continued)

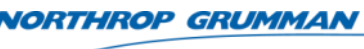

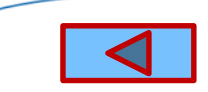

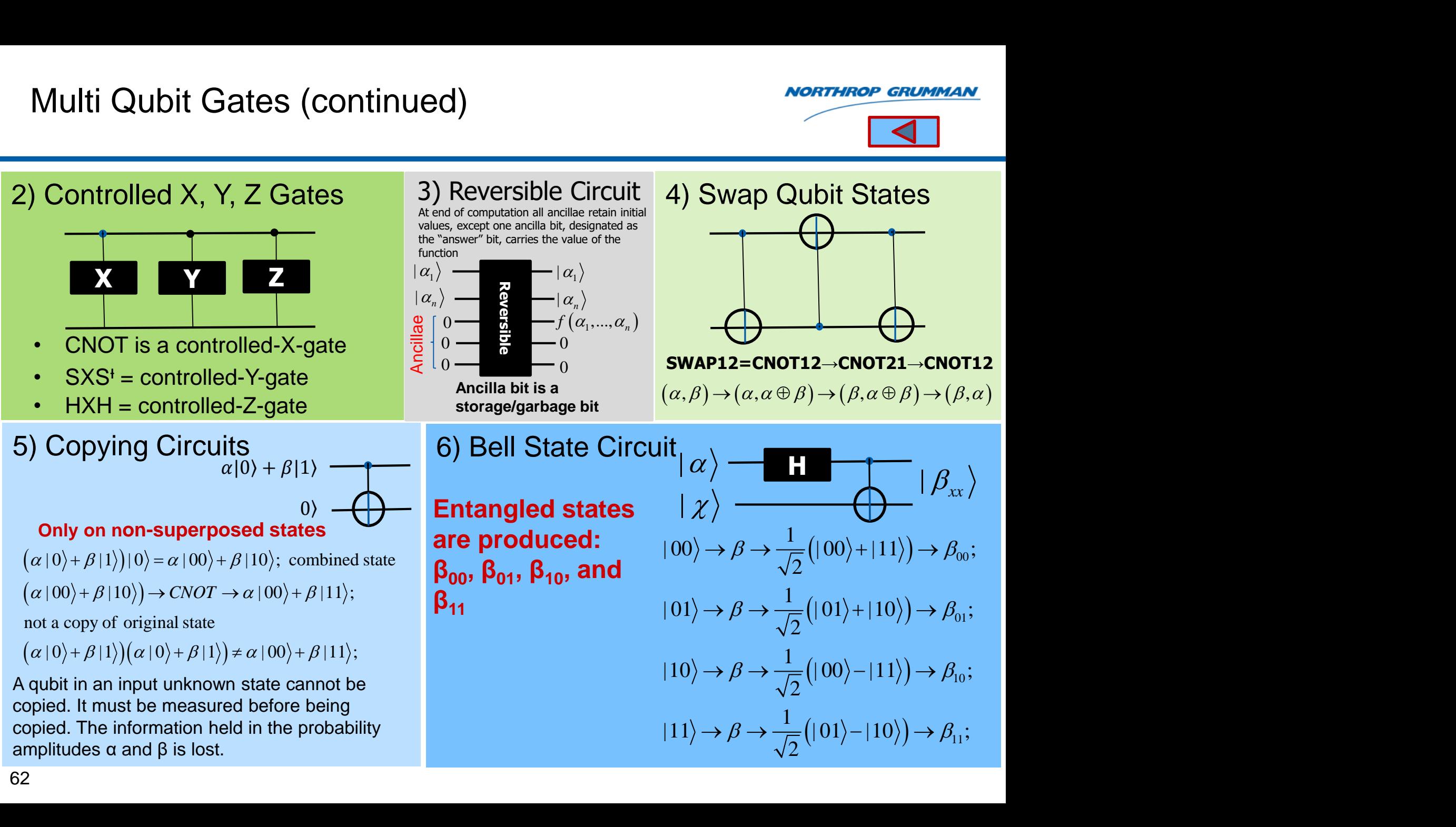

## Equivalent Quantum Gate Operations (some examples)

*RTHROP GRUMMA* 

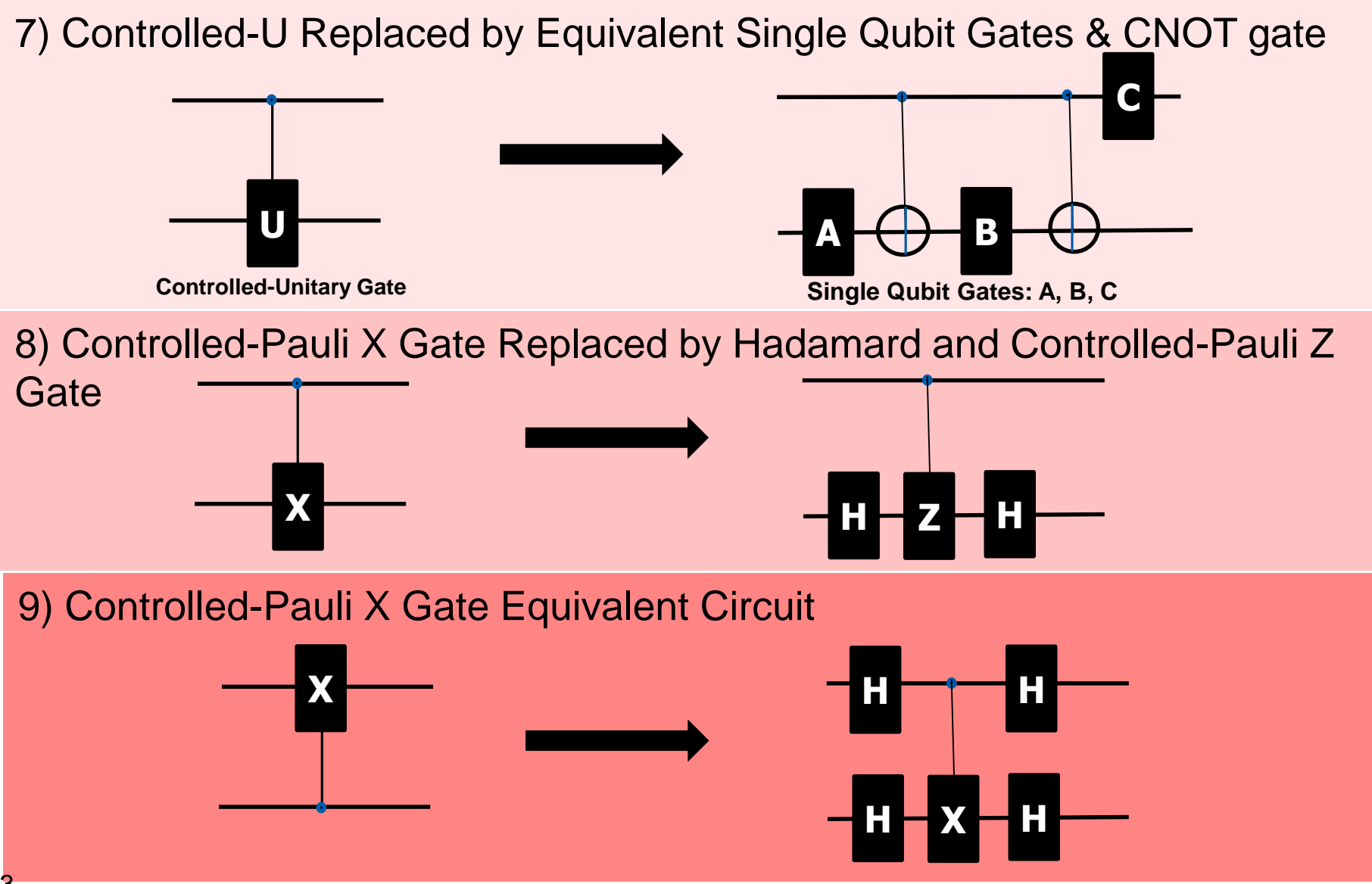

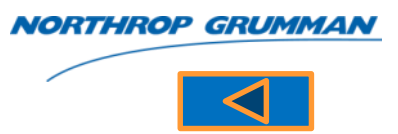

10) Qubit Toffoli Controlled-CNOT (CCNOT) or Deutsch  $(\pi/2)$  Gate

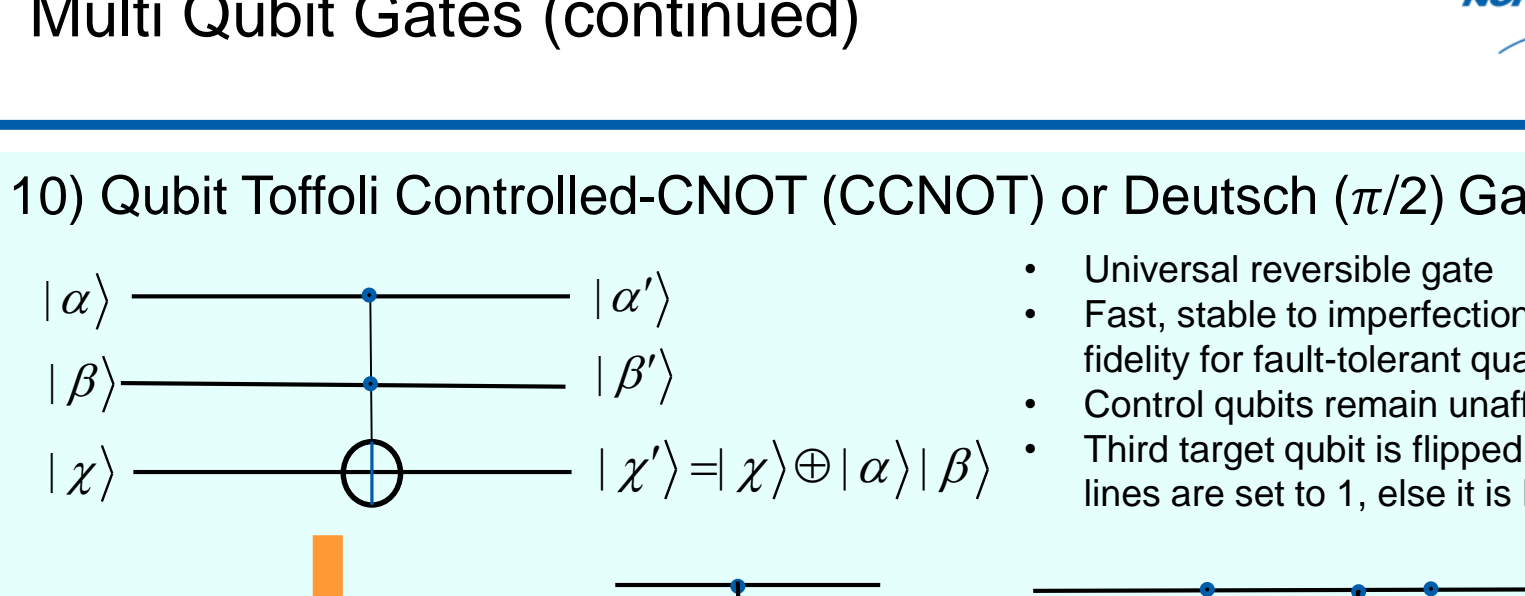

- Universal reversible gate
- Fast, stable to imperfections, and has high fidelity for fault-tolerant quantum computation
- Control qubits remain unaffected
- Third target qubit is flipped if both control lines are set to 1, else it is left alone.

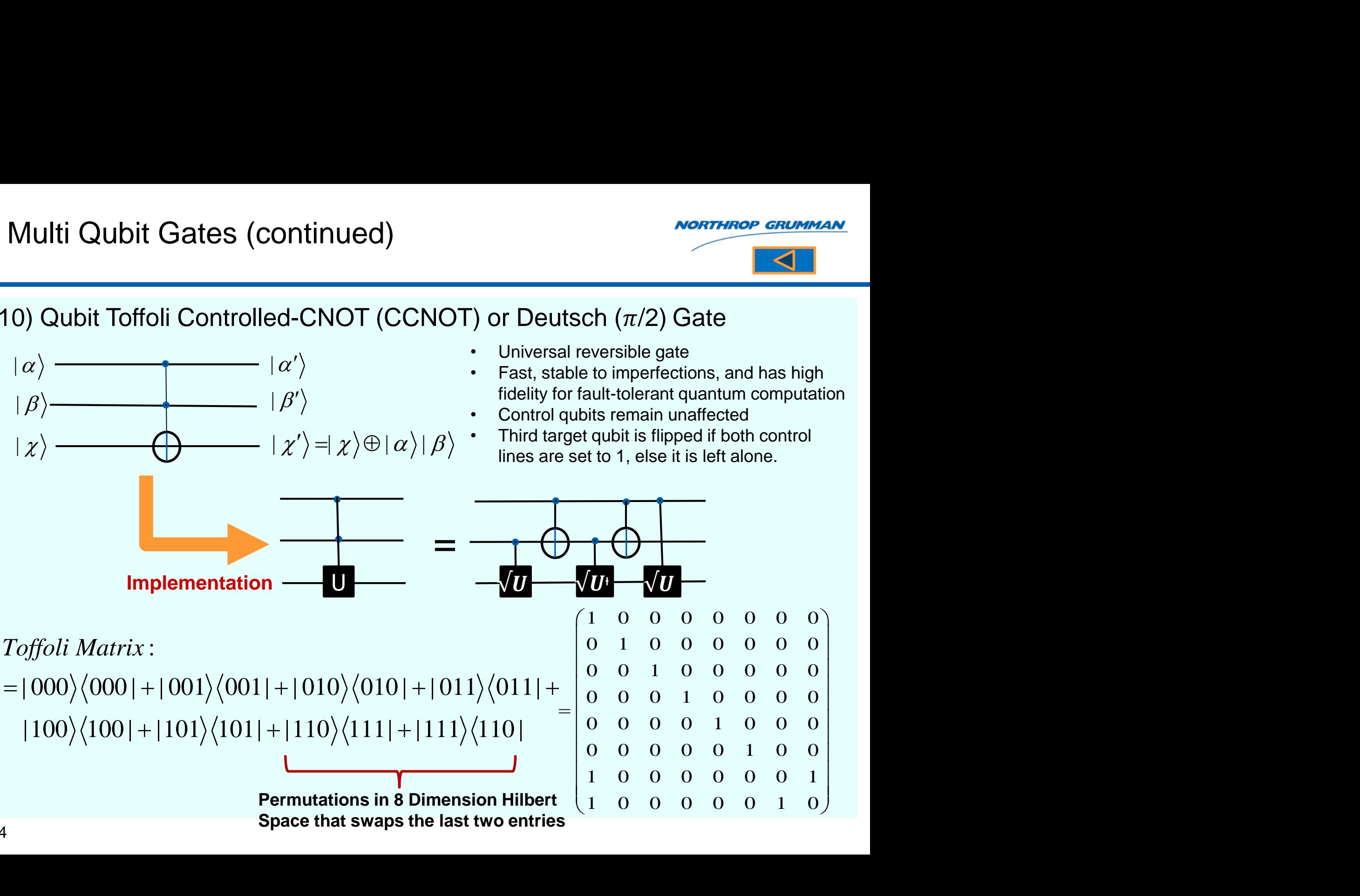

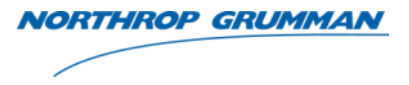

#### 11) Qubit Fredkin (Controlled-SWAP) Gate

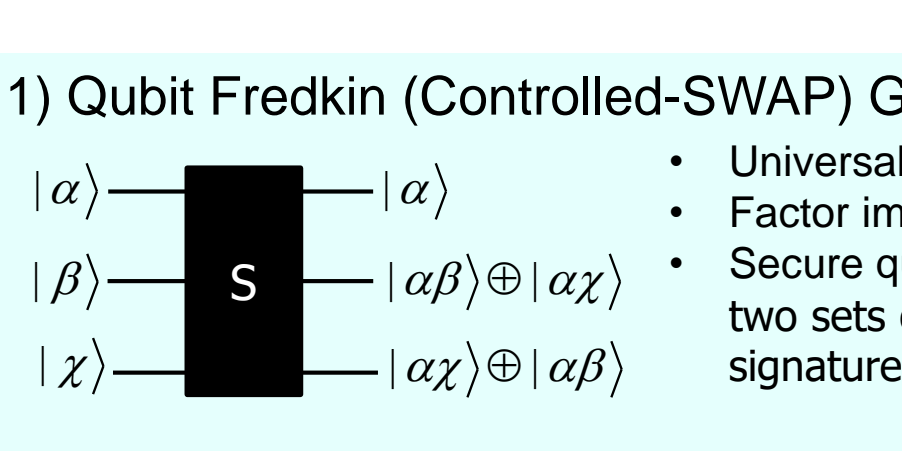

- Universal reversible gate
- Factor impossibly large number in short time periods
- Secure quantum communications direct comparison of two sets of qubits for equality i.e., the two digital signatures are the same e<br>
number in short time periods<br>
unications - direct comparison<br>
puality i.e., the two digital<br>
1 0 0 0 0 0 0 0<br>
0 1 0 0 0 0 0 0<br>
0 0 1 0 0 0 0 0 0<br>
0 0 1 0 0 0 0 0 0 te<br>
e number in short time periods<br>
iunications - direct comparison of<br>
quality i.e., the two digital<br>
e<br>  $\begin{pmatrix} 1 & 0 & 0 & 0 & 0 & 0 & 0 \\ 0 & 1 & 0 & 0 & 0 & 0 & 0 \\ 0 & 0 & 1 & 0 & 0 & 0 & 0 & 0 \\ 0 & 0 & 0 & 1 & 0 & 0 & 0 & 0 \\ 0 & 0 & 0 & 1 & 0 & 0 &$

: | 000 000 | | 001 001| | 010 010 | | 011 011| |100 100 | |101 110 | |110 101| |111 111| *Fredkin Matrix* 0 1 0 0 0 0 0 0 0 0 1 0 0 0 0 0 0 0 0 1 0 0 0 0 0 0 0 0 1 0 0 0 0 0 0 0 0 0 1 0 1 0 0 0 0 1 0 0 0 0 0 0 0 0 0 1 **Permutations in 8 Dimension Hilbert Space that swaps the 101 and 110**

#### Multi Qubit Gates

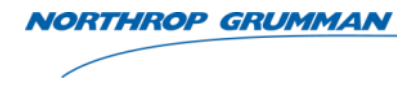

66 1) Qubit CNOT-Gate 2) Qubit NOT *Two* Gates Which Acts On Qubit 2 | | <sup>|</sup> <sup>|</sup> • True quantum gates must be reversible. Reversibility require a control line which is unaffected by unitary transformation. Implement by carrying the input with results • represent the classical XOR with input on the beta line and the control line in the alpha line • The gate is a 2 qubit gate represented by a 4 x 4 matrix 1000 0100 0 0 | 00 |11 0001 0010 0 0 | 00 | 00 ; | 01 | 01 ; |10 |11 ; |11 |10 *CNOT CNOT CNOT CNOT* | 0 |1 |1 | 01 |10 ; | 0 | 0 |1 | 00 | 01 ; |1 | 0 |1 |11 |10 ; *CNOT CNOT CNOT* 0100 1000 ; <sup>0001</sup> 0010 2 2 2 2 | 00 | 01 ; | 01 | 00 ; |10 |11 ; |11 |10 ; *NOT I X NOT I X NOT I X NOT I X* 2 0 1 1 0 0 1 0 0 1 0 1 0 0 1 1 0 0 0 1 0 0 1 ; 0 1 1 0 0 0 0 1 0 1 0 1 0 1 1 0 1 0 0 0 1 0 *NOT I X* | 00 | 01 ; | 01 | 00 ; |10 |11 ; |11 |10 *I X I X I X I X* 

### Multi Qubit Gates (continued)

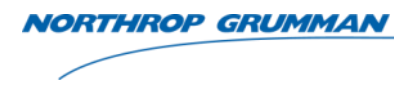

#### 13) Qubit Superdense Coding

Superdense coding takes a quantum state to two classical bits. It is a method for building shared quantum entanglement in order to increase the rate at which information may be sent through a noiseless quantum channel. Sending a single qubit noiselessly between sender and receiver gives maximum communication rate of one bit per qubit. If the sender's qubit is maximally entangled with a qubit in the receiver's possession, then dense coding increases the maximum rate to two bits per qubit.

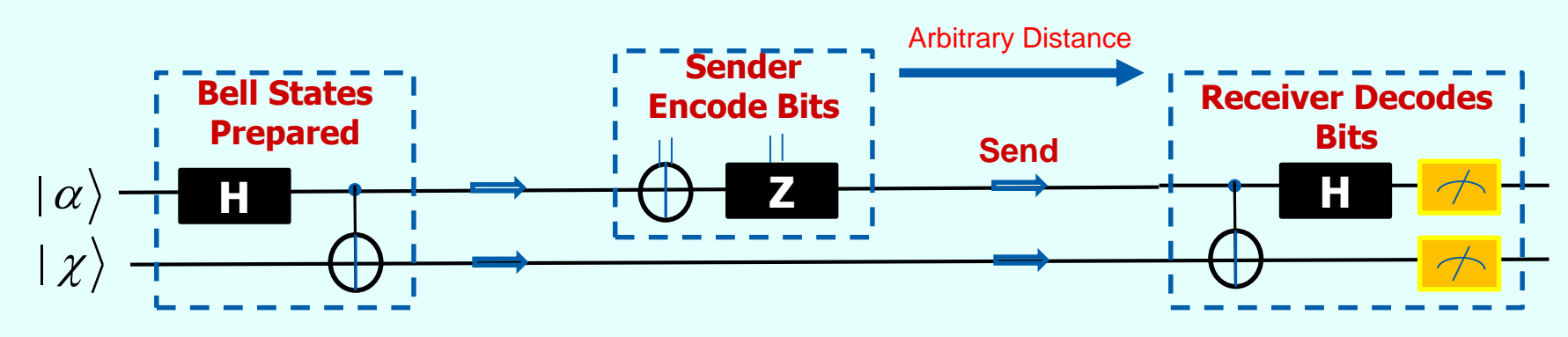

#### Multi Qubit Gates (continued)

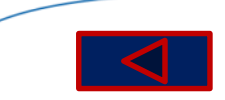

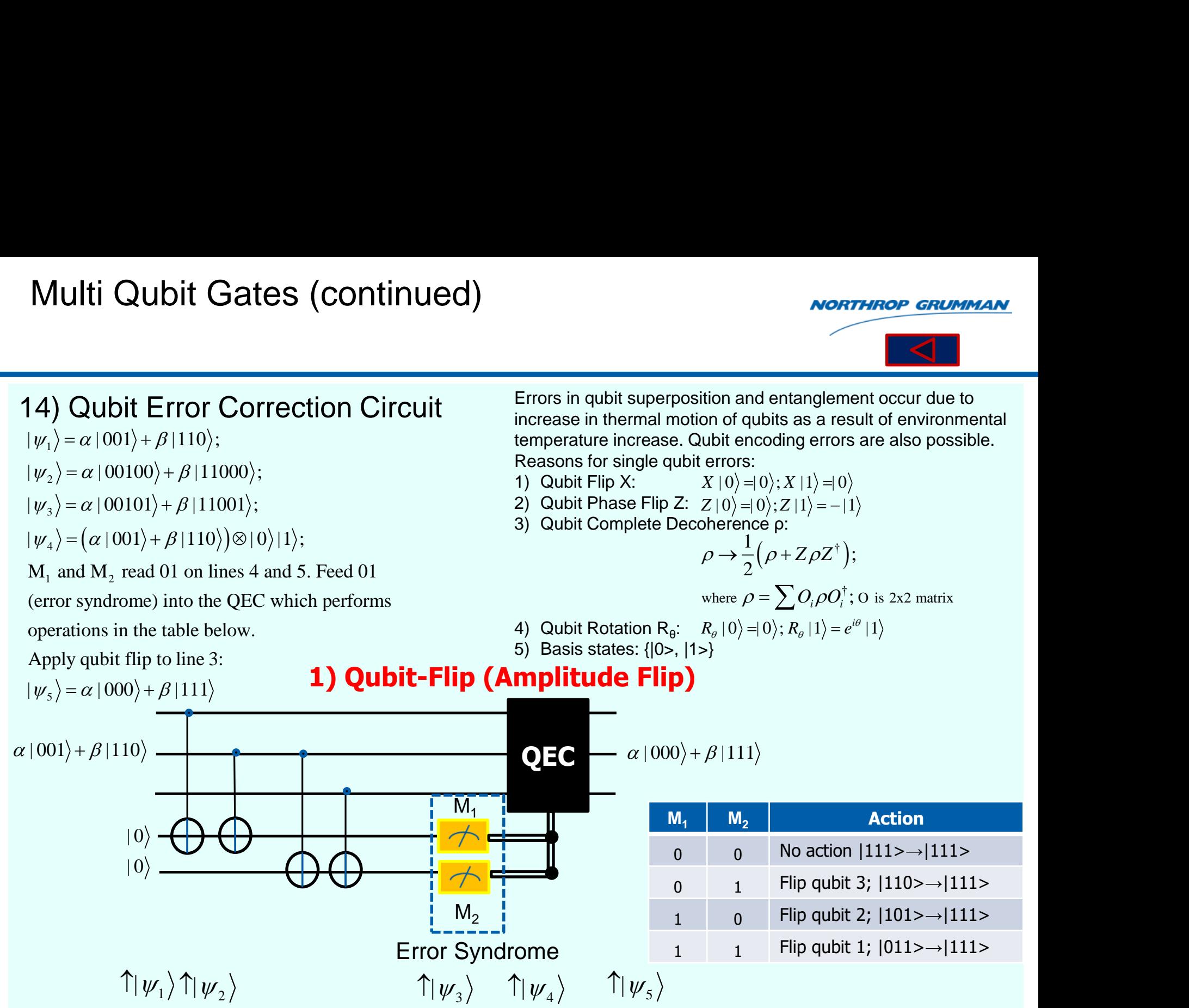

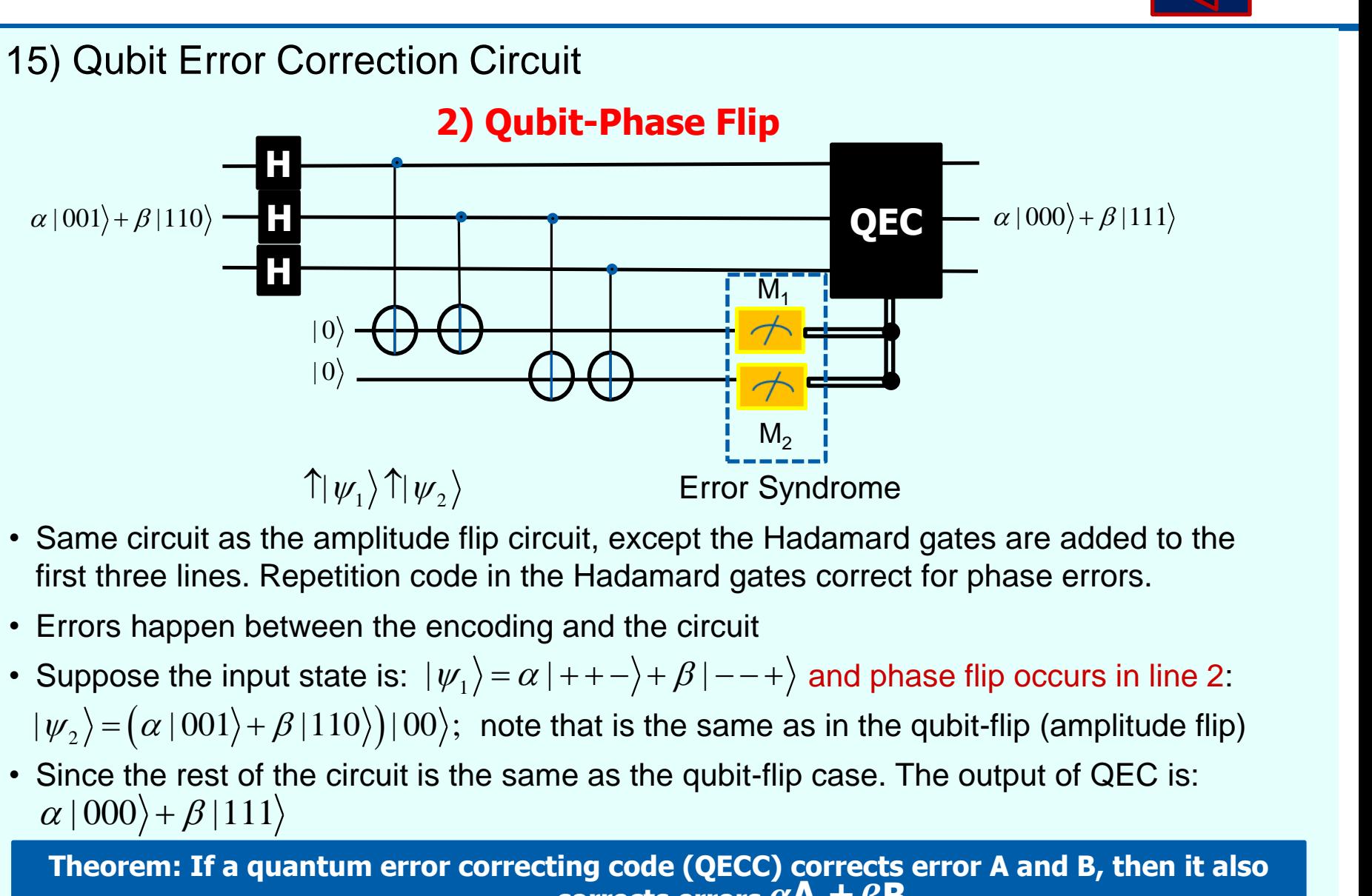

*HROP GRUMMA* 

- Same circuit as the amplitude flip circuit, except the Hadamard gates are added to the first three lines. Repetition code in the Hadamard gates correct for phase errors.
- Errors happen between the encoding and the circuit
- Suppose the input state is:  $|\psi_1\rangle\!=\!\alpha\,|++-\rangle\!+\!\beta\,|--+\rangle$  and phase flip occurs in line 2:  $|\psi_2\rangle = (\alpha |001\rangle + \beta |110\rangle)|00\rangle$ ; note that is the same as in the qubit-flip (amplitude flip)
- Since the rest of the circuit is the same as the qubit-flip case. The output of QEC is:

**Theorem: If a quantum error correcting code (QECC) corrects error A and B, then it also corrects errors**  $\alpha$ **A +**  $\beta$ **B** 

#### Multi Qubit Gates (continued)

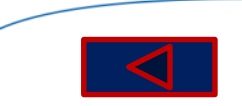

### 16) Qubit Error Correction Circuit **3) Qubit-Decoherence**

Decoherence in qubit system can be modeled by introducing a relative phase:

| Multi Qubit Gates (continued)                                                                                                    | NOTE                                                                                                    |
|----------------------------------------------------------------------------------------------------|----------------------------------------------------------------------------------------------------|
| 16) Qubit Error Correction Circuit                                                                                                    | Decoherence is the loss of<br>Decoberence in qubit system can be modeled by introducing a<br>relative phase: |
| 10) → (0) and (1) → e <sup>iθ</sup> [1), i.e.,<br>$ ψ⟩ = α   0⟩ + β   1⟩ → α   0⟩ + eiθ β   1⟩;$<br>$ ω⟩ = (0) + β   1⟩ → α   0⟩ + eiθ β   1⟩;$<br>$ ω−2  = (0) +   1⟩$<br>$ ω−2  = 1$                                                                                                    |                                                                                                    |
| 12) → $\frac{1}{2} \left( \frac{1}{1} - \frac{1}{1} \right) → \frac{1}{2} \left( \frac{1}{e^{i\theta}} - \frac{e^{-i\theta}}{1} \right)$<br>$ ω−2  = \frac{1}{2} \left( \frac{1}{1} - \frac{1}{1} \right) → \frac{1}{2} \left( \frac{1}{e^{i\theta}} - \frac{1}{1} \right)$<br>$ ω−2  = \frac{1}{\sqrt{2}}$<br>$ ω−2  = \frac{1}{\sqrt{2}}$                     |                                                                                                    |
| 13) Qubit Exercise 21                                                                                                    |                                                                                                    |
| 24) A global phase multiplies all superpositions, whereas a relative phase multiplies only a single term in the sup<br>does not change measurements. We map, instead to a decoherent free subspace using logical gates in order<br>with physical global and relative phases.                                                                                    |                                                                                                    |
| 10 <sub>L</sub> ⟩ = $\frac{ 0\rangle e^{i\theta}   1\rangle - i(1\rangle   0\rangle}{\sqrt{2}}$ ; $\frac{ 0\rangle e^{i\theta}   1\rangle - i e^{i\theta}   1\rangle   0\rangle}{\sqrt{2}} = e^{i\theta}   0_{L} \rangle;$<br>$ 1_{L}⟩$<br>$ 0\rangle e^{i\theta}   1\rangle + i e^{i\theta}   1\rangle   0\rangle = e^{i\theta}   1_{L} \rangle;$<br>$ 1_{L}⟩$ |                                                                                                    |

Decoherence is the loss of coherence in a quantum system due to interactions with external environment.

Aulti Qubit Gates (continued)<br>
16) Qubit Error Correction Circuit<br>
3) Qubit-Decoherence is the loss of collection of the loss of collective phase:<br>
a quantum system due to interest<br>
lative phase:<br>
(0)  $\rightarrow$  (0) and (1)  $\rightarrow$ **EXECUTE SET (CONTINUED)**<br> **EXECUTE SET (CONTINUED)**<br> **EXECUTE SOME SET (SOMET EVALUATE SET (SOMET AND SET ON A SURFER ALL SAMPLE SET AND A SURFER A SURFER AND SURFER A SURFER AND SURFER A SURFER AND SURFER A SURFER AND M**  $\mathcal{V}^2 = \big(|\hspace{.06cm} \psi \hspace{.02cm} \big\rangle \big\langle \psi \hspace{.06cm}|\big) \big(|\hspace{.06cm} \psi \hspace{.02cm} \big\rangle \big\langle \psi \hspace{.06cm}|\hspace{.06cm} \rangle \big) \big\langle \psi \hspace{.06cm}|\hspace{.06cm} \psi \hspace{.02cm} \big\rangle \big)\big\langle \psi \hspace{.06cm}|\hspace{.06cm} = \hspace{.06cm}|\hspace{.06cm} \psi \hspace{.02cm} \big\rangle \big\rangle$  $\dagger$ .  $\mathbf{r}$ .  $\rho(t) = U \rho(t_0) U^{\dagger}$ ;  $Tr(\rho^2)=1$ **Decoherence**<br> **a quantum sy**<br>
with external<br>
Density Operator for state  $|\psi\rangle$ :<br>  $\rho = |\psi\rangle\langle\psi|$ ;<br>
Time dependent Density Operator:<br>  $\rho(t) = U \rho(t_0) U^{\dagger}$ ; U is Unitary **The dependent Operator Convertionary Control Convertisers**<br>
Density Operator for state  $|\psi\rangle$ :<br>  $\rho = |\psi\rangle\langle\psi|$ ;<br>
Time dependent Density Operator:<br>  $\rho(t) = U \rho(t_0) U^{\dagger}$ ; U is Unitary ma $\rho^2 = (|\psi\rangle\langle\psi|)(|\psi\rangle\langle\psi|) = |\psi\rangle$ **CONDET CONSTRANGE (CONSTRANGED)**<br> **CONSTRANGED (DETA)**<br>
Density Operator for state  $|\psi\rangle$ :<br>  $\rho = |\psi\rangle\langle\psi|$ ;<br>
Time dependent Density Operator:<br>  $\rho(t) = U \rho(t_0) U^{\dagger}$ ; U is Unitary matrix<br>  $\rho^2 = (|\psi\rangle\langle\psi|)(|\psi\rangle\langle\psi|) = |\psi\rangle(\langle$  $|\psi\rangle$ : the set of  $\psi$ **Decc**<br> **a** quand with<br>  $\psi \rangle \langle \psi |$ <br>  $\psi$  =  $U \rho(t_0) U^{\dagger}$ <br>  $\psi$  =  $(|\psi \rangle \langle \psi |)(|\psi \rangle)^2$ **Decoher<br>
a quantu<br>
with exte**<br>
nsity Operator for state |  $y$ <br>  $= |\psi\rangle \langle \psi |$ ;<br>
ne dependent Density Op<br>  $(t) = U \rho(t_0) U^{\dagger}$ ; U is<br>  $\chi^2 = (|\psi\rangle \langle \psi |)(|\psi\rangle \langle \psi |)$ <br>  $(\rho^2) = 1$ <br>
hase multiplies only **NORTHROPGRUMMAN**<br>
Decoherence is the loss of coherence in<br>  $\overline{\text{ce}}$  a quantum system due to interactions<br>
with external environment.<br>
Operator for state  $|\psi\rangle$ :<br>  $\langle \rangle \langle \psi |;$ <br>
pendent Density Operator:<br>  $U \rho(u_0) U^{\dagger}$ **Decohour CONSOLE 18 a**<br> **CONSOLE 20**<br> **CONSOLE 20**<br> **CONSOLE 20**<br> **CONSOLE 20**<br> **CONSOLE 20**<br> **CONSOLE 20**<br> **CONSOLE 20**<br> **CONSOLE 20**<br> **CONSOLE 20**<br> **CONSOLE 20**<br> **CONSOLE 20**<br> **CONSOLE 20**<br> **CONSOLE 20**<br> **CONSOLE 20**<br> **nce** a quantum s<br>
with external<br>
sity Operator for state  $|\psi\rangle$ :<br>  $= |\psi\rangle\langle\psi|$ ;<br>
a dependent Density Operator:<br>  $t) = U \rho(t_0) U^{\dagger}$ ; U is Unitar:<br>  $t = (|\psi\rangle\langle\psi|)(|\psi\rangle\langle\psi|) = (\rho^2) = 1$ <br>
ase multiplies only a sing **NORTHROP GRUMMAN**<br>
Decoherence is the loss of coherence in<br> **rence** a quantum system due to interactions<br>
with external environment.<br>
Density Operator for state  $|\psi\rangle$ :<br>  $\rho = |\psi\rangle\langle\psi|$ ;<br>
Time dependent Density Operator:<br> **NORTHROP GRUNNAN**<br>
Decoherence is the loss of coherence in<br> **rence** a quantum system due to interactions<br>
with external environment.<br>
Density Operator for state  $|\psi\rangle$ :<br>  $\rho = |\psi\rangle\langle\psi|$ ;<br>
Time dependent Density Operator:<br>  $|\rho = |\psi\rangle\langle \psi|$ ; **NORTHROP GRUMMAN**<br>
Decoherence is the loss of coherence in<br> **nce** a quantum system due to interactions<br>
with external environment.<br>
sity Operator for state  $|\psi\rangle$ :<br>  $|\psi\rangle\langle\psi|$ ;<br>  $e$  dependent Density Operator:<br>  $\psi = U \rho(t$ **if** Let UP COTECTION UP CONFIDENT DECONFIDENCE a quantum system du<br> **3) Qubit-Decoherence** a quantum system du<br>  $ind |1\rangle \rightarrow e^{i\theta} |1\rangle$ , *i.e.*,<br>  $\rho = |\psi\rangle \langle \psi|$ ;<br>  $\rho = |\psi\rangle \langle \psi|$ ;<br>  $\frac{\partial \rangle + |1\rangle}{\sqrt{2}}$ ;<br>  $\frac{\partial \rangle + |1\rangle}{\sqrt{2}}$ ;<br> **Example 20**<br> **Example 20**<br> **Example 20**<br> **Example 20**<br> **Example 20**<br> **Example 20**<br> **Example 20**<br> **Example 20**<br> **Example 20**<br> **Example 20**<br> **Example 20**<br> **Example 20**<br> **Example 20**<br> **Example 20**<br> **Example 20**<br> **Example 20 Letter Constant the Unit of the Unit of the Unit of the Unit of the Unit of the Unit of the Unit of the Unit of the Unit of the Unit of the Unit of the Unit of the Unit of the Unit of the Unit of the Unit of the Unit of** (d)<br>
Worthing a<br>
it it concerned is the loss of coherence in<br>
coherence a quantum system due to interactions<br>
ducing a<br>
party operator for state  $|\psi\rangle$ :<br>  $\rho = |\psi\rangle\langle\psi|$ :<br>
Time dependent Density Operator:<br>  $\rho(t) = U \rho(t_0) U^*$ 

A global phase multiplies all superpositions, whereas a relative phase multiplies only a single term in the superposition and does not change measurements. We map, instead to a decoherent free subspace using logical gates in order avoid problems with physical global and relative phases:  $\begin{aligned} \n\begin{aligned}\n1 \\
1\n\end{aligned}\n\end{aligned}$   $\rightarrow \frac{1}{2} \begin{pmatrix} 1 & e^{-i\theta} \\ e^{i\theta} & 1 \end{pmatrix}$ <br>
e multiplies all superpositions, whereas a relative<br>
ge measurements. We map, instead to a decohe<br>
ylobal and relative phases:<br>  $\frac{-i|1\rangle|0\rangle}{\sqrt{$ 

$$
|0_L\rangle = \frac{|0\rangle|1\rangle - i|1\rangle|0\rangle}{\sqrt{2}}; |1_L\rangle \frac{|0\rangle|1\rangle + i|1\rangle|0\rangle}{\sqrt{2}}
$$
  
Introduce collective dephasing:

$$
\rho = \frac{1}{2} \begin{pmatrix} 1 & 1 \end{pmatrix} \rightarrow \frac{1}{2} \begin{pmatrix} e^{i\theta} & 1 \end{pmatrix}
$$
  
A global phase multiplies all superpositions, whereas a rela  
does not change measurements. We map, instead to a dec  
with physical global and relative phases:  
 $|0_L\rangle = \frac{|0\rangle|1\rangle - i|1\rangle|0\rangle}{\sqrt{2}}; |1_L\rangle \frac{|0\rangle|1\rangle + i|1\rangle|0\rangle}{\sqrt{2}}$  Each lc  
Introduce collective dephasing:  
 $|0_L\rangle = \frac{|0\rangle e^{i\theta}|1\rangle - ie^{i\theta}|1\rangle|0\rangle}{\sqrt{2}} = e^{i\theta}|0_L\rangle;$   $|0_L\rangle = |1_L\rangle$   
 $|1_L\rangle \frac{|0\rangle e^{i\theta}|1\rangle + ie^{i\theta}|1\rangle|0\rangle}{\sqrt{2}} = e^{i\theta}|1_L\rangle;$ 

Each logical qubit has ben altered by an overall global phase  $\mathrm{e}^{i\theta}$ and an arbitrary logical qubit is unchanged by decoherence.Hence error correction has been applied:

$$
|\psi_L\rangle = \alpha |0_L\rangle + \beta_L |1\rangle \rightarrow e^{i\theta} \alpha |0_L\rangle + e^{i\theta} \beta_L |1\rangle = e^{i\theta} |\psi_L\rangle
$$

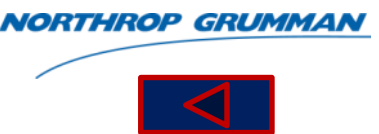

#### 17) Qubit Error Correction Circuit

#### **3) Qubit-Continuous rotational error**

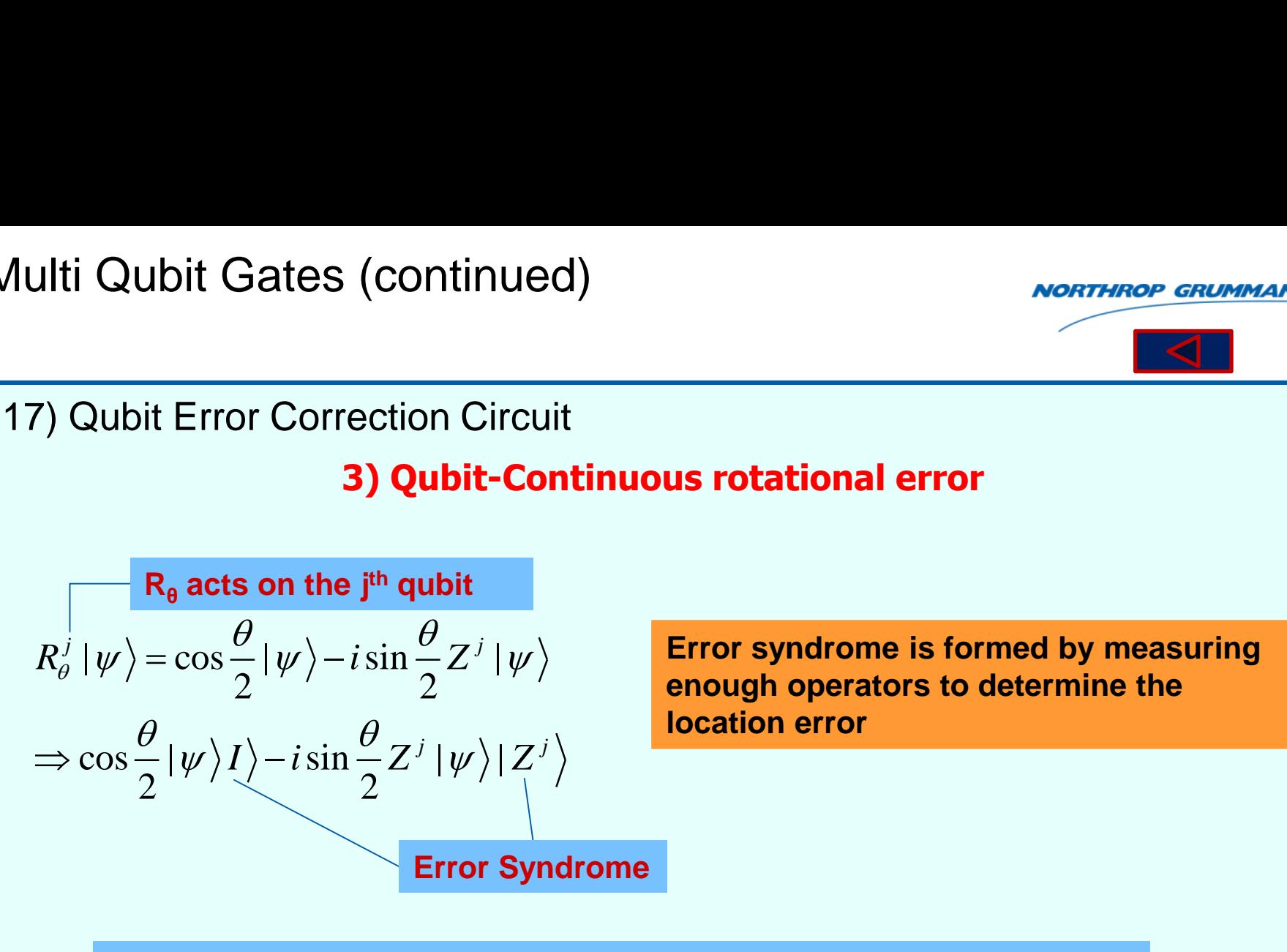

**Error syndrome is formed by measuring enough operators to determine the location error** 

# **Measuring the error syndrome collapses the state: Probability:**  $\frac{1}{2} \theta$ , 1,  $2$   $\boldsymbol{U}$ Frection Circuit<br>
3) Qubit-Continuous rotational error<br>
ne j<sup>th</sup> qubit<br>  $-i \sin \frac{\theta}{2} Z^j |\psi\rangle$ <br>  $\sin \frac{\theta}{2} Z^j |\psi\rangle |Z^j\rangle$ <br>
Error Syndrome<br>
enough operators to dete<br>
location error<br>
Error Syndrome<br>
error syndrome<br>
error syndro rrection Circuit<br>
3) Qubit-Continuous rotational error<br>
he j<sup>th</sup> qubit<br>  $-i \sin \frac{\theta}{2} Z^j |\psi\rangle$ <br>  $\sin \frac{\theta}{2} Z^j |\psi\rangle |Z^j\rangle$ <br>
Error Syndrome<br>
error syndrome<br>
error syndrome<br>
error syndrome<br>
error syndrome<br>  $\cos^2 \frac{\theta}{2}$ :  $|\psi\rangle$   $\langle Z^{j} \rangle$ <br> **jyndrome**<br> **me collapses the state:**<br>  $\rangle$  (*no correction needed)*<br>  $\langle i | \psi \rangle$  (*Corrected with*  $Z^{j}$ ) **no correctional error<br>
Error syndrome is formed<br>
enough operators to dete<br>
location error<br>
ne<br>
apses the state:**<br>
mo correction needed)<br>
(Corrected with Z<sup>j</sup>) Example 12<br> *Z*<sup>*i*</sup> |  $\psi$  | Error syndrome is form<br> **Z**<br> *Z*<sup>*i*</sup> | *Z*<sup>*i*</sup> | *Z*<br> **Z** *Z*<sup>*i*</sup> |  $\psi$  | (*no correction needed*)<br> *Z*<sup>*i*</sup> |  $\psi$  | (*Corrected with Z<sup><i>i*</sup> )  $\ket{\psi}$  (  $\theta$  .  $\psi$  (Co

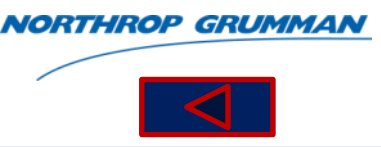

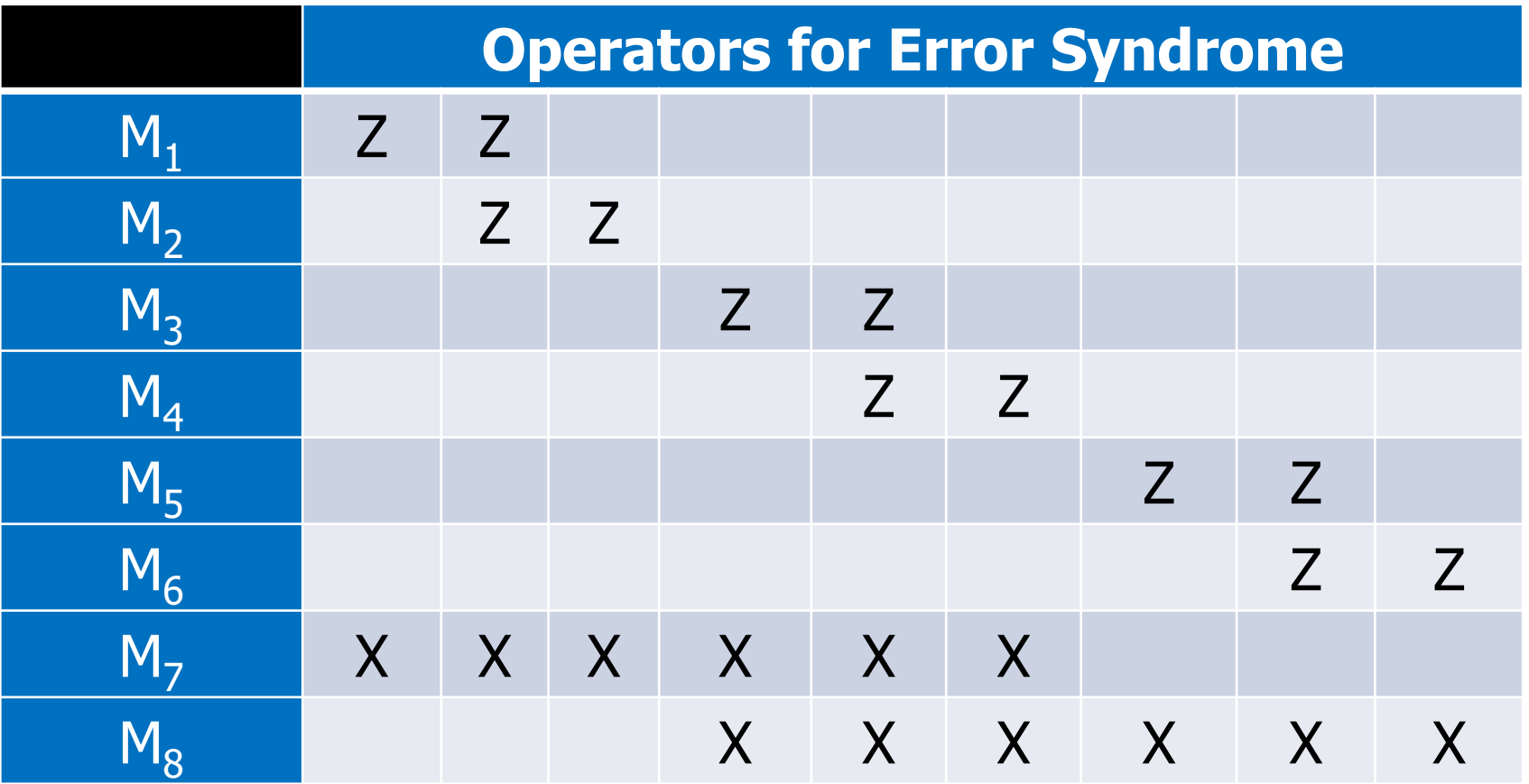

These generate a group, the stabilizer of the code with all *M Pauli*  **operators** with property:  $M\psi$  =  $|\psi$  and all encoded sates  $|\psi\rangle$
#### QASM2CIRC - MIT Simple Quantum Teleportation Circuit

**NORTHROP GRUMMAN** 

<https://www.media.mit.edu/quanta/qasm2circ/>

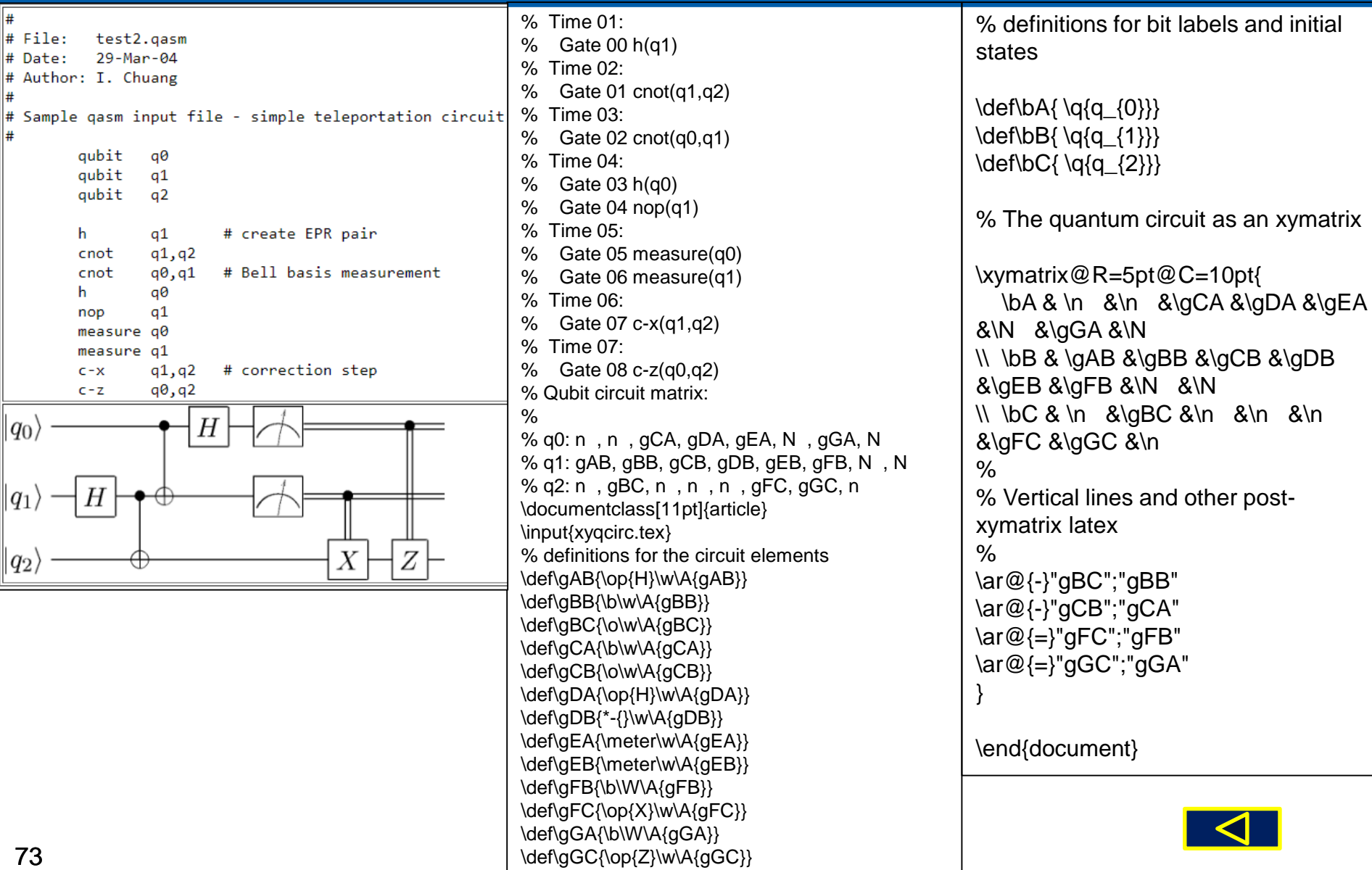

#### CodeProject Quantum Java Code

# **NORTHROP GRUMMAN**

/\*\* \* Constructs a new <code>Qubit</code> object. \* @param no0 complex number \* @param no1 complex number \* \*/ public Qubit(ComplexNumber no0, ComplexNumber no1) { qubitVector = new ComplexNumber[2]; qubitVector $[0] = \text{no0}$ ; qubitVector $[1] = \text{no1};$ } /\*\*  $*$  Constructs a new <code>Qubit</code> object. \* @param qubitVector an array of 2 complex numbers \*/ public Qubit(ComplexNumber[] qubitVector) { this.qubitVector=Arrays.copyOf(qubitVector, qubitVector.length); } /\*\* \* Return the qubit represented as an array of 2 complex numbers. \* @return qubit \*/ public ComplexNumber[] getQubit() { ComplexNumber[] copyOfQubitVector = qubitVector; return copyOfQubitVector; }

#### /\*\*

\* Check if qubit state is valid \* @return true if the state is valid, otherwise false \*/ public boolean isValid(){ double sum=0.0; for(ComplexNumber c:this.qubitVector){ double mod=ComplexMath.mod(c); sum+=mod\*mod; } return (sum== $1.0$ ); } public class QubitZero extends Qubit { // Construct a new <code> OubitZero</code> object. public QubitZero() { super(new ComplexNumber(1.0, 0.0), new ComplexNumber(0.0, 0.0)); } } /\*\* \* Currently Implemented Quantum Gates. \*/ public enum EGateTypes { // Hadamard Gate E\_HadamardGate, // Pauli-X Gate E\_XGate, // Pauli-Z Gate E\_ZGate, // CNOT Gate

E\_CNotGate }

### QISKit SDK – Quantum Python Code Example

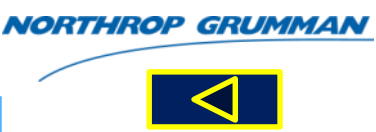

<https://qiskit.org/documentation/quickstart.html>

# Import the QISKit SDK from qiskit import QuantumCircuit, ClassicalRegister, QuantumRegister from qiskit import available\_backends, execute

# Create a Quantum Register with 2 qubits. q = QuantumRegister(2) # Create a Classical Register with 2 bits.  $c = ClassicalRequest(2)$ # Create a Quantum Circuit  $qc = QuantumCircuit(q, c)$ 

# Add a H gate on qubit 0, putting this qubit in superposition. qc.h(q[0]) # Add a CX (CNOT) gate on control qubit 0 and target qubit 1, putting # the qubits in a Bell state. qc.cx(q[0], q[1]) # Add a Measure gate to see the state. qc.measure(q, c)

# See a list of available local simulators print("Local backends: ", available\_backends({'local': True}))

# Compile and run the Quantum circuit on a simulator backend job\_sim = execute(qc, "local\_qasm\_simulator") sim\_result = job\_sim.result()

# Show the results print("simulation: ", sim\_result) print(sim\_result.get\_counts(qc))

#### QUACK Simulator In MATLAB/OCTAVE

**NORTHROP GRUMMAN** 

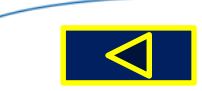

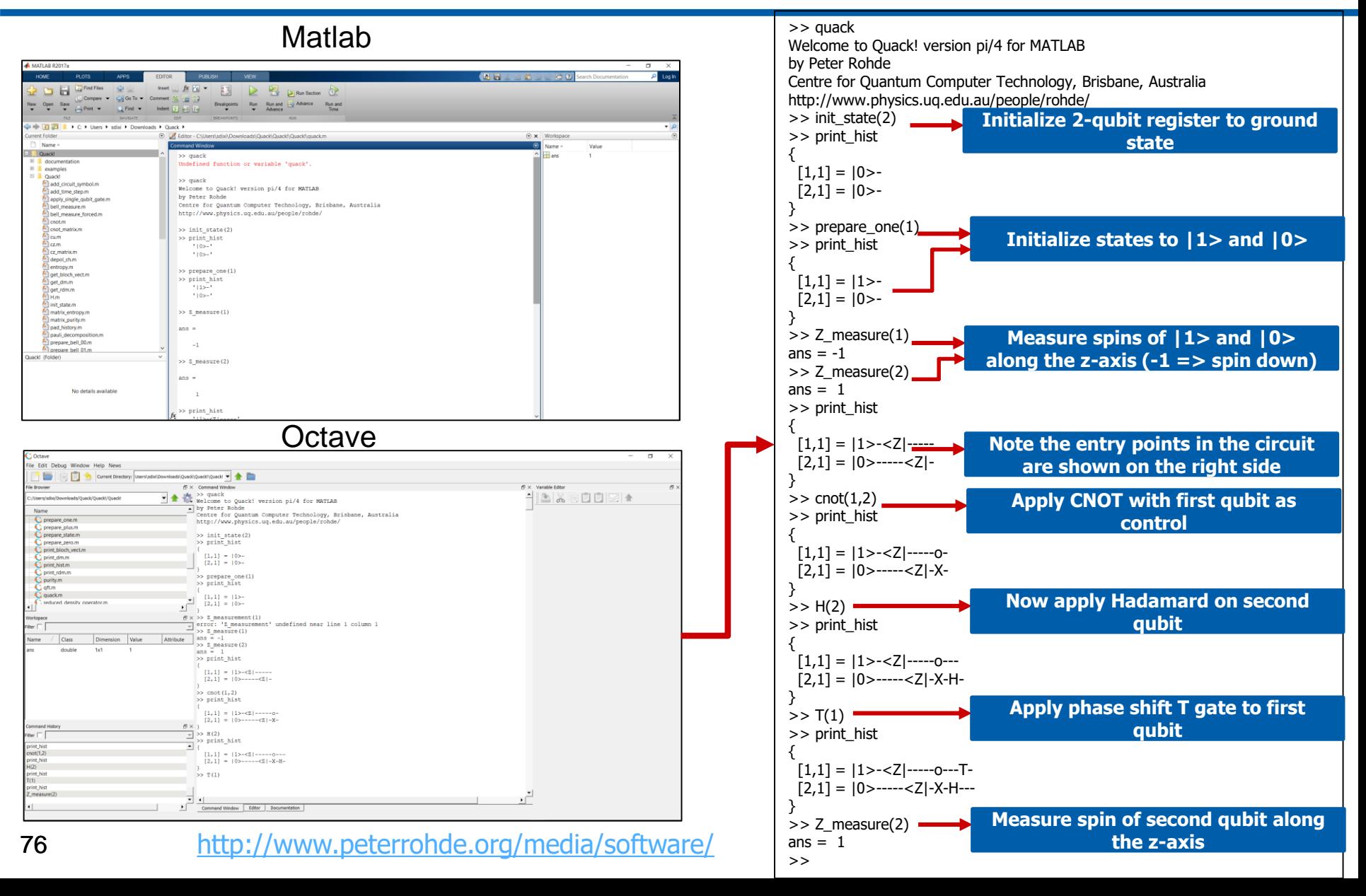

#### 5 Qubit Tofolli Gate and QISKIT Programming

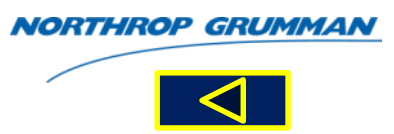

from qiskit import QuantumRegister, QuantumCircuit

 $n = 5$  # must be  $\geq 2$ 

```
ctrl = QuantumRegister(n, 'ctrl')
anc = QuantumRegister(n-1, 'anc')
tgt = QuantumRegister(1, 'tgt')
```
circ = QuantumCircuit(ctrl, anc, tgt)

# compute circ.ccx(ctrl[0], ctrl[1], anc[0]) for i in range(2, n): circ.ccx(ctrl[i], anc[i-2], anc[i-1])

# copy circ.cx(anc[n-2], tgt[0])

# uncompute for i in range(n-1, 1, -1): circ.ccx(ctrl[i], anc[i-2], anc[i-1]) circ.ccx(ctrl[0], ctrl[1], anc[0])

from qiskit.tools.visualization import circuit\_drawer circuit\_drawer(circ)

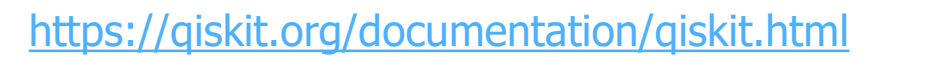

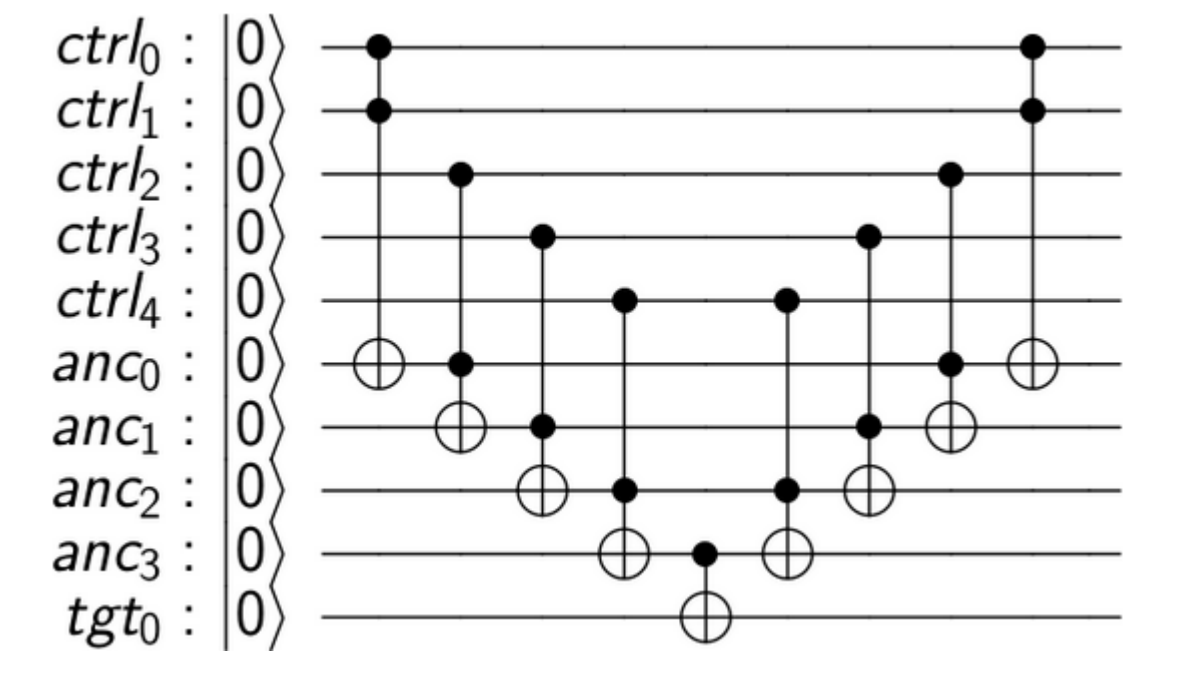

#### JQuantum Java Quantum Simulator

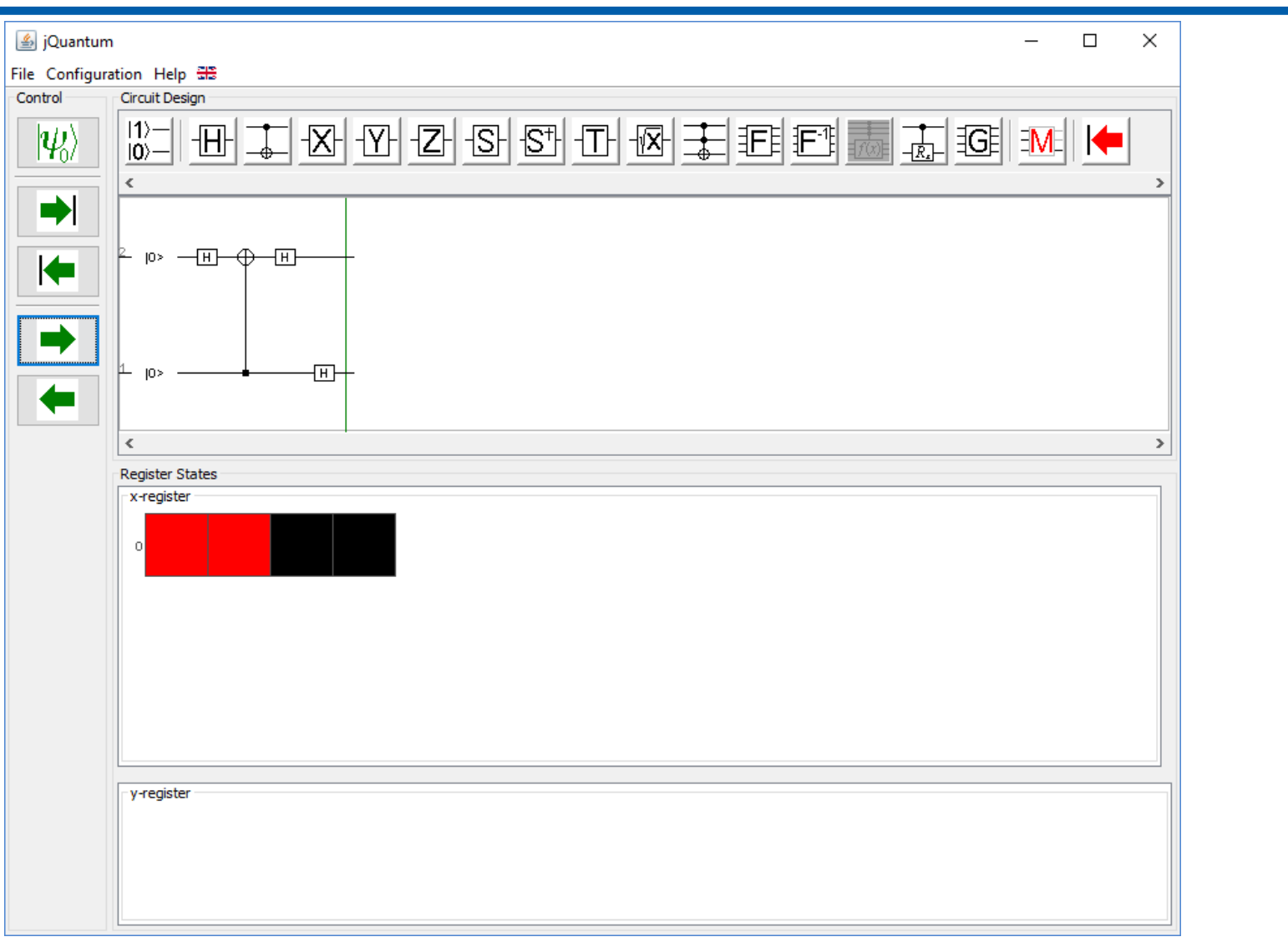

**NORTHROP GRUMMAN** 

<http://jquantum.sourceforge.net/>

#### Quantum Algorithms

#### **NORTHROP GRUMMAN**

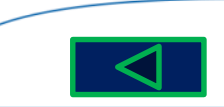

- Quantum algorithms are realized by quantum circuits
	- Complexity optimization
- Turing machine complexity definitions
	- **P** is the set of problems that can be solved by deterministic Turing machines in **P**olynomial number of steps
	- **NP** is the set of problems that can be solved by **N**ondeterministic Turing machines in **P**olynomial number of steps

- **coP** is the set of problems whose **co**mplements can be solved by deterministic Turing machine in **P**olynomial number of steps
- **coNP** is the set of problems whose **co**mplements can be solved by a **N**ondeterministic Turing machine in **P**olynomial number of steps
	-
- **PSPACE** is the set of problems that can be solved by deterministic Turing machine using a Polynomial number of SPACEs on the tape **Quantum Algorithms**<br>
• Quantum algorithms are realized by<br>
quantum circuits<br>
- Complexity optimization<br>
- Turing machines Complexity definitions<br>
• P is the set of problems that can be solved by<br>
number of steps<br> **PP** is *complements*<br>terministic Turing<br>mber of steps<br>plems that can be solved<br>achine using a Polynomial<br>e tape<br>*coNP* ⊆ *PSPACE*<br>nine (PTM)

 $P \subset coP \subset coNP$ ;  $coNP \subset PSPACE$ 

- Probabilistic Turing machine (PTM) complexity definitions
	- **BPP** is the set of problems that can be solved by **P**robabilistic Turing machines in **P**olynomial time with some errors possible

#### **Turing Machine "String-101" Execution Time**

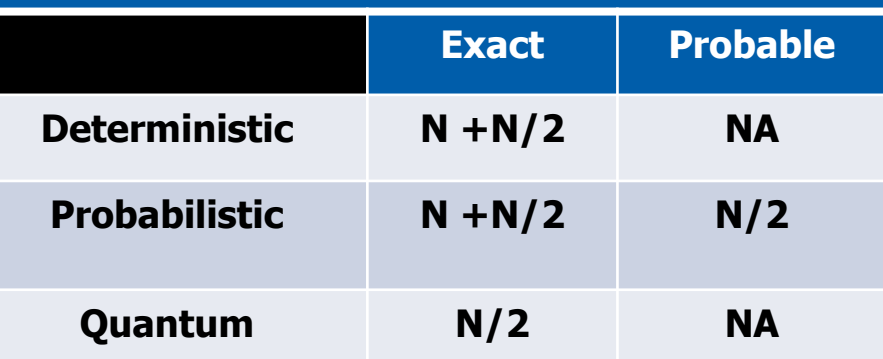

- **RP** is the set of problems that can be solved by **P**robabilistic Turing machines in **P**olynomial time with false negatives possible **NA**<br> **Example 10**<br> **Example 10**<br> **Example 10**<br> **Example 10**<br> **Example 10**<br> **Example 10**<br> **Example 10**<br> **Example 10**<br> **Example 10**<br> **Example 10**<br> **Example 10**<br> **Example 10**<br> **COTM**<br> **COTM**<br> **COTM**<br> **COPENDE 10**<br> **COPENDE**
- **coRP** replaces "false negatives" with "false positives" in **RP** definition
- **ZPP** replaces "some errors possible" with "zero error" in **BPP** definition
- Quantum Turing machine (QTM) complexity definitions
- **BQP, ZQP,**
- Is a set of problems that can be solved by QTM in **P**olynomial time with **B**ounded error on both sides
- **EQP**
- Replaces **B**ounded error with "**E**xactly (without error)" in definition of QTM
- **QSPACE**  $QSPACE(f(n)) \subset SPACE((f(n))^2)$

# Quantum Computing Algorithms

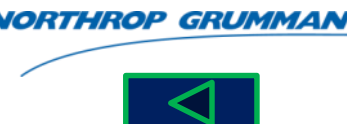

- Quantum Turing Machine (QTM)
	- Is well formed if the constructed  $U_M$ preserves isometric inner product in  $\Box$ complex space
		- QTM is similar to the probabilistic Turning machine (PTM), except that the probability amplitudes are complex number amplitudes
		- Probabilistic TM (PTM) traverses the tape left to right; QTM traverses in both directions simultaneously
		- QTM performs all operations simultaneously and enters a superposition of all the resulting states
		- When QTM is measured, it collapses into a single complex number configuration (state) and behaves like the PTM upon observation

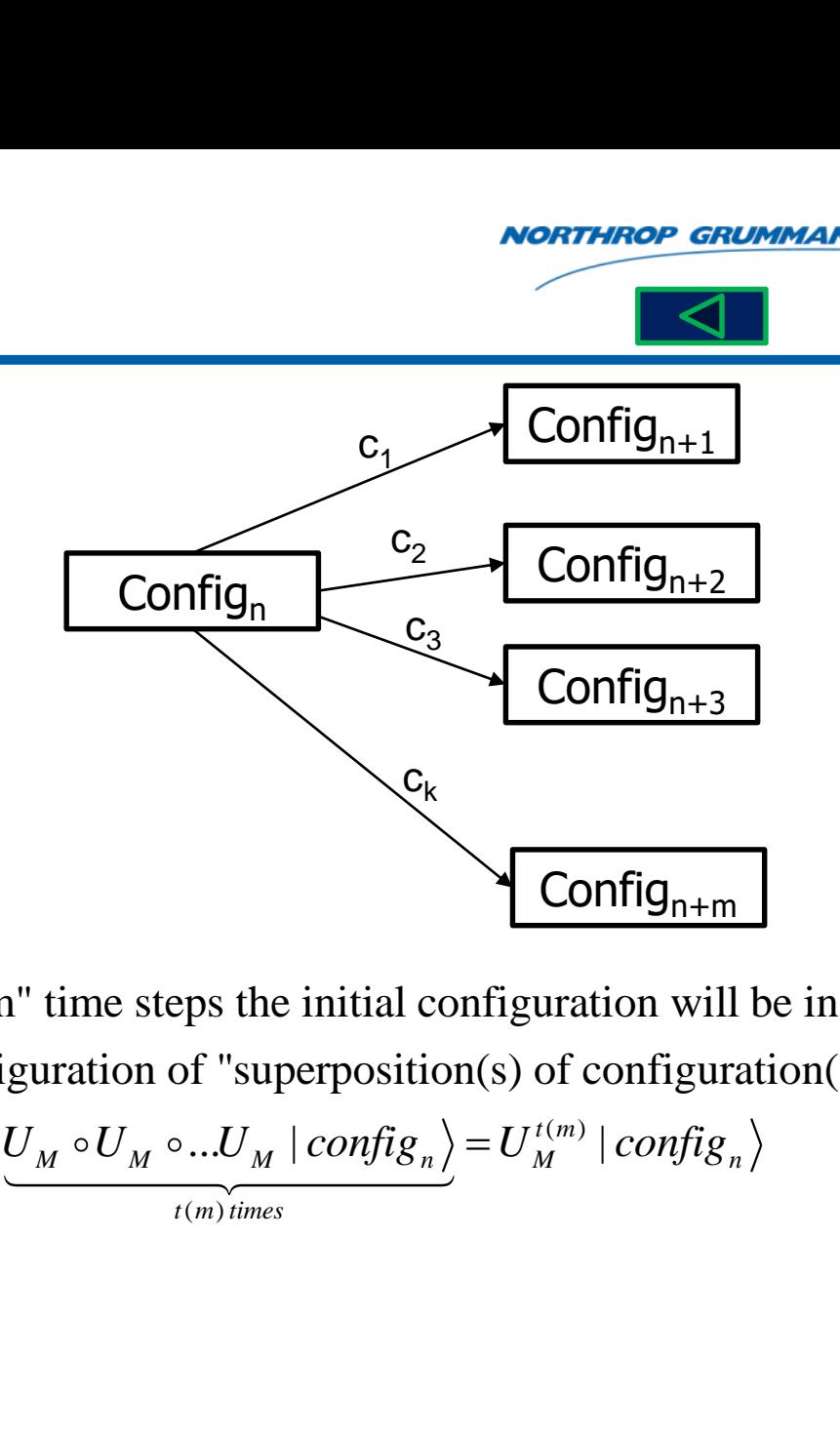

In "m" time steps the initial configuration will be in a configuration of "superposition(s) of configuration(s)":

$$
\underbrace{U_M \circ U_M \circ ... U_M \mid config_n}_{t(m) \text{ times}} = U_M^{t(m)} \mid config_n \rangle
$$

#### **Quantum Turing Complexity details in Backup Slides**

### Quantum Algorithms (continued)

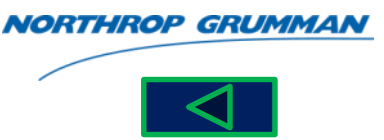

- Quantum Fourier Transform (QFT) (Unitary Operator and Reversible) wrier 1<br> $\frac{1}{\sum_{n=1}^{2n-1}\alpha_n}$ *n*
- n-qubit QFT • Input State: • Output State: 0 *x* um Algori<br>
n Fourier Tra<br>  $|\Gamma_{\psi}\rangle = \sum_{x=0}^{2n-1} \alpha_x |x\rangle$  $\lambda$ <sup>1</sup> $\lambda$ / *<sup>x</sup>*  $=\sum_{x=0}^{2n-1}\alpha_x\mid x\big\rangle$ **1S (CONTINUE)<br>
Propriety (Unit )<br>
2n-1 2n-1**  $\alpha_x e^{2\pi i x y/2^n}$ **<br>**  $\sum_{x=0}^{2n-1} \sum_{y=0}^{2n-1} \frac{\alpha_x e^{2\pi i x y/2^n}}{\sqrt{2^n}} |y|$ S (COI<br>
m (QF<br>  $\sum_{y=0}^{12n-1} \frac{\alpha_x e}{\alpha_y}$ m Algorithms (continue<br>
Fourier Transform (QFT) (Unita<br>  $\langle y \rangle = \sum_{x=0}^{2n-1} \alpha_x |x \rangle$ <br>  $|\psi' = \rangle = U_{QFT} |\psi\rangle = \sum_{x=0}^{2n-1} \sum_{y=0}^{2n-1} \frac{\alpha_x e^{2\pi i xy/2^y}}{\sqrt{2^n}} |y\rangle$ <br>  $\Rightarrow$  to state  $|x_2\rangle$ **5 (CONTINUE)<br>
rm (QFT) (Unit<br>
<u>n-12n-1</u>**  $\alpha_x e^{2\pi i x y/2^n}$ <br>  $\sum_{x=0}^{n-1} \sum_{y=0}^{2n-1} \frac{\alpha_x e^{2\pi i x y/2^n}}{\sqrt{2^n}}$  | y  $x^{\mathbf{C}}$  $QFT$ <sup> $\mid \Psi \mid$  -  $\angle$   $\angle$   $\sqrt{2^n}$ </sup> **is (co**<br> **rm** (Q)<br>  $\sum_{x=0}^{2n-1} \sum_{y=0}^{2n-1} \frac{a}{y}$ **gorithms (continued)**<br>
Friends (Continued)<br>
Friends (QFT) (Unitary Originally Continued)<br>  $U_{QFT} | \psi \rangle = \sum_{x=0}^{2n-1} \sum_{y=0}^{2n-1} \frac{\alpha_x e^{2\pi i x y/2^n}}{\sqrt{2^n}} | y \rangle$  |x<br>  $| x_2 \rangle$  $\alpha$   $e^{2\pi i xy/2}$
- 3-qubit QFT – Apply H gate to state  $2^y + y = \frac{1}{2} \sum_{\alpha} 2\pi i x_2 y/2$ 1  $0 + e^{2\pi i \left(\frac{x_0}{2} + \frac{x_2}{2}\right)}$  11 rm (QF $\sum_{x=0}^{2n-1} \sum_{y=0}^{2n-1} \frac{\alpha_x}{y}$  $_{2}/-$ Quantum Algorithms (co<br>
<br>
Quantum Fourier Transform (QF<br>
qubit QFT<br>
out State:  $|\psi\rangle = \sum_{x=0}^{2n-1} \alpha_x |x\rangle$ <br>
<br>
then State:  $|\psi' = \rangle = U_{QFT} |\psi\rangle = \sum_{x=0}^{2n-1} \sum_{y=0}^{2n-1} \frac{\alpha_x}{y}$ <br>
dubit QFT<br>
pply H gate to state  $|x_2\rangle$ <br>  $|x_$ tum Algorithms<br>
m Fourier Transform<br>  $\mathsf{F}_{2}^{\mathsf{FT}}|\psi\rangle = \sum_{x=0}^{2n-1} \alpha_x |x\rangle$ <br>
ate: $|\psi'=\rangle = U_{QFT} |\psi\rangle = \sum_{x=0}^{2n-1}$ <br>
FT<br>
gate to state  $|x_2\rangle$ <br>  $\frac{1}{2}\sum_{y} (-1)^{x_2y} |y\rangle = \frac{1}{\sqrt{2}}\sum_{y} e^{2\pi ix_2}$ <br>  $e^{2\pi i (\frac{x_0}{2} + \frac{x_2}{2$ antum Algorit<br>
antum Fourier Tra<br>
bit QFT<br>
state:  $|\psi\rangle = \sum_{x=0}^{2n-1} \alpha_x |x\rangle$ <br>
ut State:  $|\psi'=\rangle = U_{QFT}$ <br>
bit QFT<br>
y H gate to state  $|x_2\rangle$ <br>  $\rangle = \frac{1}{\sqrt{2}} \sum_{y} (-1)^{x_2y} |y\rangle = \frac{1}{\sqrt{2}}$ <br>  $|0\rangle + e^{2\pi i (\frac{x_0}{2} + \frac{x_2}{2})} |1\rangle$ rier Transform (Q<br>  $\sum_{y=0}^{n-1} \alpha_x |x\rangle$ <br>  $\rangle = U_{QFT} |\psi\rangle = \sum_{x=0}^{2n-1} \sum_{y=0}^{2n-1} \frac{\alpha}{y}$ <br>
ate  $|x_2\rangle$ <br>  $\langle x_2 y | y \rangle = \frac{1}{\sqrt{2}} \sum_{y} e^{2\pi i x_2 y/2} |y \rangle$ Fourier Transform<br>  $\langle y \rangle = \sum_{x=0}^{2n-1} \alpha_x |x \rangle$ <br>  $\langle y' = \rangle = U_{QFT} | \psi \rangle = \sum_{x=0}^{2n-1}$ <br>  $\sum_{y=0}^{2n-1} (-1)^{x_2y} | y \rangle = \frac{1}{\sqrt{2}} \sum_{y=0}^{2n} e^{2\pi i}$ <br>  $\sqrt{\frac{x_0}{2} + \frac{x_2}{2}} | 1 \rangle$  $e^{2\pi i \left(\frac{x_0}{2^2} + \frac{x_2}{2}\right)}$  | 1<sup>2</sup> **Quantum Algorithms (continues)**<br> **Quantum Fourier Transform (QFT) (Unita**<br> **n-qubit QFT**<br> **lnput State:**  $|\psi\rangle = \sum_{x=0}^{2n-1} \alpha_x |x\rangle$ <br>
Output State:  $|\psi'| = \sum_{x=0}^{2n-1} \frac{\alpha_x}{y} = \sum_{y=0}^{2n-1} \frac{2\pi x^2}{\sqrt{2^n}} |y\rangle$ <br>
3-qubit Q  $\pi$ lx<sub>2</sub> $\sqrt{2}$  1 Quantum Algorithms (continued)<br>
Quantum Fourier Transform (QFT) (Unitary Operator in-qubit QFT<br>
Input State:  $|\psi\rangle = \sum_{x=0}^{2n-1} \alpha_x |x\rangle$   $|x_2\rangle$   $\blacksquare$ <br>
Output State:  $|\psi'| = \sum_{x=0}^{2n-1} \alpha_x |x\rangle$   $|x_1\rangle$   $\blacksquare$ <br>
3-qubit QFT  $|x_2\rangle$

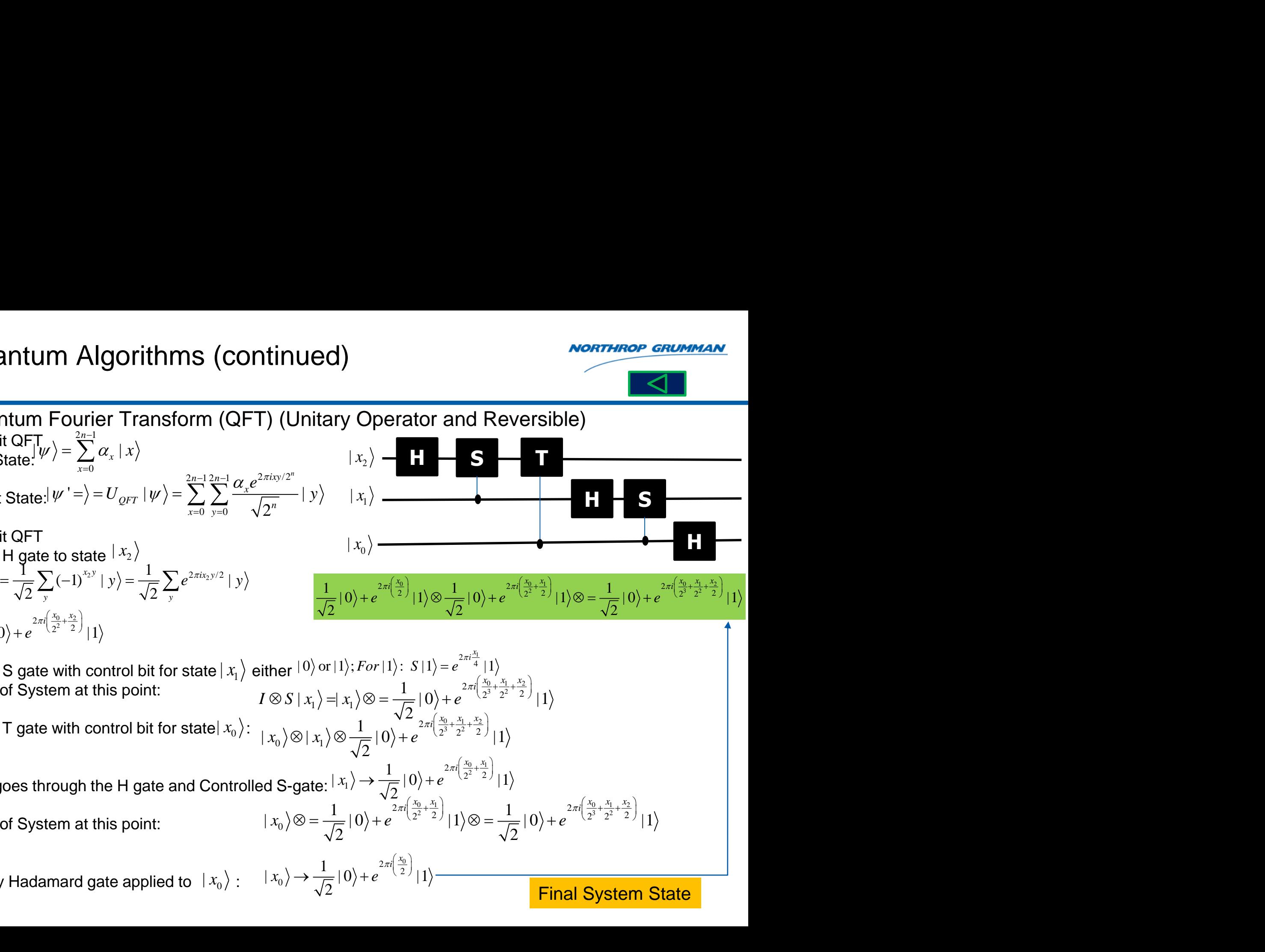

$$
|x_{0}\rangle = \frac{1}{\sqrt{2}}|0\rangle + e^{2\pi i \left(\frac{x_{0}}{2}\right)}|1\rangle \otimes \frac{1}{\sqrt{2}}|0\rangle + e^{2\pi i \left(\frac{x_{0}}{2} + \frac{x_{1}}{2}\right)}|1\rangle \otimes = \frac{1}{\sqrt{2}}|0\rangle + e^{2\pi i \left(\frac{x_{0}}{2} + \frac{x_{1}}{2} + \frac{x_{2}}{2}\right)}|1\rangle
$$
  
\n
$$
|0\rangle \text{ or } |1\rangle; For |1\rangle: S|1\rangle = e^{2\pi i \frac{x_{1}}{4}}|1\rangle
$$
  
\n
$$
|x_{1}\rangle = |x_{1}\rangle \otimes = \frac{1}{\sqrt{2}}|0\rangle + e^{2\pi i \left(\frac{x_{0}}{2} + \frac{x_{1}}{2} + \frac{x_{2}}{2}\right)}|1\rangle
$$
  
\n
$$
|x_{1}\rangle \otimes \frac{1}{\sqrt{2}}|0\rangle + e^{2\pi i \left(\frac{x_{0}}{2} + \frac{x_{1}}{2} + \frac{x_{2}}{2}\right)}|1\rangle
$$
  
\n
$$
|x_{2}\rangle + e^{2\pi i \left(\frac{x_{0}}{2} + \frac{x_{1}}{2}\right)}|1\rangle
$$
  
\n
$$
= \frac{1}{\sqrt{2}}|0\rangle + e^{2\pi i \left(\frac{x_{0}}{2} + \frac{x_{1}}{2}\right)}|1\rangle \otimes = \frac{1}{\sqrt{2}}|0\rangle + e^{2\pi i \left(\frac{x_{0}}{2} + \frac{x_{1}}{2} + \frac{x_{2}}{2}\right)}|1\rangle
$$
  
\n
$$
\Rightarrow \frac{1}{\sqrt{2}}|0\rangle + e^{2\pi i \left(\frac{x_{0}}{2}\right)}|1\rangle
$$

 $2\pi i \left(\frac{x_0}{2^2} + \frac{x_1}{2}\right)$   $\left| \frac{x_1}{2} \right|$ 

 $1 \sim$ 

 $2\frac{1}{2}$ 

 $-$  Apply S gate with control bit for state  $|x_1\rangle$  either – State of System at this point:  $2^{+}$  $1 \sim \Delta$  $\pi$ u — +—  $2\pi i \frac{x_1}{4}$  | 1  $|x_1\rangle$  either  $|0\rangle$  or  $|1\rangle$ ; *For*  $|1\rangle$ :  $S|1\rangle = e^{2\pi i \frac{x_1}{4}} |1\rangle$ 

 $-$  Apply T gate with control bit for state $|x_0\rangle$ :  $|x_0\rangle$  -<br>  $\frac{1}{\sqrt{2}}|0\rangle + e^2$ <br>  $\rangle$  or  $|1\rangle$ ; For<br>  $\therefore$   $\rangle = |x_1\rangle \otimes \frac{1}{\sqrt{2}}|0\rangle$  $2\int_{0}^{1}\int_{x_0}^{1}x_1$  $\sqrt{2}^{-10/12}$ <br>  $|1\rangle = e^{2\pi i \frac{x_1}{4}} |1\rangle$ <br>  $|0\rangle + e^{2\pi i (\frac{x_0}{2^3} + \frac{x_1}{2^2})}$ <br>  $2\pi i (\frac{x_0}{2^3} + \frac{x_1}{2^2} + \frac{x_2}{2})} |1\rangle$  $\sqrt{2}$   $\sqrt{2}$   $\sqrt{6}$   $\sqrt{2}$   $\sqrt{2}$   $\sqrt{4}$   $\sqrt{2}$   $\sqrt{4}$   $\sqrt{2}$   $\sqrt{4}$   $\sqrt{2}$   $\sqrt{4}$   $\sqrt{2}$   $\sqrt{4}$   $\sqrt{2}$   $\sqrt{2}$   $\sqrt{2}$   $\sqrt{2}$   $\sqrt{2}$   $\sqrt{4}$   $\sqrt{2}$   $\sqrt{4}$   $\sqrt{2}$   $\sqrt{4}$   $\sqrt{2}$   $\sqrt{2}$   $\sqrt{2}$   $\sqrt{2$  $\frac{1}{\sqrt{2}} |0$ <br>
ler  $|0\rangle$  or  $|1\rangle$ ;<br>  $\otimes S |x_1\rangle = |x_1\rangle$ <br>  $\otimes |x_1\rangle \otimes -$ <br>
S-gate:  $|x_1\rangle$  $1 \sim$  $\begin{aligned} &\frac{2\pi i\left(\frac{x_0}{2}\right)}{1} |1\rangle \otimes \frac{1}{\sqrt{2}} |0\rangle + e^{i\frac{x_0}{2}}\ \times \ ^{r}or |1\rangle &\colon S\ |1\rangle = e^{2\pi i\frac{x_1}{4}} |1\rangle \ &\otimes = \frac{1}{\sqrt{2}} |0\rangle + e^{2\pi i\left(\frac{x_0}{2^3} + \frac{x_1}{2^2}\right)}\ \times \ &\cong |0\rangle + e^{2\pi i\left(\frac{x_0}{2^3} + \frac{x_1}{2^2} + \frac{x_2}{2}\right)} |1\rangle. \end{aligned}$  $\pi$ u $\div$ + $\pi i \left( \frac{x_0}{2} + \frac{x_1}{2} \right)$  $\frac{2\pi i \frac{x_1}{4} |1\rangle}{2\pi i \left(\frac{x_0}{2^3} + \frac{x_1}{2^2} + \frac{x_2}{2}\right)} |1\rangle$ <br>  $\left(\frac{x_1}{2^2} + \frac{x_2}{2}\right) |1\rangle$  (x) (1) =  $e^{2\pi i \frac{x_1}{4}}$  1)<br>
(0) +  $e^{2\pi i (\frac{x_0}{2^3} + \frac{x_1}{2^2} + \frac{x_2}{2})}$  1)<br>
2 $\pi i (\frac{x_0}{2^3} + \frac{x_1}{2^2} + \frac{x_2}{2})$  1)<br>
2 $\pi i (\frac{x_0}{2^3} + \frac{x_1}{2^2} + \frac{x_2}{2})$  1)<br>
3+  $e^{2\pi i (\frac{x_0}{2^2} + \frac{x_1}{2})}$  1)<br>
2 $\pi i (\frac{x_0}{2^3} + \frac{x_1}{2^2}$ 2<br>  $\frac{1}{\sqrt{2}}\int_{y}^{2\pi i x_{3}y/2} |y\rangle$   $\frac{1}{\sqrt{2}}|0\rangle + e^{2\pi i (\frac{x_{0}}{2})} |1\rangle \otimes \frac{1}{\sqrt{2}}|0\rangle + e^{2\pi i (\frac{x_{0}}{2} + \frac{x_{1}}{2})} |1\rangle \otimes = \frac{1}{\sqrt{2}}|0\rangle + e^{2\pi i (\frac{x_{0}}{2} + \frac{x_{1}}{2})}$ <br>
b) bit for state  $|x_{1}\rangle$  either  $|0\rangle$  or  $|1\rangle$ ;

 $_0$  /  $\circlearrowleft$  -

 $|x_1\rangle$  goes through the H gate and Controlled S-gate:  $1/\sqrt{2}$ 

State of System at this point:

 $-$  Finally Hadamard gate applied to  $|x_0\rangle$  : 81  $2\pi i \left(\frac{x_0}{2}\right)_{1,1}$ 0 /  $\sim$  $1 \sim$  $2^{+}$  $\pi i \left( \frac{x_0}{x_0} \right)$ =  $|0\rangle + e^{2\pi i \left(\frac{x_0}{2} + \frac{x_1}{2}\right)} |1\rangle$ <br>  $= \frac{2\pi i \left(\frac{x_0}{2} + \frac{x_1}{2}\right)}{|1\rangle} |1\rangle \otimes = \frac{1}{\sqrt{2}} |0\rangle +$ <br>  $\left(\frac{x_0}{2}\right) |1\rangle$  $|x_0\rangle$  :

Quantum Computing Algorithms (continued)

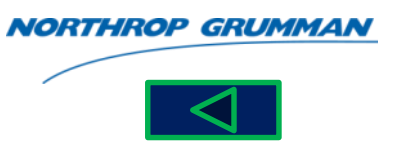

- Basic framework for all QC algorithms
	- Start with qubits in a particular classical state
	- The system is put into a superposition of many states
	- Unitary operations act on this superposition
	- Measurement of qubits in final states
- **Definitions**
- $-$  **Discrete Logarithm Problem**: Given a prime number p, a base  $b \in \mathbb{Z}_n^*$ , and an arbitrary element  $y \in Z_p$ , find an  $x \in Z_p^*$  such that  $*$  or *p* qubits in final states<br> **pithm Problem**: Given a prime number p, a base  $b \in Z_p^*$ , and<br>
find an  $x \in Z^*$  such that  $b^x = y \mod p$ **Logarithm**<br> $y \in Z_p^p$ , find  $^*$  cue this superposition<br>
final states<br> **plem:** Given a prime number p, a base<br>  $x \in Z_p^*$  such that  $b^x = y \mod p$ <br> **pem:** G is a group. Let  $H < G$  be a subg
	- **Hidden Subgroup Problem**: *G* is a group. Let *H < G* be a subgroup implicitly defined by a function of *f* on *G* is constant and distinct on every co-set o *H*. The problem is to find a set of generators for *H*
	- **Abelian Group (abstract algebra)**: Is a commutative group (generalize arithmetic addition of integers), is a group in which the result of applying the group operation to two group elements does not depend on the order in which they are written, i.e., these are the groups that obey the axiom of commutativity; named after early 19th century mathematician Niels Henrik Abel (ref. 21) *G* **S** for *H*<br> **(abstract algebra)**: Is a commutative<br>
	ers), is a group in which the result of a<br>
	does not depend on the order in which<br> *y* the axiom of commutativity; named a<br>
	Viels Henrik Abel (ref. 21)<br> **Subgroup Pr**
	- **Abelian Hidden Subgroup Problem**: *G* is a finite Abelian group with cyclic decomposition  $G = Z_{n} \times ... \times Z_{n}$  Let  $H < G$  be a subgroup implicitly defined by a function decomposition  $G = \overline{Z}_n \times ... \times Z_n$  Let  $H < G$  be a subgroup implicitly defined by a func<br>of *f* on G is constant and distinct on every co-set o H. The problem is to find a set of generators for *H*  xiom of comm<br>enrik Abel (re<br>**roup Probler**<br>no distinct on go cyclic<br>
	efined by a function<br>
	s to find a set of<br>  $x^2 - dy^2 = 1$
	- **Pell's Equation Problem**: Find an integral and positive solutions to  $x^2 dy^2 = 1$

# Quantum Algorithms (continued)

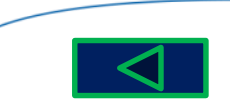

- Grover's search algorithm (class of algorithms called *amplitude amplification*)
	- Finds an element in an unordered set quadratically faster  $O(N^{1/2})$  time than any theoretical limit for classical algorithms O(N/2)
	- Internal calls to an oracle "O" for value of function (i.e., membership is true for an instance)

N entries with  $n = log(N)$  bits

Apply Hadamard transform on  $\ket{0}^{\otimes n}$  to produce equal superposition state

s to an oracle "O" for value of  
ership is true for an instance)  

$$
log(N)
$$
 bits  
ansform on  $|0\rangle^{\otimes n}$  to produce ec  
 $|\psi\rangle = \frac{1}{\sqrt{n}} \sum_{x=0}^{n-1} |x\rangle$ 

Apply the Grover diffusion operator

2 Hadamard operations require  $n$  operations each

The conditional phase shift is a controlled unitary operation and require  $O(n)$  gates

The Oracle complexity is application dependent, in this algorithm it requires only one call per iteration

Apply measurement

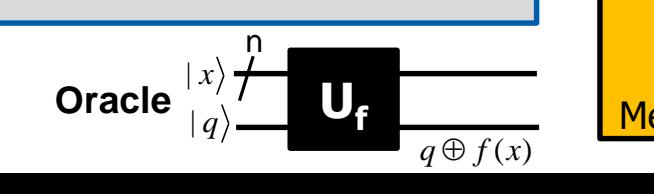

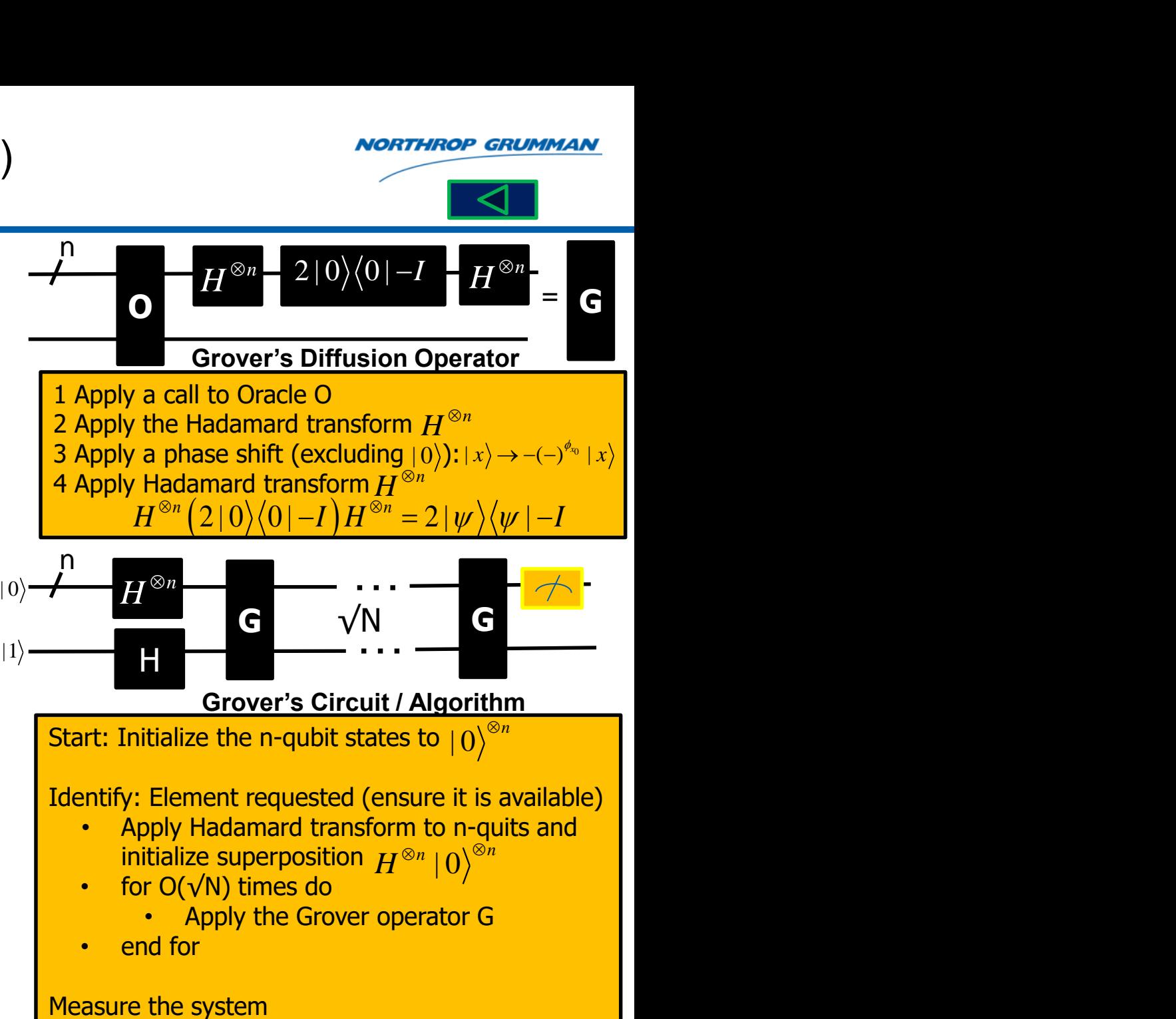

#### 83

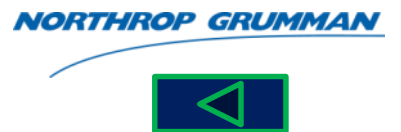

• Quantum Fourier Transform (QFT) (Unitary Operator and Reversible) **n-qubit QFT** • Input State: • Output State:  $\frac{1}{\text{er Tra}}$ <br> $\sum_{\alpha=1}^{2n-1}$ 0 Fourier Trans<br>  $|\psi\rangle = \sum_{x=0}^{2n-1} \alpha_x |x\rangle$ *n*  $\lambda$ <sup>1</sup> $\lambda$ / *x*=0 T Algoritmus (COTT)<br>  $\langle \psi \rangle = \sum_{x=0}^{2n-1} \alpha_x |x\rangle$  $=\sum_{x=0}^{2n-1}\alpha_x\ket{x}$ **5 (continued<br>
m (QFT) (Unita<br>**  $\sum_{x=0}^{2n-1} \sum_{y=0}^{2n-1} \frac{\alpha_x e^{2\pi i xy/2^n}}{\sqrt{2^n}} |y|$  $\frac{1}{2} \sum_{y=0}^{2n-1} \frac{\alpha_x e}{\alpha_y}$ n Algorithms (continued<br>
juv) =  $\sum_{x=0}^{2n-1} \alpha_x |x\rangle$ <br>  $|\psi\rangle = \sum_{x=0}^{2n-1} \alpha_x |x\rangle$ <br>  $|\psi\rangle = \sum_{x=0}^{2n-1} \sum_{y=0}^{2n-1} \frac{\alpha_x e^{2\pi i xy/2^n}}{\sqrt{2^n}} |y\rangle$ **a** (Continued)<br>  $\begin{aligned} \text{for all } & \sum_{x=1}^{n-1}\sum_{y=0}^{2n-1}\frac{\alpha_{x}e^{2\pi i xy/2^n}}{\sqrt{2^n}}\mid y \rangle \end{aligned}$  $x^{\mathbf{c}}$  $QFT$ <sup> $\vert \Psi \vert = \sum_{n} \sum_{n} \sqrt{n}$ </sup>  $\begin{array}{c} \displaystyle\sum_{x=0}^{2n-1}\sum_{y=0}^{2n-1}\frac{\alpha}{y} \end{array}$ **orithms (continued)**<br> *Fransform* (QFT) (Unitary O<br>  $U_{QFT} |w\rangle = \sum_{x=0}^{2n-1} \sum_{y=0}^{2n-1} \frac{\alpha_x e^{2\pi i xy/2^n}}{\sqrt{2^n}} |y\rangle$ <br>  $|x_2\rangle \alpha$   $e^{2\pi i xy/2}$ 1 Algorithms (continued)<br>
ourier Transform (QFT) (Unitary Operator and Reversib<br>  $\psi\rangle = \sum_{x=0}^{2n-1} \alpha_x |x\rangle$ <br>  $\psi' = \sum_{y=0}^{2n-1} \sum_{y=0}^{2n-1} \frac{\alpha_x e^{2\pi i xy/2^x}}{\sqrt{2^n}} |y\rangle$ <br>  $|x_2\rangle$  - H S (continued)<br>
a (QFT) (Unitary Operator and  $O(\log \frac{1}{2}\sum_{y=0}^{2n-1} \frac{\alpha_x e^{2\pi i xy/2^n}}{\sqrt{2^n}} |y\rangle$ Algorithms(continued)<br>
<br>
Fier Transform (QFT) (Unitary Operator and Reversible)<br>  $= \sum_{x=0}^{2n-1} \alpha_x |x\rangle$ <br>  $= \sum_{x=0}^{2n-1} \alpha_x |x\rangle$ <br>  $= \sum_{y=0}^{2n-1} \frac{\alpha_x e^{2\pi i y/2^*}}{\sqrt{2^n}} |y\rangle$ <br>  $= \sum_{y=0}^{2n-1} \frac{\alpha_x e^{2\pi i y/2^*}}{\sqrt{2^n}} |x\rangle$ <br> **H H H S T S**  $|x_2\rangle |x_1\rangle$  —  $|x_0\rangle$  — Transform (QFT) (l<br>  $\sum_{0}^{1} \alpha_{x} |x\rangle$ <br>  $\vdots U_{QFT} |\psi\rangle = \sum_{x=0}^{2n-1} \sum_{y=0}^{2n-1} \frac{\alpha_{x} e^{2\pi i xy}}{\sqrt{2^{n}}}$ <br>  $\blacksquare$ <br>  $\blacksquare$ <br>  $\blacksquare$ <br>  $\blacksquare$ <br>  $\blacksquare$ <br>  $\blacksquare$ <br>  $\blacksquare$ <br>  $\blacksquare$ <br>  $\blacksquare$ <br>  $\blacksquare$ <br>  $\blacksquare$ <br>  $\blacksquare$ <br>  $\blacksquare$ **POUTIET Fransform (QF I) (1**<br>  $|\psi\rangle = \sum_{x=0}^{2n-1} \alpha_x |x\rangle$ <br> **EXECUTE 2**<br> **EXECUTE 2**<br> **EXECUTE 2**<br> **EXECUTE 1**<br> **D**<br> **EXECUTE 1**<br> **D**<br> **EXECUTE 2**<br> **EXECUTE 1**<br> **D**<br> **EXECUTE 1**<br> **EXECUTE 1**<br> **EXECUTE 1**<br> **EXECUTE 1**<br> **EX**  $|\psi\rangle = \sum_{x=0}^{\infty} \alpha_x |x\rangle$ <br>
3:  $|\psi'=\rangle = U_{QFT} |\psi\rangle = \sum_{x=0}^{2n-1} \sum_{y=0}^{2n-1} \frac{\alpha_x e^{2\pi i xy}}{\sqrt{2^n}}$ <br>
7*i*<br>
7*i*<br>
8 **U**<sub>QFT</sub><br>
1 ... 1<br>
9 **a**<sup>2</sup> ... **a**<sup>2<sup>n</sup>-1<br>
2 **a**<sup>4</sup> ... **a**<sup>2(2<sup>n</sup>-1)<br>
3 **a**<sup>6</sup> ... **a**<sup>3(2<sup>n</sup>-1)<br>
4 ... **a**<sup>3</sup></sup></sup></sup>  $\begin{bmatrix} \frac{\pi i}{4} & & & & & \ 1 & 1 & ... & 1 & \ 0 & \omega^2 & ... & \omega^{2^n-1} \ \omega^2 & \omega^4 & ... & \omega^{2(2^n-1)} \ \omega^3 & \omega^6 & ... & \omega^{3(2^n-1)} \ \vdots & \vdots & \ddots & \vdots \ \omega^{2^n-1} & \omega^{2(2^n-1)} & ... & \omega^{(2^n-1)(2^n-1)} \end{bmatrix}$ **Jantum Algorithms (continual)**<br> **Interposity Algorithms (Continual)**<br> **Interfact of the CAT (U)**<br> **I** tstate:  $|\psi\rangle = \sum_{x=0}^{2n-1} \alpha_x |x\rangle$ <br> **I** out State:  $|\psi'| = \sum_{y=0}^{2n-1} \frac{a_y e^{2\pi i xy/y}}{\sqrt{2^n}}$ <br> **I**  $\omega = e^{\frac{\pi i}{4}}$ <br> **I** uantum Algorithms<br>  $\begin{aligned}\n\text{int } \mathbf{QFT} \\
\text{int } \mathbf{QFT} \\
\text{state:} \quad |\psi\rangle & = \sum_{x=0}^{2n-1} \alpha_x |x\rangle \\
\text{out State:} \quad |\psi'| & = \rangle = U_{QFT} |\psi\rangle = \frac{2}{3}\n\end{aligned}$ <br>  $\begin{aligned}\n\mathbf{u} & = e^{\frac{\pi i}{4}} & \mathbf{u}_{\mathbf{QFT}} \\
\mathbf{u} & = e^{\frac{\pi i}{4}} & \mathbf{u}_{\mathbf{QFT}} \\
\mathbf{u} & = \frac{\pi i}{4} & \$ Quantum Algorithms<br>  $\begin{aligned}\n\text{Quantum Fourier Transform} \\
\text{-qubit QFT} \\
\text{Input State:} \quad |\psi\rangle & = \sum_{x=0}^{2n-1} \alpha_x |x\rangle \\
\text{Output State:} \quad |\psi'| & = \sum_{y=0}^{2n-1} \alpha_y |y\rangle & = \sum_{y=0}^{2n-1} \alpha_y |\psi\rangle \\
\text{(1)} \quad 1 & \quad 1 & \quad \dots \\
\text{(2)} \quad \text{(3)} \quad \text{(4)} \quad \text{(5)} \quad \text{(6)} \quad \text{(7)} \quad \text{(8)} \quad \text{(9)} \quad \text{(9)} \quad$  $2^n \begin{bmatrix} 1 & \omega^3 \end{bmatrix}$ antum Fourier Transform<br>
it QFT<br>
t State:  $|\psi\rangle = \sum_{x=0}^{2n-1} \alpha_x |x\rangle$ <br>
but State:  $|\psi'| = \sum_{y=0}^{2n-1} U_{QFT} |\psi\rangle = \frac{\pi i}{2}$ <br>  $\mathbf{0} = e^{\frac{\pi i}{4}}$ <br>  $\mathbf{0} = e^{\frac{\pi i}{4}}$ <br>  $\mathbf{1} = 1$ <br>  $\omega = \omega^2$ <br>  $\omega^2 = 1$ <br>  $\omega^3 = \omega^6$ <br>  $\therefore$ <br>  $\omega$ *n*<sub>1</sub>  $n_{1}$  $n_{1}$  $\begin{array}{ccccccccc} & & 1 & & ... & & 1 \ & & & \omega^2 & & ... & & \omega^{2^n-1} \ & & & & \omega^4 & & ... & \omega^{2(2^n-1)} \ & & & & \omega^6 & & ... & & \omega^{3(2^n-1)} \ & & & & \vdots & & \ddots & & \vdots \ & & & & & \omega^{2(2^n-1)} & & ... & \omega^{(2^n-1)(2^n-1)} \end{array}$ *n* | 1 continued)<br>
Magnetic Transform (QFT) (Unitary Operator and Reversible)<br>  $\frac{1}{\sqrt{1}}$ <br>  $\frac{1}{\sqrt{2}}$ <br>  $\frac{1}{\sqrt{2}}$ <br>  $\frac{1}{\sqrt{2}}$ <br>  $\frac{1}{\sqrt{2}}$ <br>  $\frac{1}{\sqrt{2}}$ <br>  $\frac{1}{\sqrt{2}}$ <br>  $\frac{1}{\sqrt{2}}$ <br>  $\frac{1}{\sqrt{2}}$ <br>  $\frac{1}{\sqrt{2}}$ <br>  $\frac{1}{\sqrt{$ tum Algorithms (continued)<br>
Montrino *e Giumean*<br>
The Turistant (QFT) (Unitary Operator and Reversible)<br>
ate:  $|\psi^*| = \sum_{x=0}^{2\pi} \alpha_x |x\rangle$ <br>
ate:  $|\psi^*| = |\omega_{err}|\psi| = \sum_{x=0}^{2\pi+2\pi} \frac{\alpha_x e^{2\pi i n/2^x}}{\sqrt{2^x}}|y\rangle$ <br>
ate:  $|\psi^*| = |\omega$  Notice:  $|w| = \sum_{i=1}^{m} a_i |x\rangle$ <br>  $\frac{\pi i}{\sqrt{2}}$ <br>  $\frac{a_i}{\sqrt{2}}$ <br>  $\frac{a_i}{\sqrt{2}}$ <br>  $\frac{a_i}{\sqrt{2}}$ <br>  $\frac{a_i}{\sqrt{2}}$ <br>  $\frac{a_i}{\sqrt{2}}$ <br>  $\frac{a_i}{\sqrt{2}}$ <br>  $\frac{a_i}{\sqrt{2}}$ <br>  $\frac{a_i}{\sqrt{2}}$ <br>  $\frac{a_i}{\sqrt{2}}$ <br>  $\frac{a_i}{\sqrt{2}}$ <br>  $\frac{a_i}{\sqrt{2}}$ <br>  $\frac{a_i}{\sqrt$  $-1$  $-1)$  $-1)$  vantum Fourier Transform (QFT) (Unitary Operator and Reversible)<br>
usht QFT (Windows Transform (QFT) (Unitary Operator and Reversible)<br>
ut State:  $|w| = \sum_{x=0}^{2n} \alpha_x |x\rangle$ <br>
the State:  $|w'| = \sum_{x=0}^{2n-1} \alpha_x |x\rangle$ <br>  $Q(\log^2 n)$  e Using Transform (OFT) (Unitary Operator and Reversible)<br>
the CFT<br>
that State:  $|w^1 = \sum_{r=1}^{n-1} \alpha_r |x\rangle$ <br>
that State:  $|w^1 = \sum_{r=1}^{n-1} \alpha_r |x\rangle = \sum_{r=0}^{n-1} \frac{\alpha_r e^{2\alpha_r x}}{\sqrt{2^n}} |y\rangle$ <br>
(1 or  $e^{\frac{\pi i}{4}}$ <br>
(1 1 1 m 1 x)<br>
(1 **UQFT 1 5 9 0 3 6 9 … … M-6 M-3 M-7 M-3 Period 3 Period 4 QFT period superpositions 2 CONTER CONSTANDING**<br> **EXECUTE TRANSFORM (QFT) (Unitary Operator and Reversible)<br>**  $|\psi\rangle = \sum_{x=0}^{2n-1} \alpha_x |x\rangle$ **<br>**  $|\psi' = \rangle = U_{QFT} |\psi\rangle = \sum_{x=0}^{2n-1} \sum_{y=0}^{2n-1} \frac{\alpha_x e^{2\pi i(y/2^*)}}{\sqrt{2^x}} |y\rangle$ **<br>**  $|\psi - \lambda| = 0$ **<br>**  $|\psi - \lambda| = 0$ **<br> |\psi - \** *i*  $e^4$  $\pi$  $\omega = e^4$ 

**2-Qubit & 3-Qubit treatment in Backup Slides**

#### Quantum Algorithms (continued)

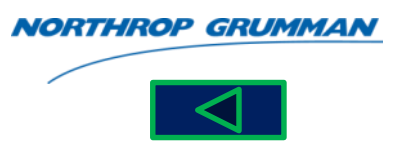

Quantum Algorithms (continued)

\n• 2 Qubit QFT matrix form:

\n
$$
- QFT full matrix form:
$$
\n
$$
= \sqrt{4} \int_{\sqrt{2}}^{\sqrt{2}} |0\rangle + \frac{1}{\sqrt{2}} |11\rangle;
$$
\n
$$
= \sqrt{4} \int_{1}^{2} \frac{e^{\frac{\pi i}{4}}}{e^{\frac{\pi i}{4}}} e^{\frac{\pi i}{4}} e^{\frac{\pi i}{4
$$

#### Quantum Algorithms (continued)

- Shor's algorithm
	- Is a factoring algorithm
		- It can be used to break encryption codes
	- $-$  Computation execution time is  $O(n^2 \log n)$ log log n) number of polynomial steps; n bits to represent number N
	- Classically it is  $O(e^{cn^{1/3} \log^{2/3} n})$ exponential steps

#### **Algorithm Steps**

- 1. Input a positive integer N with  $n = log<sub>2</sub>N$
- 2. Use a polynomial algorithm to determine if N is a prime or a power of prime. If it is prime, declare and exit. If it is power of prime, declare and exit
- 3. Randomly select an integer a: 1<a<N. Perform Euclid's algorithm to find GCD(a,N). If GCD is not 1, then return value and exit
- 4. Use the quantum circuit to find the period r
- 5. If r is odd, or if  $a^{r/2} = -1$  Mod N return to Step 3 and choose another a
- 6. Use Euclid's algorithm to calculate the GCD(ar/2
- 7.  $+$  1,N) and GCD( $a^{r/2}$  1,N). Return at least one non trivial solution
- 8. Output a factor p of N if it exists

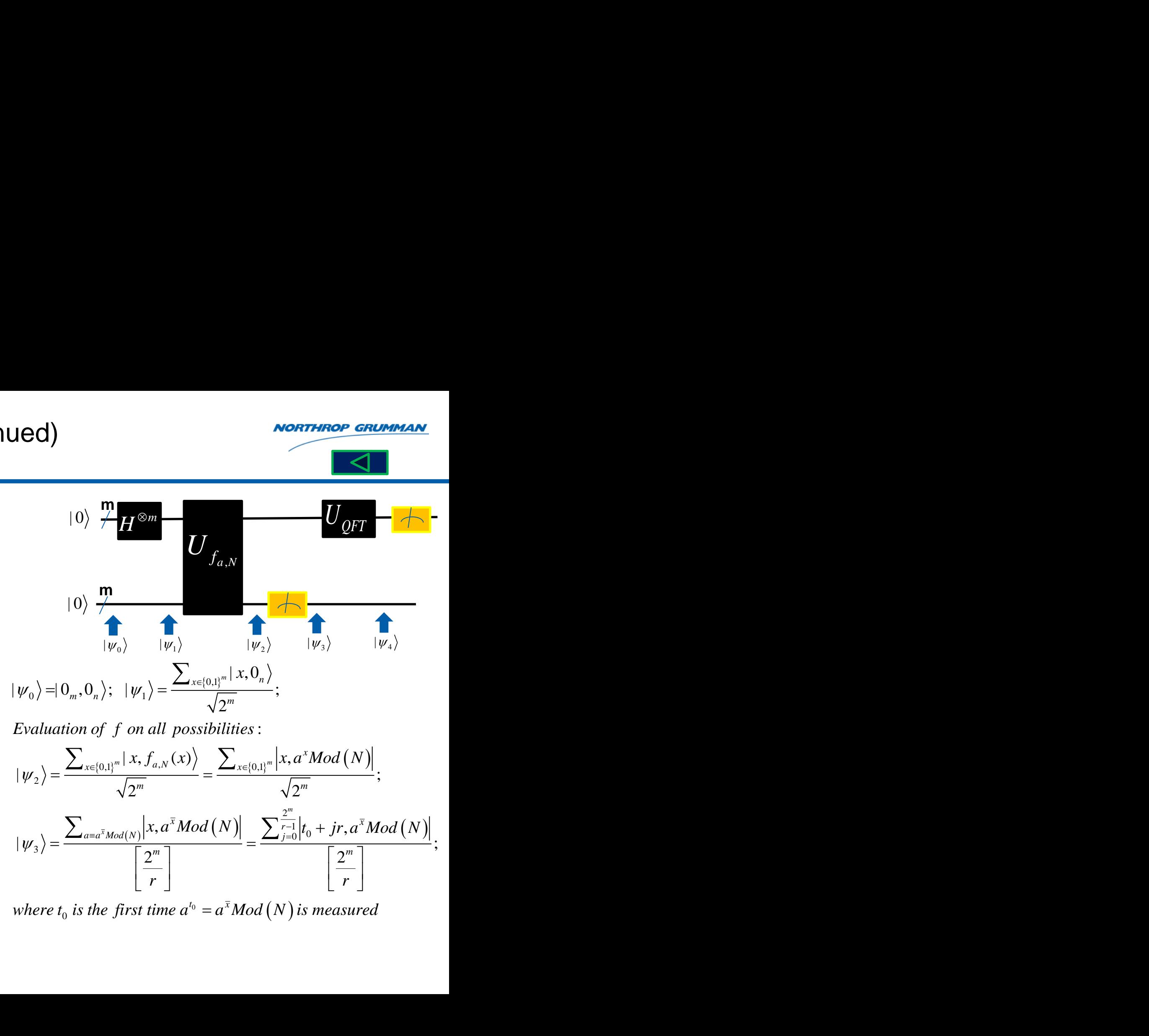

 $\otimes m$   $\underline{\qquad}$ 

**m**

$$
\left| \psi_{2} \right\rangle = \frac{\sum_{x \in \left\{0,1\right\}^{m}} \left| x, f_{a,N} \left(x\right) \right\rangle}{\sqrt{2^{m}}} = \frac{\sum_{x \in \left\{0,1\right\}^{m}} \left| x, a^{x} \text{Mod}\left(N\right) \right|}{\sqrt{2^{m}}};
$$
\n
$$
\left| \psi_{3} \right\rangle = \frac{\sum_{a \in a^{\overline{x}} \text{Mod}(N)} \left| x, a^{\overline{x}} \text{Mod}\left(N\right) \right|}{\left[\frac{2^{m}}{r}\right]} = \frac{\sum_{j=0}^{\frac{2^{m}}{r-1}} \left| t_{0} + j r, a^{\overline{x}} \text{Mod}\left(N\right) \right|}{\left[\frac{2^{m}}{r}\right]};
$$

 $_{\mathrm{o}}$  is the first time  $a^{\mathrm{\scriptscriptstyle {t_0}}} = a^{\mathrm{\scriptscriptstyle x}}Mod\left(N\right)$  is mea  $a^{\bar{x}}$  *z* and  $(N)$  is measured

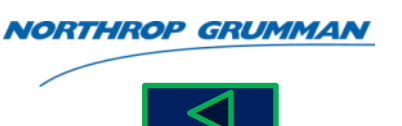

 $|\psi_4\rangle$ 

### Quantum Adiabatic Computing

- Uses adiabatic processes for QC in the following steps:
	- Create an initial state of qubits
	- Start with an initial Hamiltonian and very it very slowly (adiabatically) **ng steps:**<br>
	eate an initial state of qubits<br>
	art with an initial Hamiltonian and very it very<br>
	wly (adiabatically)<br>
	• H<sub>initial</sub> transforms into H<sub>final</sub> whose eigensta<br>
	encode the solution<br>
	e Hamiltonian ground state is
		- $\cdot$  H<sub>initial</sub> transforms into H<sub>final</sub> whose eigenstates encode the solution and with an initial Hamiltonian and very it very<br> *H*<sub>initial</sub> transforms into  $H_{\text{final}}$  whose eigenstates<br>
		encode the solution<br>  $H_{initial} = -\sum_{j} X^{j}$ <br>
		• Consists of Pauli Operators<br>  $H_{initial} = -\sum_{x} X^{j}$ <br>
		• Consists of Pauli Ope
	- The Hamiltonian ground state is created

$$
H_{\text{initial}} = -\sum_{j} X^{j}
$$

- Consists of Pauli Operators
- The final Hamiltonian

art with an initial Hamiltonian ar

\nowly (adiabatically)

\n\n- H<sub>initial</sub> transforms into H<sub>final</sub> who encode the solution
\n- H<sub>initial</sub> = 
$$
-\sum_{j} X^{j}
$$
\n- Consists of Pauli Operators
\n- final Hamiltonian
\n
\nH<sub>final</sub> =  $-\sum_{x} c_{x} |x\rangle \langle x|$ 

\nthe T is the total time of comput

\nimpliate the Hamiltonian solution is

– If the T is the total time of computation, we can interpolate the Hamiltonian solution at any time "t". Let s=1/T with 0≤s≤1:

$$
\hat{H} = (1 - s)H_{initial} + sH_{final}
$$

**Adiabatic Process**

**NOTE**

\n**Adiabatic Process**

\n
$$
t_{Hamiltonian} \sqcap t_{\text{Critical}}; H_{\text{initial}} \longrightarrow H_{\text{final}}
$$

\n**Uncertainty** Pr *inciple*:  $\Delta E \Delta t \geq \frac{h}{2}$ 

\n
$$
\Rightarrow \Delta t \geq \frac{h}{2} \frac{1}{\Delta E}
$$

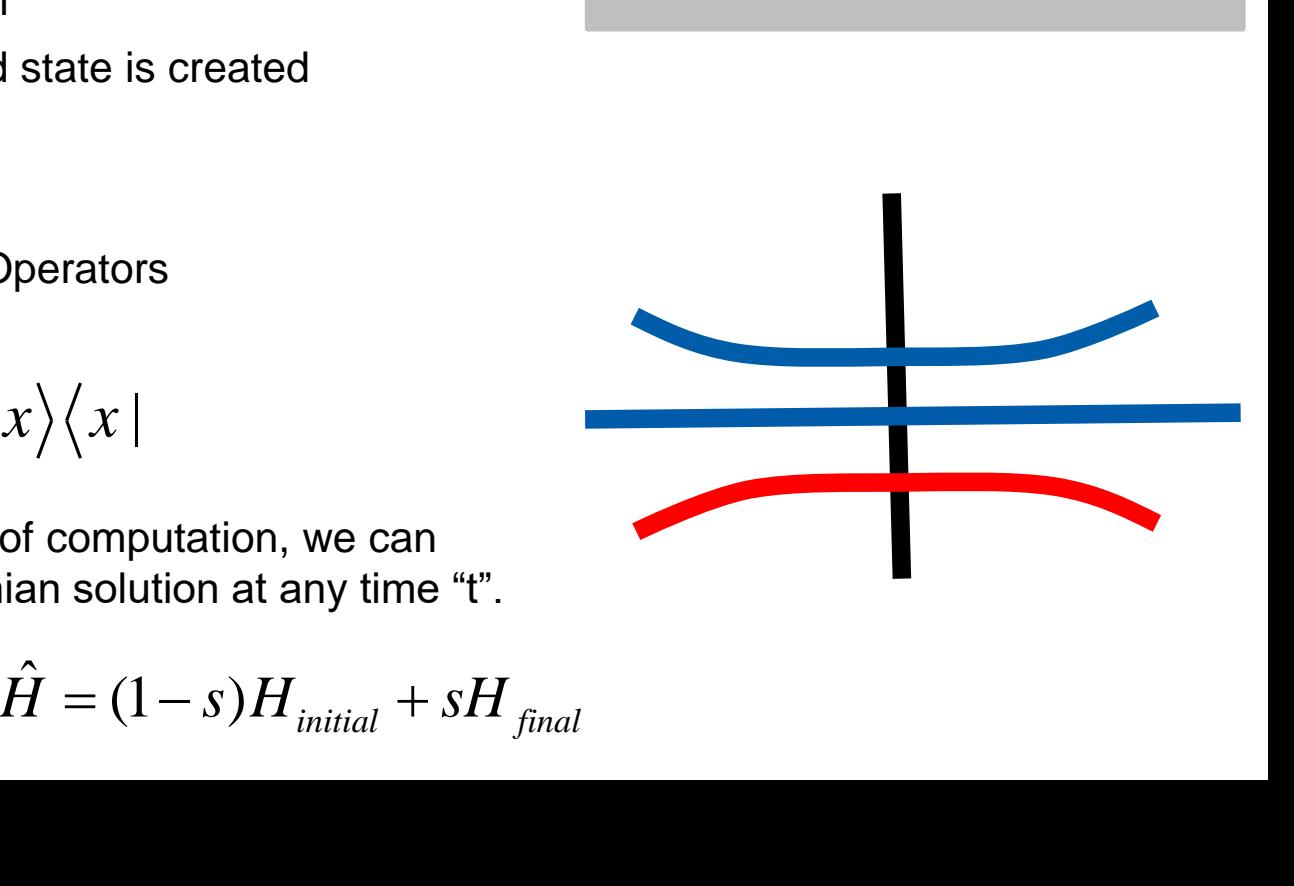

# Topological Quantum Computing (QC)

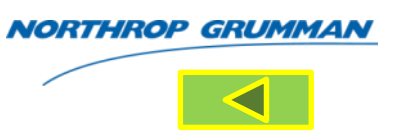

• Anyons (named by Frank Wilczek 1982 – ref. 19)

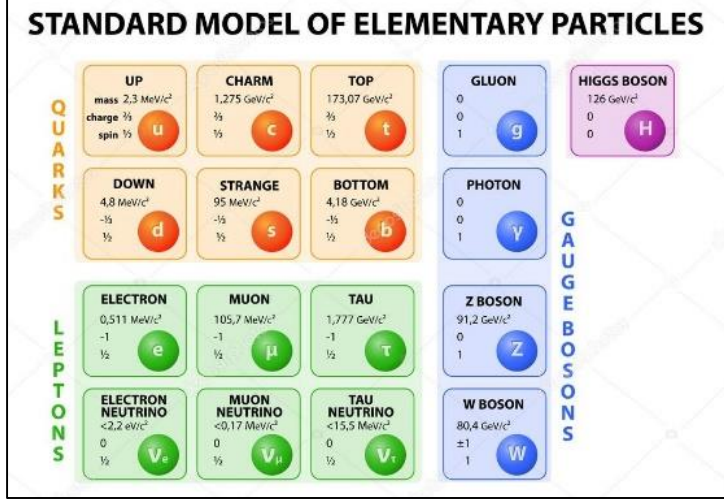

- Obey exotic statistics including Fermi-Dirac statistics for fermions (Leptons, Quarks)
- Bose-Einstein statistics for bosons (Gauge, Higgs)
- They cannot occupy the same space
- Have arbitrary phase factors
- Follow non-trivial unitary evolutions when particles are exchanged
- Transformation of the anionic wave function obey exchange symmetry
- Hence the name "Any" + "ons"
- Kitaev (2003 ref. 20) demonstrate that anyons could be used to perform fault tolerant computation

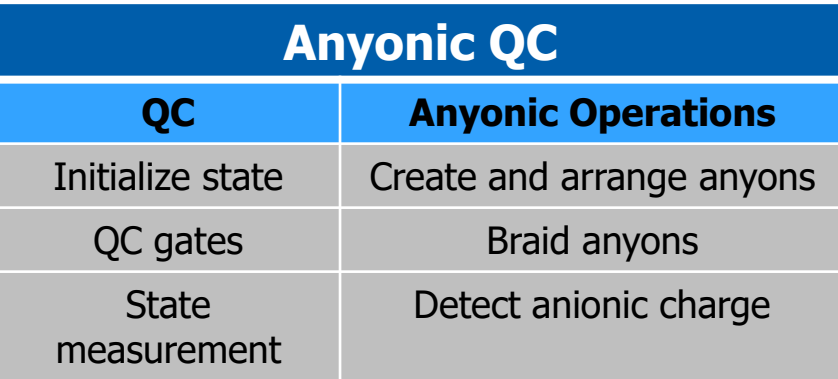

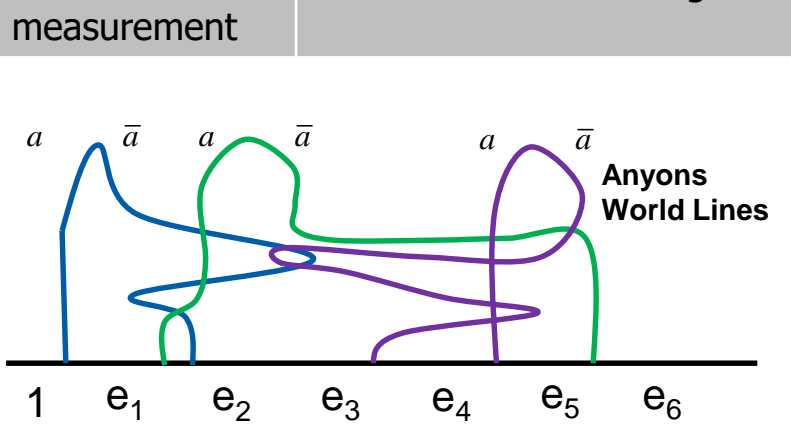

- One configuration of topological fault tolerant quantum computation
- During initialization a pair of anyons  $a, \bar{a}$  are created<br>from vacuum (i.e.,  $e^+$ , et electron-positron pair) from vacuum (i.e.,  $e^-, e^+$  electron-positron pair)
- Braided operations unitarily evolve to their fusion state
- Fusing the anyons together give a set of measurement outcomes  $e_i$ ; i=1,... which encodes quantum computation<br>During initialization a pair of anyons  $a, \bar{a}$  are<br>from vacuum (i.e.,  $e^-$ ,  $e^+$  electron-positron<br>Braided operations unitarily evolve to their<br>state<br>Fusing the anyons together give a set of<br>measure

**Laboratory Systems: Electron gas in high magnetic field is sandwiched between thin semiconductor layers of aluminum gallium arsenide**

### Cluster State Quantum Computing (CSQC) Represent CSQC as Graphs

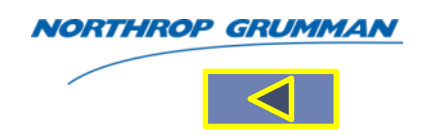

- CSQC is a multipartite qubit (highly entangled) modeling scheme. It simulates unitary dynamics in crystal lattices. Within this model, the cluster states are a series of measured points in the computation; the result is used to select a new basis for the next measurement, thus forming a *feedback loop* **Example:**  $\text{Hence } \text{C} \text{C} \text{C} \text{C} \text{C} \text{C} \text{C}$ <br>
The state CSQC as C<br>
The state and the state and the complet<br>
thin this model, the cluster<br>
assured points in the complet<br>
or a new basis for the new basis for the n **Probability Computing (CSQC)**<br>
SQC as Graphs<br>
ipartite qubit (highly entangled) modeling<br>
lates unitary dynamics in crystal lattices.<br>
el, the cluster states are a series of<br>
sis for the next measurement, thus<br>
ack loop<br> State Quantum Cor<br>
ant CSQC as Graph<br>
is a multipartite qubit (highly e<br>
It simulates unitary dynamic<br>
is model, the cluster states and points in the computation;<br>
new basis for the next measurement as a feedback loop<br>
QC State Quantum Co<br>
ant CSQC as Grap<br>
as a multipartite qubit (highly<br>
. It simulates unitary dynam<br>
is model, the cluster states<br>
ed points in the computation<br>
new basis for the next mead<br>
a *feedback loop*<br>
QC is represen | | ( ) ( ) ( ) 1 State Quantum Con<br>
ant CSQC as Graph<br>
and multipartite qubit (highly er<br>
it simulates unitary dynamics<br>
is model, the cluster states a<br>
d points in the computation; the<br>
new basis for the next measurement as a feedback lo **State Quantum Computing (CSC**<br> **product CSQC as Graphs**<br> **a** multipartite qubit (highly entangled) modeling<br>
It simulates unitary dynamics in crystal lattices.<br> **s** model, the cluster states are a series of<br> **points in t Example:** muist must measurement the state:  $\frac{1}{2}$   $\left[\frac{10}{2} + 12\right)\left(\frac{10}{2}\right)$ <br>  $\frac{1}{2}$   $\left[\frac{1}{2}\right]$   $\left[\frac{10}{2}\right]$   $\left[\frac{10}{2}\right]$   $\left[\frac{10}{2}\right]$   $\left[\frac{10}{2}\right]$   $\left[\frac{10}{2}\right]$   $\left[\frac{10}{2}\right]$   $\left[\frac{10}{2}\right]$   $\left[\frac$ te Quantum Computing (CSQC)<br>
CSQC as Graphs<br>
Unipartite qubit (highly entangled) modeling<br>
ultipartite qubit (highly entangled) modeling<br>
ultipartite qubit this is crystal lattices.<br>
Sold, the cluster states are a series F State Quantum Computing (CSQC)<br>
Sent CSQC as Graphs<br>
Sent CSQC as Graphs<br>
Sent and the condition of the computed of the condition of the condition of the condition of the condition of the condition of the condition of t State Quantum Computing (CSQC)<br>
State Cuantum Computing (CSQC)<br>
State CSQC as Graphs<br>
It is imulate qubit (highly entangled) modeling<br>
It is imulate unital (highly entangled) modeling<br>
It is imulate to intervent analy dyn ter State Quantum Computing (CSQC)<br>
Sesent CSQC as Graphs<br>
CC is a multipartite qubit (highly entangled) modeling<br>
men. It simulates unitary dynamics in crystal lattices.<br>
This model, the cluster states are a series of<br>
s
	- CSQC is represented a graph (each node/vertex of the graph is a qubit; the edges of the graph are the CZ gates
	- It is a two-step process: 1) initialize a set of qubits in some state, for example start with |+> then apply the CPHASE gates to the states
	- Measure the qubits in some basis states. As the next measurement is taken the choice of the new basis depends/determined by the previous measurement results
	- Effect of CZ application:

Example: intial *product* state:  $|+\rangle_c = |+\rangle \otimes |+\rangle \rightarrow CZ |+\rangle \otimes |+\rangle$ ,

where 
$$
CZ = \frac{1}{2}[I \otimes I + Z \otimes I + I \otimes Z - Z \otimes Z]
$$

$$
A = \frac{1}{2} \left[ \left( \frac{|0\rangle + |1\rangle}{\sqrt{2}} \right) \left( \frac{|0\rangle + |1\rangle}{\sqrt{2}} \right) \right]
$$
  
\n
$$
CZ | + \rangle \otimes | + \rangle = [A + (Z \otimes I)A + (I \otimes Z)A - (Z \otimes Z)A] \qquad \{
$$
  
\n
$$
= \frac{1}{2} \left[ |00\rangle + |01\rangle + |10\rangle - |11\rangle \right]
$$
  
\nThis operation gives an entangled 2-Qubit State represented by:

qubit c-phase gate  $\hspace{0.1cm}$ ): t cluster state<br>are c-phase gates<br>es are qubits<br>*ntrolled Z gate*<br>rolled phase operat<br>1 0 0 0<br>0 1 0 0<br>0 0 1 0 0 t cluster state<br>are c-phase gates<br>as are qubits<br>*ntrolled Z gate*<br>rolled phase operal<br>1 0 0 0<br>0 1 0 0<br>0 0 1 0<br>0 0 0 -1 qubit<br>
hase<br>
e<br>
CZ controlled Z gate<br>
CZ controlled Z gate<br>
is controlled phase operatio<br>
(1 0 0 0 ) *is controlled phase operation*<br>  $CZ$  (*controlled Z gate*<br>  $CZ$  (*controlled Z gate*<br>  $CZ = \begin{pmatrix} 1 & 0 & 0 & 0 \\ 0 & 1 & 0 & 0 \\ 0 & 0 & 0 & 0 \\ 0 & 0 & 0 & 0 \\ 0 & 0 & 0 & 0 \\ 0 & 0 & 0 & 0 \\ 0 & 0 & 0 & 0 \\ 0 & 0 & 0 & 0 \\ 0 & 0 & 0 & 0 \\ 0 & 0 & 0 & 0 \\ 0 & 0$ e<br>
ubit cluster state<br>
yes are c-phase gates<br>
tices are qubits<br>
(*controlled Z gate*<br>
particled phase operation):<br>  $=\begin{pmatrix} 1 & 0 & 0 & 0 \\ 0 & 1 & 0 & 0 \\ 0 & 0 & 1 & 0 \\ 0 & 0 & 0 & -1 \end{pmatrix}$ **COMPUT(CSQC)**<br>
MONTHING (TRIP)<br>
(highly entangled) modeling<br>
(highly entangled) modeling<br>
dynamics in crystal lattices.<br>
The states are a series of<br>
c-phase<br>
coutation; the result is used to gate<br>
ext measurement, thus

4-qubit cluster state Edges are c-phase gates Vertices are qubits

CZ (controlled Z gate

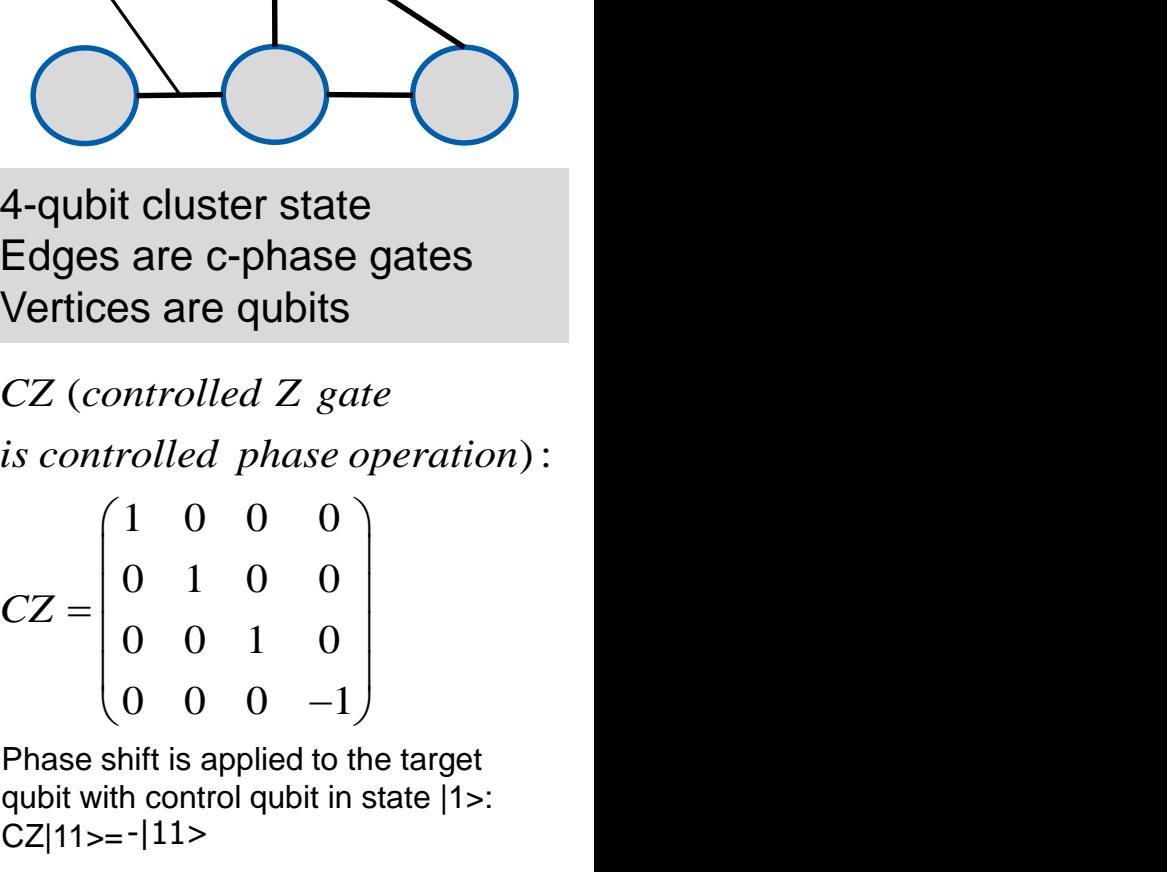

Phase shift is applied to the target qubit with control qubit in state |1>:  $CZ|11>=-|11>$ 

89

#### 90

#### Quantum Particle Swarm Optimization (QPSO)

**From: Jun Sun, Choi-Hong Lai, Xiao-Jun Wu, "Particle Swarm Optimisation-Classical and Quantum Perspective", Chapman & Hall/CRC Press, 2012** 

- QPSO Algorithm
	- Uses the one of many potential functions for determination of particle position using the Schrödinger equation with Hamiltonian Ĥ (here the simple case of delta potential well is used)
	- Uses the mean best position "x" of particle to enhance the global search capability for particle position
	- Unlike the classical PSO algorithm the QPSO does not require the velocity vectors of particle and fewer parameters to adjust. It is simpler to implement
	- Choosing QPSO parameters swarm size, problem dimension, the number of maximum iteration, and the most important parameter "α" the contraction-expansion coefficient (CE) describes the dynamical behavior of individual particles and the algorithm converges (for α≤α $_0^{}$ ost important<br>expansion<br>dynamical<br>s and the<br> $\in [1.7,1.8])$ or the simple case of delta potential<br>
	stated)<br>
	the mean best position "x" of particle<br>
	stated)<br>
	the mean best position "x" of particle<br>
	cle position<br>
	e the classical PSO algorithm the<br>
	D does not require the velocity vec ed)<br>
	mean best position "x" of particle<br>
	ce the global search capability for<br>
	osition<br>
	e classical PSO algorithm the<br>
	es not require the velocity vectors<br>
	and fewer parameters to adjust.<br>
	er to implement<br>
	QPSO parameters Findinger equation with Hamiltonian<br>
	the simple case of delta potential<br>
	where  $\gamma$  is intensity of p<br>
	he mean best position "x" of particle<br>
	marce the global search capability for<br>
	ance the global search capability for<br> is used)<br>
	is used)<br>
	there  $\gamma$  is intensity of<br>
	inhance the global search capability for<br>
	the mean best position "x" of particle<br>
	the near best position "x" of particle<br>
	inhance the global search capability for<br>
	icle posi

– i.e.,  $\alpha_0 = e^{\gamma} = 1.78$  $\gamma = 0.5$ 

**psoldp:**<br> **it to part**<br>  $=-\frac{\hbar}{2m}\frac{d}{dy^2}$ <br>
ere  $\gamma$  is interproduced in the produced in the product of the product of the product of the product of the product of the product of the product of the product of the produ **Example 12 y and CONTRIGHT CONTRIGUART CONTRIGUART CONTRIGUART CONTRIGUART CONTRIGUART CONTRIGUART CONTRIGUART CONTRIGUART CONTRIGUART CONTROLL WELL,**  $\hat{H} = -\frac{\hbar}{2m} \frac{d}{dy^2} - \gamma \delta(y)$ **;<br>where**  $\gamma$  **is intensity of potenti Cation (QPSO)**<br> *Mortinisation-Classical and Quantum*<br>  $\hat{H} = -\frac{\hbar}{2m} \frac{d}{dy^2} - \gamma \delta(y);$ <br>
where  $\gamma$  is intensity of potential well,<br>
Schrödinger equation:<br>  $\frac{d^2\psi}{dy^2} + \frac{2m}{\hbar^2} [E + \gamma \delta(y)]\psi = 0;$ <br>
Wave function sol **qpso\qpso.b**<br>
fit to particle<br>  $\hat{H} = -\frac{\hbar}{2m} \frac{d}{dy^2} - \gamma \delta$ <br>
where  $\gamma$  is intensity<br>
Schrödinger equation<br>  $\frac{d^2\psi}{dy^2} + \frac{2m}{\hbar^2} [E + \gamma \delta(y)]$ <br>
Wave function solut<br>  $\psi(y) = \frac{1}{\sqrt{L}} e^{-\frac{y}{L}}; L =$ <br>
Probability Distr **zation (QPSO)**<br> *ptimisation-Classical and Qual*<br> **dpso\qpso.bat** find<br>
fit to particle posit<br>  $\hat{H} = -\frac{\hbar}{2m} \frac{d}{dy^2} - \gamma \delta(y);$ <br>
where  $\gamma$  is intensity of poter<br>
Schrodinger equation:<br>  $d^2 \psi = 2m_{\Gamma F} + \gamma \delta(y) \psi = 0$ **zation (QPSO)**<br> *denotion-classical and Quality of the*  $\hat{H} = -\frac{\hbar}{2m} \frac{d}{dy^2} - \gamma \delta(y)$ *;<br>
where*  $\gamma$  *is intensity of pote<br>
Schrödinger equation:<br>*  $\frac{d^2\psi}{dy^2} + \frac{2m}{\hbar^2} [E + \gamma \delta(y)] \psi = \Psi(y)$ *<br>
Wave function solution is:* **tion (QPSO)**<br>
misation-Classical and Qu<br>
<br> **y example 1**<br> **y example 1**<br> **y** ere  $\gamma$  is intensity of pot<br>
are dinger equation:<br>  $\frac{\gamma}{2} + \frac{2m}{\pi^2} [E + \gamma \delta(y)] \psi =$ <br>
we function solution is<br>  $y$ ) =  $\frac{1}{\sqrt{L}} e^{-\frac{y}{L}}$ ; **gpsolgpso.**<br> **fit to particle**<br>  $\hat{H} = -\frac{\hbar}{2m} \frac{d}{dy^2} - \gamma \dot{\alpha}$ <br>
where  $\gamma$  is intensit<br>
Schrödinger equa<br>  $\frac{d^2\psi}{dy^2} + \frac{2m}{\hbar^2} [E + \gamma \delta]$ <br>
Wave function sol<br>  $\psi(y) = \frac{1}{\sqrt{L}} e^{-\frac{y}{L}}$ ; *L*<br>
Probability Distrit tion (QPSO)<br>
misation-classical and Quantum<br>
supprovidual and Quantum<br>
supprovidual and Quantum<br>  $\frac{1}{\sqrt{2m}}$ <br>  $\frac{1}{2m} \frac{d}{dy^2} - \gamma \delta(y)$ ;<br>
ere  $\gamma$  is intensity of potential well,  $y = x - p$ ;<br>
there  $\gamma$  is intensity of po **Qpso.bat finds thermaint definition**<br>  $\frac{d}{d y^2} - \gamma \delta(y)$ ;<br>
s intensity of potential w<br>
iger equation:<br>  $\frac{n}{2} [E + \gamma \delta(y)] \psi = 0;$ <br>
action solution is:<br>  $\frac{1}{\sqrt{L}} e^{-\frac{y}{L}}; L = \frac{1}{\beta} = \frac{\hbar^2}{m \gamma};$ <br>
ty Distribution Functio • qpso\qpso.bat finds the mean best fit to particle position "x"

$$
\hat{H} = -\frac{\hbar}{2m} \frac{d}{dy^2} - \gamma \delta(y);
$$

where  $\gamma$  is intensity of potential well,  $y = x - p$ ;

Schrodinger equation:

2*m ay*  
\nwhere 
$$
\gamma
$$
 is intensity of potent  
\nSchrödinger equation:  
\n
$$
\frac{d^2\psi}{dy^2} + \frac{2m}{\pi^2} [E + \gamma \delta(y)] \psi = 0;
$$
\nWave function solution is:  
\n
$$
\psi(y) = \frac{1}{\sqrt{L}} e^{-\frac{y}{L}}; L = \frac{1}{\beta} = \frac{\hbar^2}{m\gamma};
$$
\nProbability Distribution Func  
\n $F(y) = 1 - e^{-2\frac{|y|}{L}};$   
\nParticles position is given by:  
\n $x = p \pm \frac{L}{2} \ln(\frac{1}{u});$   
\nwhere u is random number u  
\non (0,1);  $u \square U(0,1)$ 

$$
\psi(y) = \frac{1}{\sqrt{L}} e^{-\frac{y}{L}}; L = \frac{1}{\beta} = \frac{\hbar^2}{m\gamma};
$$

$$
F(y) = 1 - e^{-2\frac{|y|}{L}};
$$

fit to particle p  
\n
$$
\hat{H} = -\frac{\hbar}{2m} \frac{d}{dy^2} - \gamma \delta(y)
$$
\nwhere  $\gamma$  is intensity of  
\nSchrödinger equation  
\n
$$
\frac{d^2\psi}{dy^2} + \frac{2m}{\hbar^2} [E + \gamma \delta(y)]
$$
\nWave function solution  
\n
$$
\psi(y) = \frac{1}{\sqrt{L}} e^{-\frac{y}{L}}; L = \frac{1}{\beta}
$$
\nProbability Distribution  
\nF(y) = 1 - e^{-2\frac{|y|}{L}};  
\nParticle position is gi  
\n $x = p \pm \frac{L}{2} \ln\left(\frac{1}{u}\right);$   
\nwhere u is random nu  
\non (0,1);  $u \square U(0,1)$ 

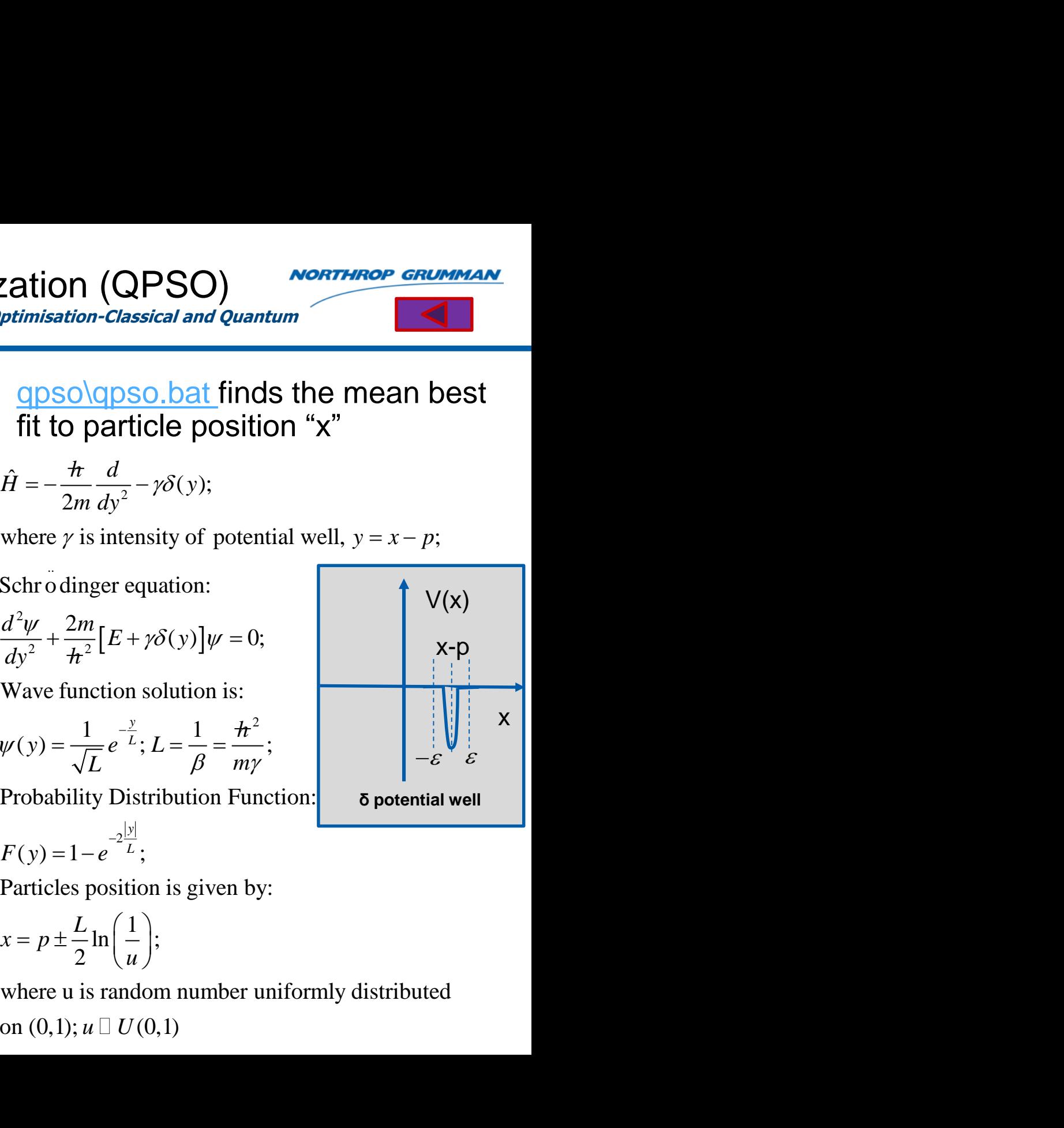

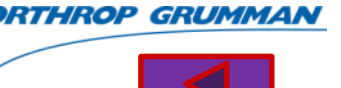

# QPSO (continued)

#### NORTHROP GRUMMAN

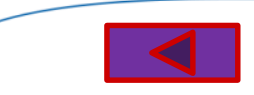

- Variants of QPSO have been utilized
	- Cooperative QPSO (CQPSO); Gao et. Al [2007] , Sun et al. [2008]
	- Diversity-controlled QPSO (DCQPSO); Riget et al. [2002], Ursem et al. [2001], Sun et al. [2006]
	- Local-attractor QPSO (LAQPSO); Shao et al. [2016]
	- QPSO Tournament-selector (QPSO-TS); P. Angeline [1998]
	- QPSO-Roulette-Wheel selection (QPSO-RS); Long et al. [2009]
	- QPSO with Hybrid Distribution (QPSO-HD); Sun et al. [2006]
	- QPSO with Mutation; Liu et al. [2006], Fang et al. [2009]
- H. Gao et al., A cooperative approach to quantum-behaved particle swarm optimization, In Proceedings of the 2007 IEEE International Symposium on Intelligent Signal Processing, Madrid, Spain, 2007, pp. 1–6
- S. Lu, C. Sun, Quantum-behaved particle swarm optimization with cooperativecompetitive coevolutionary, In Proceedings of the 2008 International Symposium on Knowledge Acquisition and Modeling, Wuhan, China, 2008, pp. 593–597. 32
- S. Lu, C. Sun, Coevolutionary quantum-behaved particle swarm optimization with hybrid cooperative search, In Proceedings of the 2008 Pacific-Asia Workshop on Computational Intelligence and Industrial Application, Washington, DC, 2008, pp. 109–113
- J. Sun, W. Xu, W. Fang. Quantum-behaved particle swarm optimization with a hybrid probability distribution, In Proceedings of the Ninth Pacific Rim International Conference on Artificial Intelligence, Guilin, China, 2006, pp. 737–746.
- Shao D., Hu S., Fei Y., A new quantum particle swarm optimization algorithm, Neural Network World 5/2016, 477–496
- J. Liu, J. Sun, W. Xu. Quantum-behaved particle swarm optimization with adaptive mutation operator, In Proceedings of the 2006 International Conference on Natural Computing, Hainan, China, 2006, pp. 959–967.
- W. Fang, J. Sun, W. Xu. Analysis of mutation operators on quantum-behaved particle swarm optimization algorithm, New Mathematics and Natural Computation, 2009, 5(2): 487–496
- H. Long, J. Sun, X. Wang, C. Lai, W. Xu. Using selection to improve quantum behaved particle swarm optimization, International Journal of Innovative Computing and Applications, 2009, 2(2): 100–114.
- P.J. Angeline, Using selection to improve particle swarm optimization, In Proceedings of the 1998 IEEE International Conference on Evolutionary Computation, Anchorage, AK, 1998, pp. 84–89.
- J. Riget, J. Vesterstroem. A diversity-guided particle swarm optimizer—The ARPSO: Department of Computer Science, University of Aarhus, Aarhus, Denment, 2002
- R.K. Ursem. Diversity-guided evolutionary algorithms, In Proceedings of the 2011 Parallel Problem Solving from Nature Conference, Paris, France, 2001, pp. 462–471
- J. Sun, W. Xu, W. Fang, Quantum-behaved particle swarm optimization algorithm with controlled diversity, In Proceedings of the 2006 International Conference on Computational Science, Reading, MA, 2006, pp. 847–854.
- J. Sun, W. Xu, W. Fang, Enhancing global search ability of quantum-behaved particle swarm optimization by maintaining diversity of the swarm, In Proceedings of the 2006 International Conference on Rough Sets and Current Trends in Computing, Kobe, Japan, 2006, pp. 736–745.

# QPSO (continued) Applications

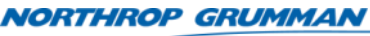

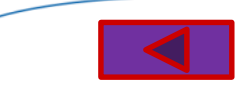

- **Antenna Design:** Determine infinitesimal dipoles to represent an arbitrary antenna for near-field distributions (ref. Mikki et al. [2006])
- **Biomedicine:** Coupling RFB neural networks to the QPSO algorithm for the culture conditions of hyaluronic acid production by Streptococcus zooepidemicus (Lui et al. [2009]). Lu and Wang [2008] employed QPSO to estimate parameters from kinetic model of batch fermentation
- **Mathematical Programming:** Integer programming (Liu et al. [2006]), constrained nonlinear programming (Liu et al. [2008]), combinatorial optimization (Wang et al. [2008]), layout optimization (Xiao et al. [2009]), and multiobjective design optimization of laminated composite components (Omkar et al. [2009])
- **Communication Networks:** NP-hard QoS multicast routing (converted to integer programming and solved by Sun et al. [2006]), RBFNN network anomaly detection (hybrid QPSO with gradient descent algorithm to train RBFNN by Ma et al. [2008], Wavelet NN & conjugate gradient algorithm for network anomaly detection (Ma et al. [2007], WLS-SVM QPSO for anomaly detection (Wu et al. [2008]), mobile IP routing ( Zhao et al. [2008]), and channel assignment (Yue et al [2009])
- S. Mikki et al., Infinitesimal dipole model for dielectric resonator antennas using the QPSO algorithm, Proceedings of the 2006 IEEE Antennas and Propagation Society International Symposium, Albuquerque, NM, 2006, pp. 3285-3288
- Lui et al., Culture conditions…neural network and quantumbehaved particle swarm optimization algorithm, Enzyme and Microbial Technology, 2009, 44(1), pp. 24-32
- K. Lu and R. Wang, Application of PSO and QPSO … glutamic acid batch fermentation, In Proceedings of the Seventh World Congress on Intelligent Control and Automation, Chongqinq, China, 2008, pp. 8968-8971
- J. Liu et al., Quantum-behaved particle swarm optimization for integer programming, In Proceedings of the 2006 International Conference on Neural Information Processing, Hong Kong, China, 2006, pp. 1042-1050
- H. Liu et al., A modified quantum-behaved particle swarm optimization for constrained optimization, In Proceedings o the 2008 International Symposium on Intelligent Information Technology Application Workshops, Shanghai, China, 2008, pp. 531-534
- J. Wang et al., Discrete quantum-behaved particle swarm optimization of distribution for combinatorial optimization, In Proceedings of the 2008 IEEE World Congress on Computational Intelligence, Hong Kong, China, 2008, pp. 897- 904
- B. Xiao et al., Optimal planning of substation locating and sizing based on improved QPSO algorithm, In Proceedings of the Asia-Pacific, Power and Energy Engineering Conference, Shanghai, China, 2009, pp. 1-5

### QPSO (continued) Applications

#### **NORTHROP GRUMMAN**

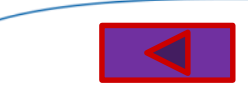

- Many **other** applications employing QPSO algorithm in the following areas:
	- **Control Engineering**
	- **Clustering & Classification**
	- **Image Processing**
		- **Image processing, image segmentation, image registration, image interpolation, and face recognition and registration**
	- **Fuzzy Systems**
	- **Finance**
	- **Graphics**
		- **Rectangular packing problem, polygonal approximation curves, and irregular polygon layouts**
	- **Power Systems**
	- **Modelling**
		- **SVM, LS-SVM**
		- **Transistor Devices**
		- **Detection of unstable orbits in a non-Lyapunov technique**
	- **Filters**
		- **Design of Finite Impulse Response (FIR) and Infinite Impulse Response (IIR) filters**
	- **Multiprocessor Scheduling**
- 93 **From: Jun Sun, Choi-Hong Lai, Xiao-Jun Wu, "Particle Swarm Optimisation-Classical and Quantum Perspective", Chapman & Hall/CRC Press, 2012**
- S.N. Omkar et al., Quantum behaved particle swarm optimization (QPSO) for multi-objective design optimization of composite structures, Expert Systems with Applications, 2009, 36(8), pp. 11312-11322
- R. Ma et al., Network anomaly detection using RBF neural networks with hybrid QPSO, In Proceedings of the IEEE International Conference on Networking, Sensing and Control, Chicago, IL, 2008, pp, 1284-1287
- J. Sun et al., QoS multicast routing algorithm, In Proceedings of the 2006 International Conference on Simulated Evolution and Learning, Hefei, China, 2006, pp. 261-268
- D. Zhao et al., An approach to mobile IP routing based on QPSO algorithm. In Proceedings of the Pacific-Asia Workshop on Computational Intelligence and Industrial Application, Wuhan, China, 2008, pp. 667-671
- R. Ma et al., Hybrid QPSO based wavelet neural networks for network anomaly detection, In Proceedings of the Second Workshop on Digital Media and its Application in Museum and Heritages, Qingdao, China, 2007, pp 442-447
- R. Wu et al., An approach to WLS-SVM based on QPSO algorithm in anomaly detection, In Proceedings of the 2008 World Congress on Intelligent Control and Automation, Chongqing, China, 2008, pp. 4468-4472
- C. Yue et al., Channel assignment based on QPSO algorithm, Communications Technology, 2009, 42(2), pp. 204-206

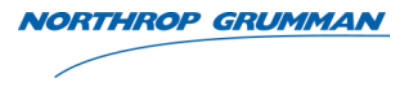

#### THE VALUE OF PERFORMANCE.

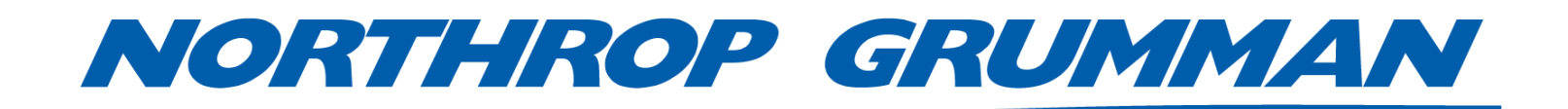